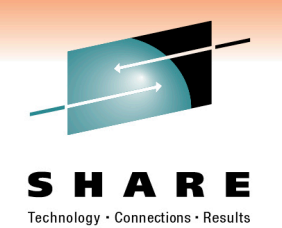

### **Sysplex Failure Management: The Good-The Bad-The Ugly – Almost!**

Mark Wilson RSM Partners

2nd March 2011 Session Number: **8685** 

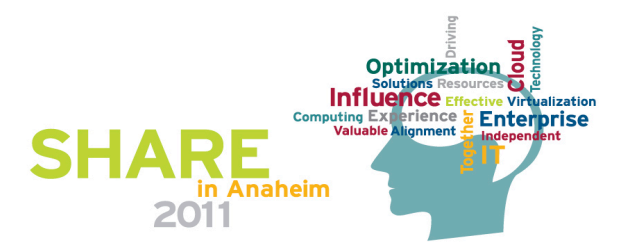

# **Agenda**

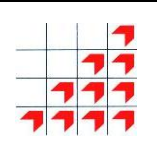

- **Introduction**
- **Language**
- Overview
- Sysplex Failure Manager (SFM)
- Automatic Restart Manager (ARM)
- Summary
- **Questions**

© RSM Education LLP 2011

## **Introduction**

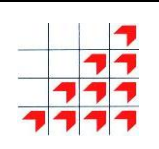

- I am a mainframe technician with some knowledge of zOS & Sysplex
- I have been doing this for almost 30 years
- When creating this presentation; found it difficult just to talk about SFM; so the content is a little broader than the abstract!
- Happy to take questions as we go

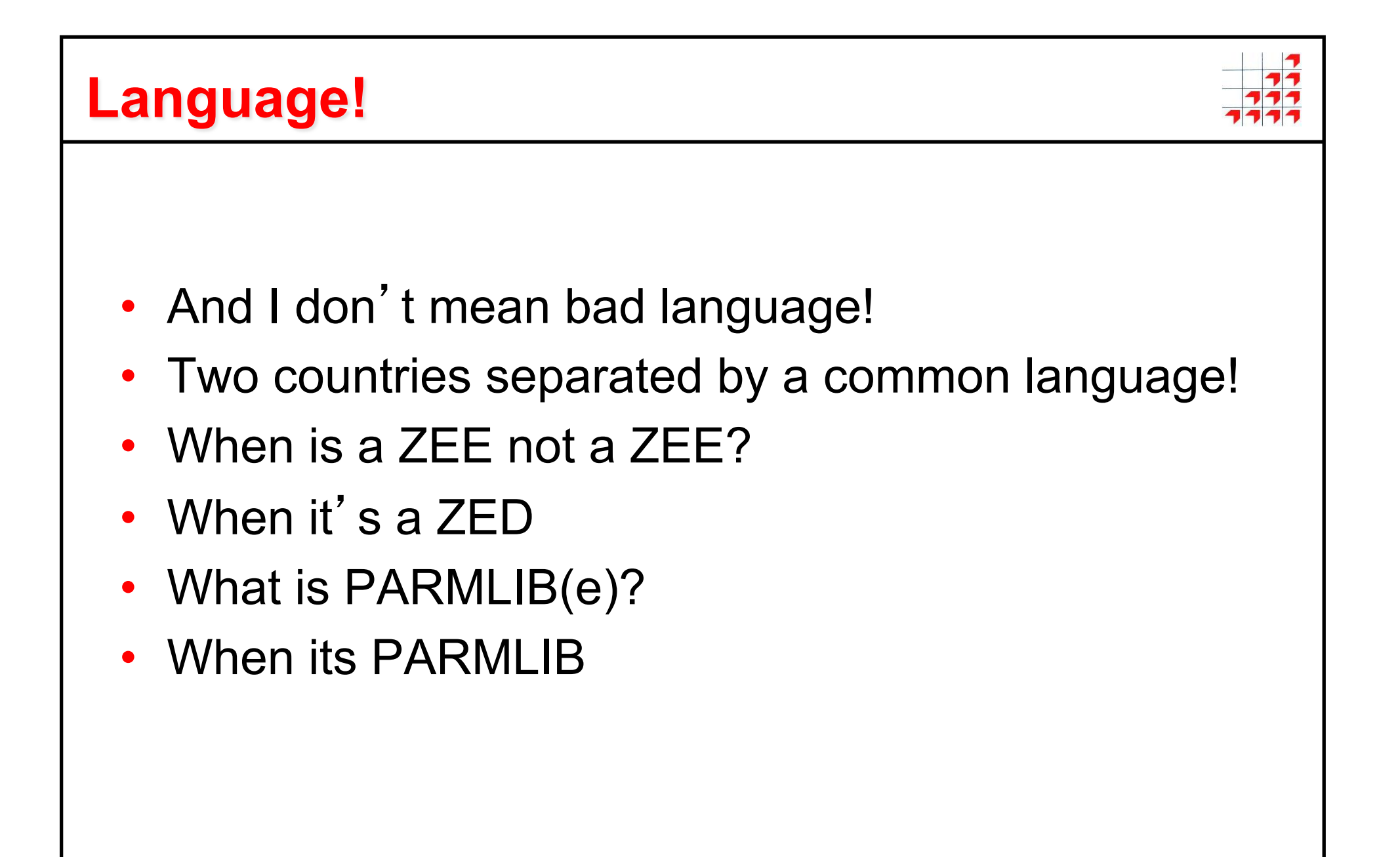

# © RSM Education LLP 2011 **What's this?**  • Zeebra? • No it's a Zebra! • Hopefully this will help you understand me  $\odot$

## **Acknowledgements**

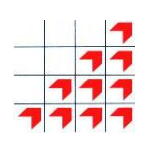

- This material is extracted from a formal education class:
	- **Parallel Sysplex: Operations, Troubleshooting & Recovery** 
		- www.rsm.co.uk/view course.php?code=MPOR
- There are more slides than we can cover in this session some are hidden from the presentation
- There is a PDF of the actual course material available for download; with all of the slides and comprehensive notes

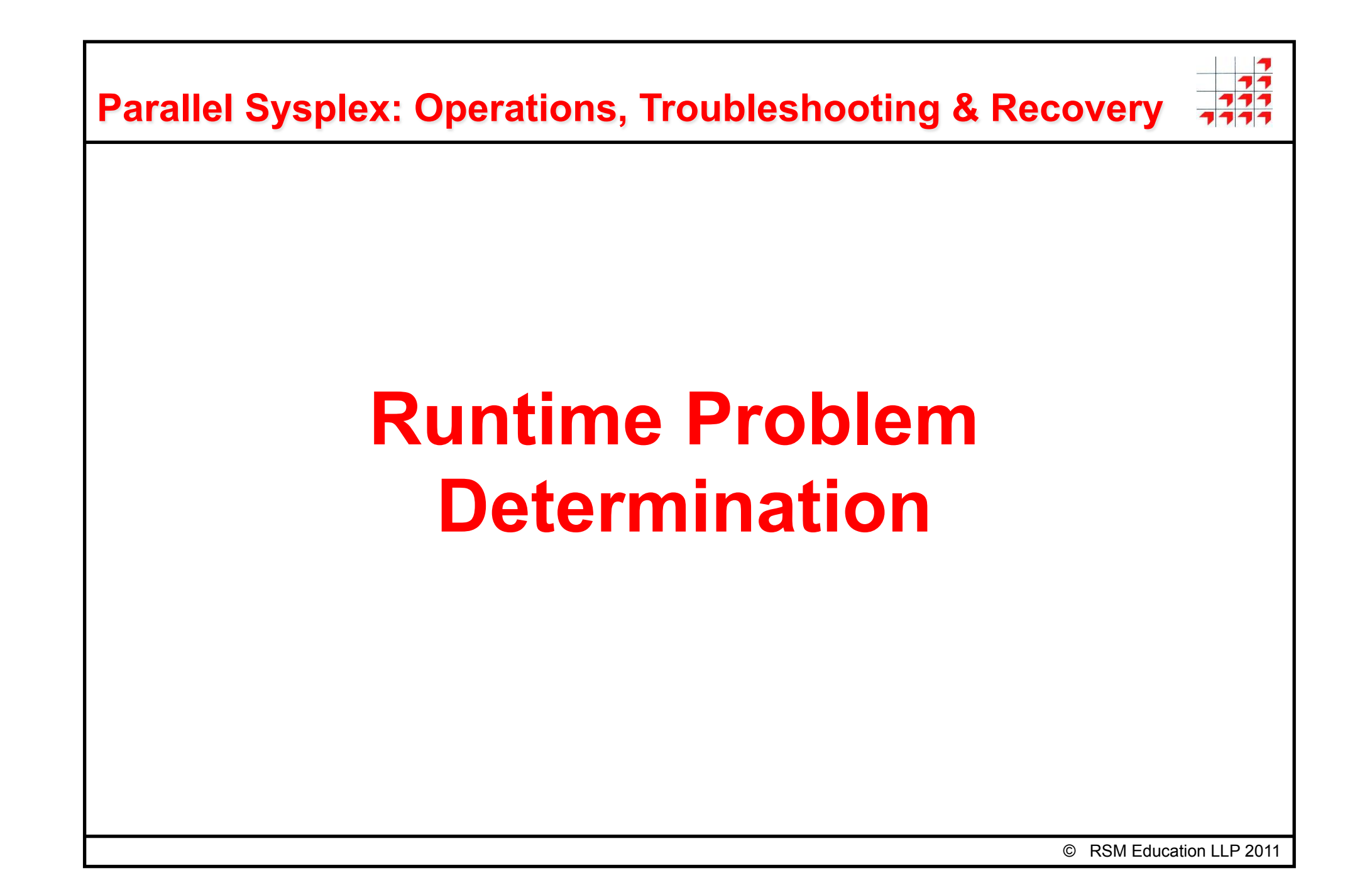

### **Objectives**

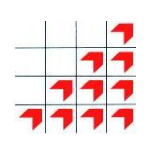

On completing this segment of the course, you will be able to:

- Identify the different types of sysplex-related error conditions
- Deal with the connectivity problems in the sysplex
- Respond correctly to 'status update missing' conditions
- Manage the Sysplex Failure Manager environment
- Respond appropriately to sysplex timer related problems
- Handle Coupling Facility environment errors
- Recognise and respond to structure-related errors for the major application systems
- Operate successfully in the Automatic Restart Manager environment

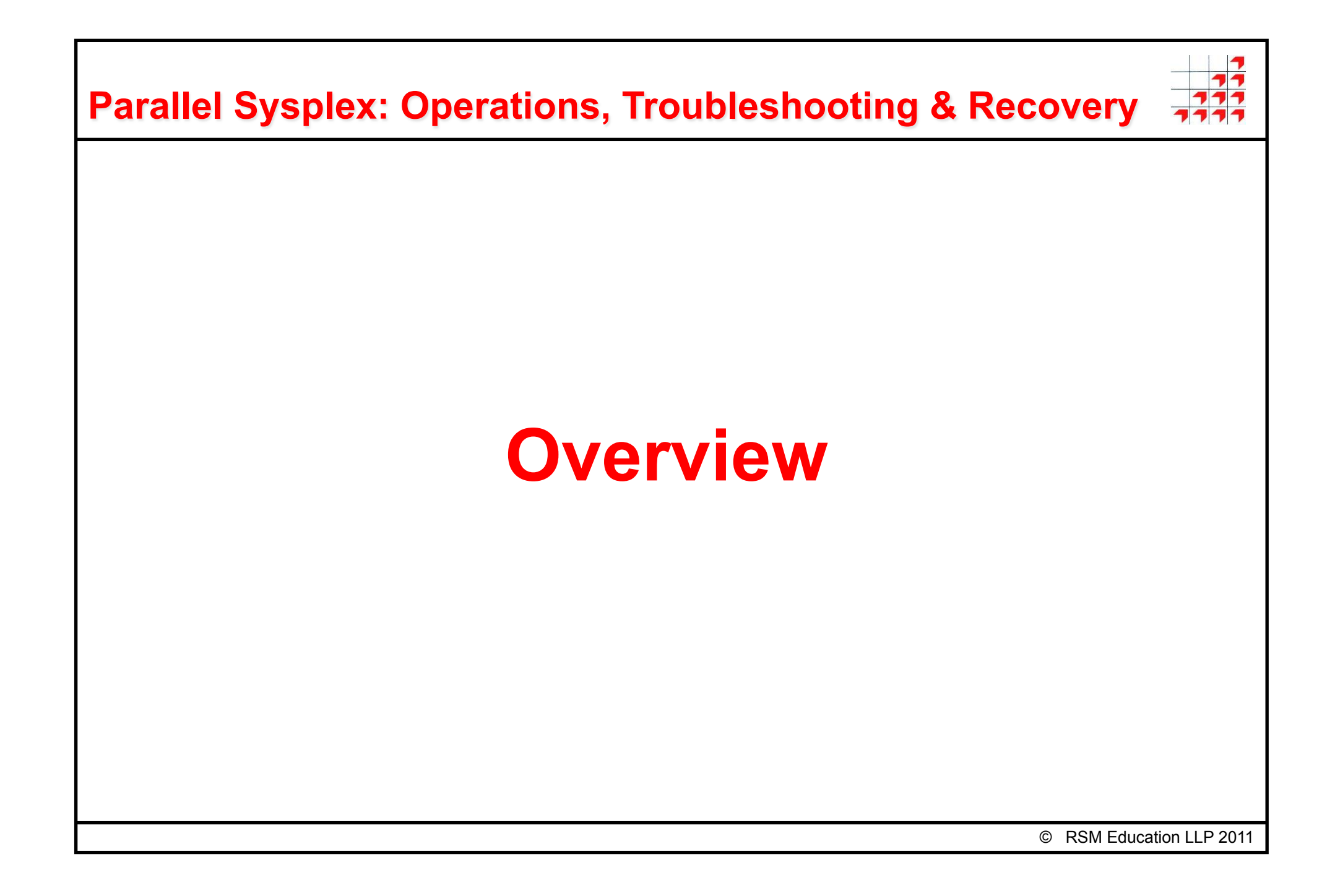

### **It's the sysplex that counts...**

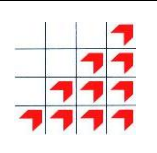

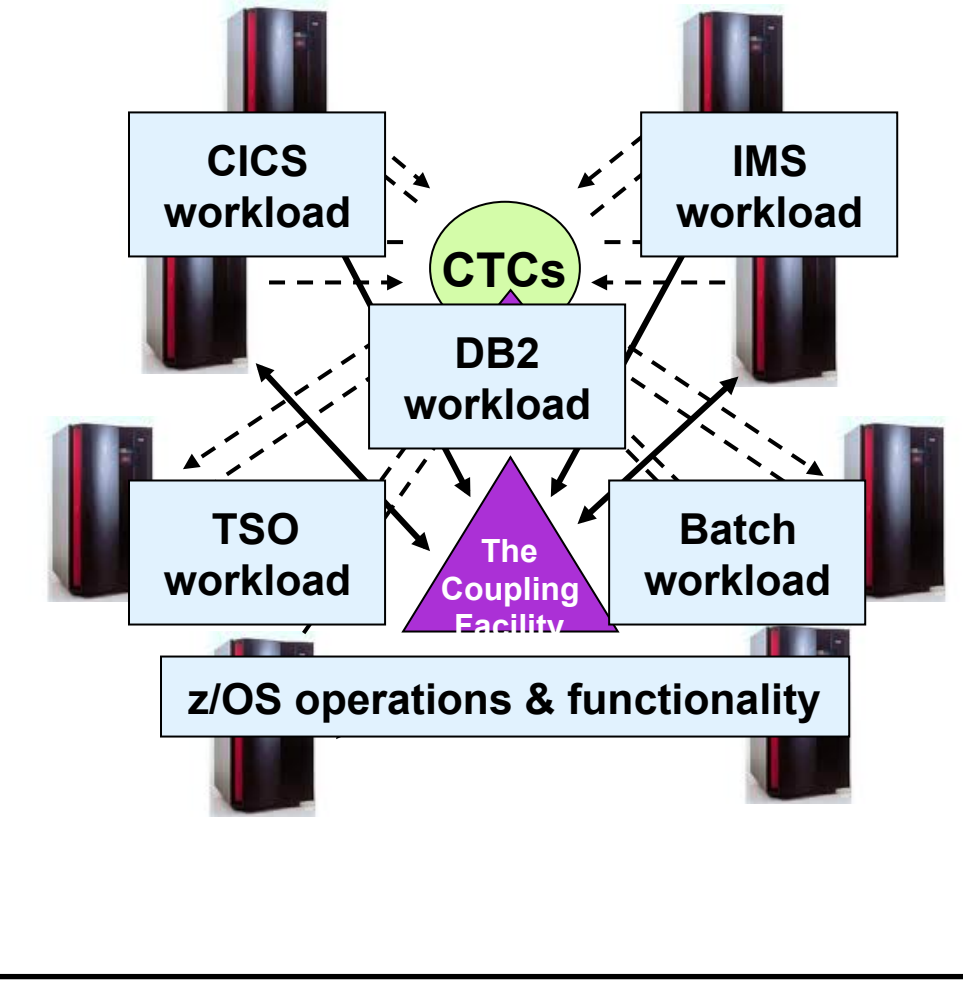

#### **A parallel sysplex:**

- may consist of up to 32 systems
- and can accept new systems up to that limit dynamically
- but can provide a '**single image**' for the workloads
- **can recover failing work units automatically**, anywhere in the sysplex
- **can provide continuous availability** for application workloads

**So how do we keep things running?** 

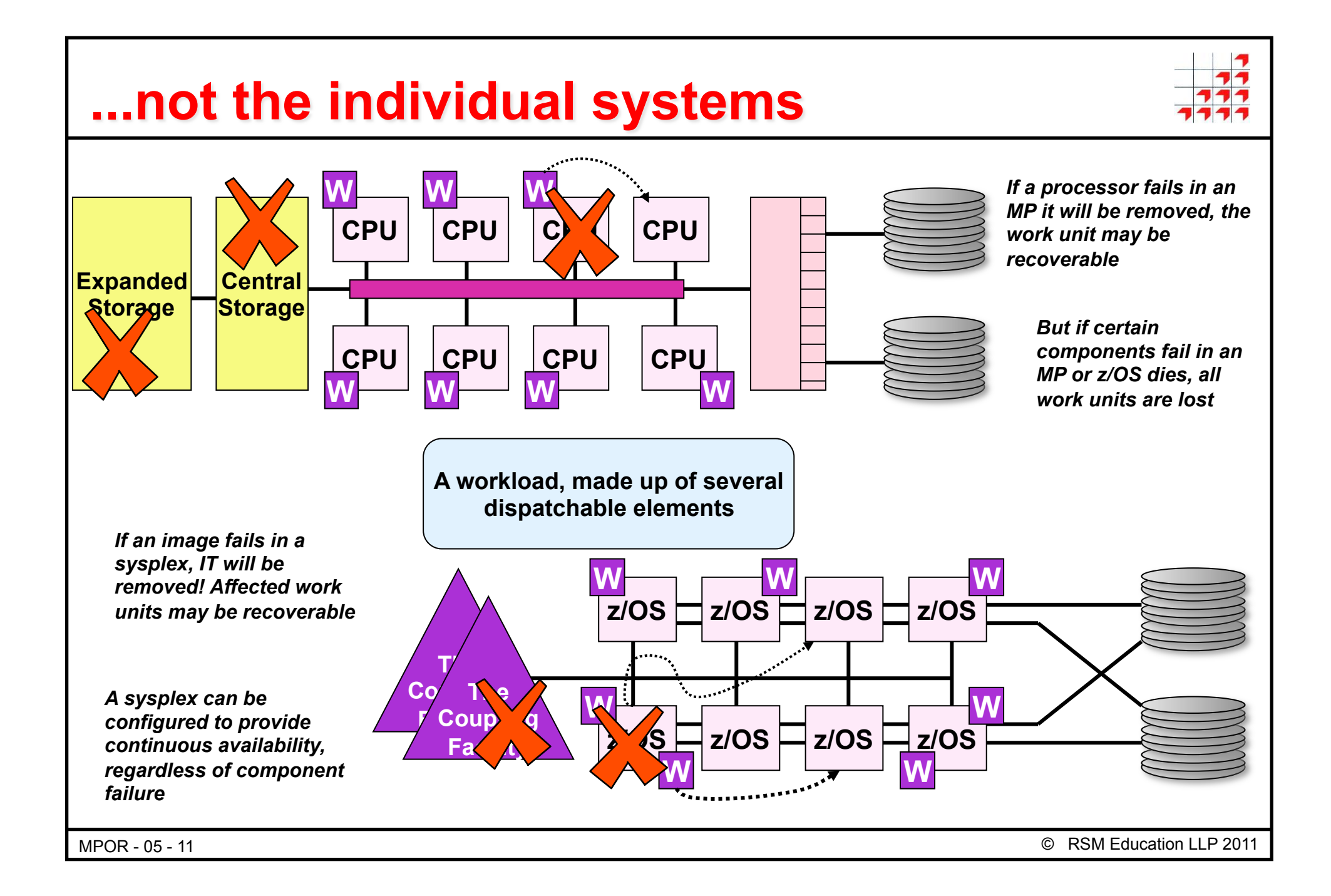

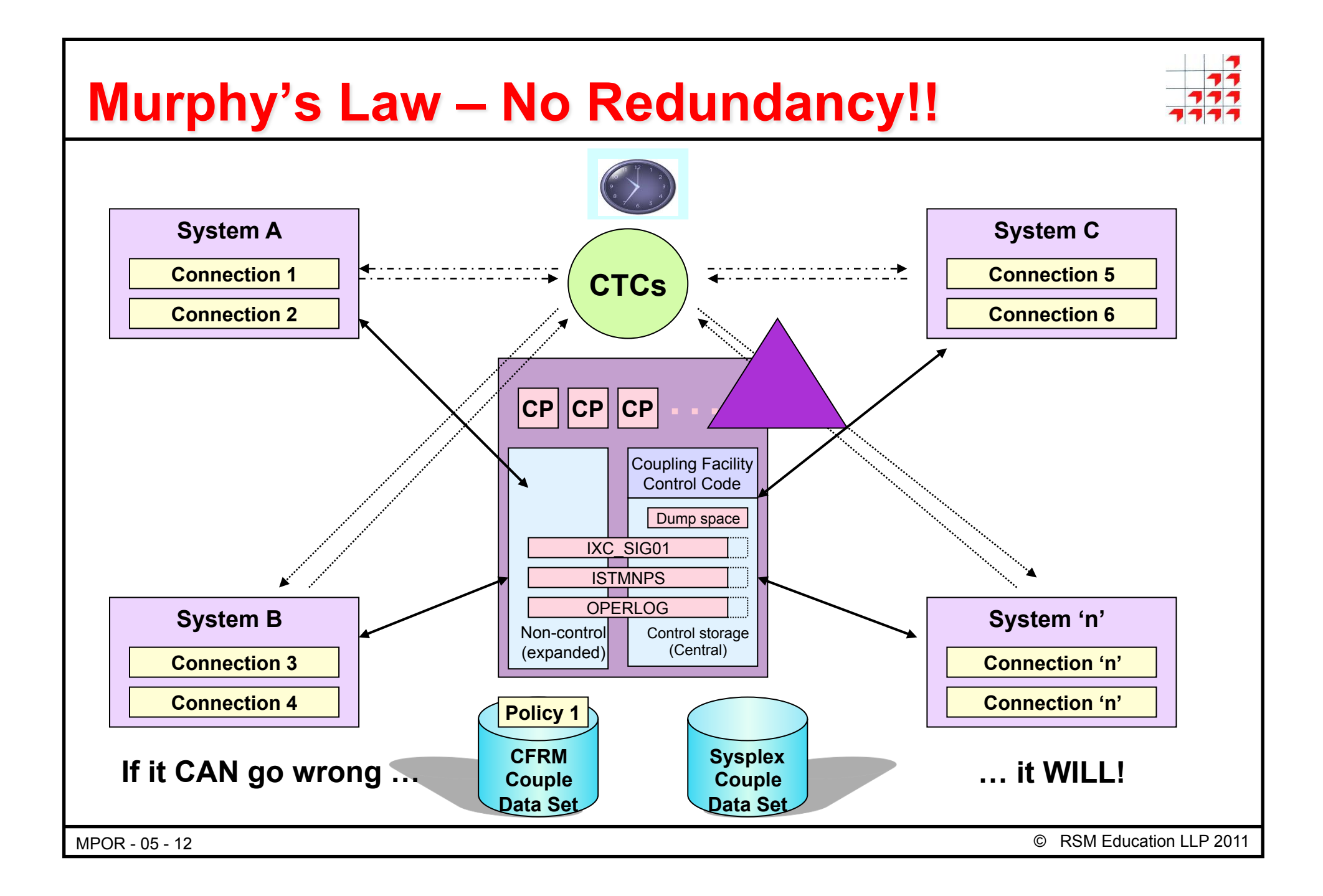

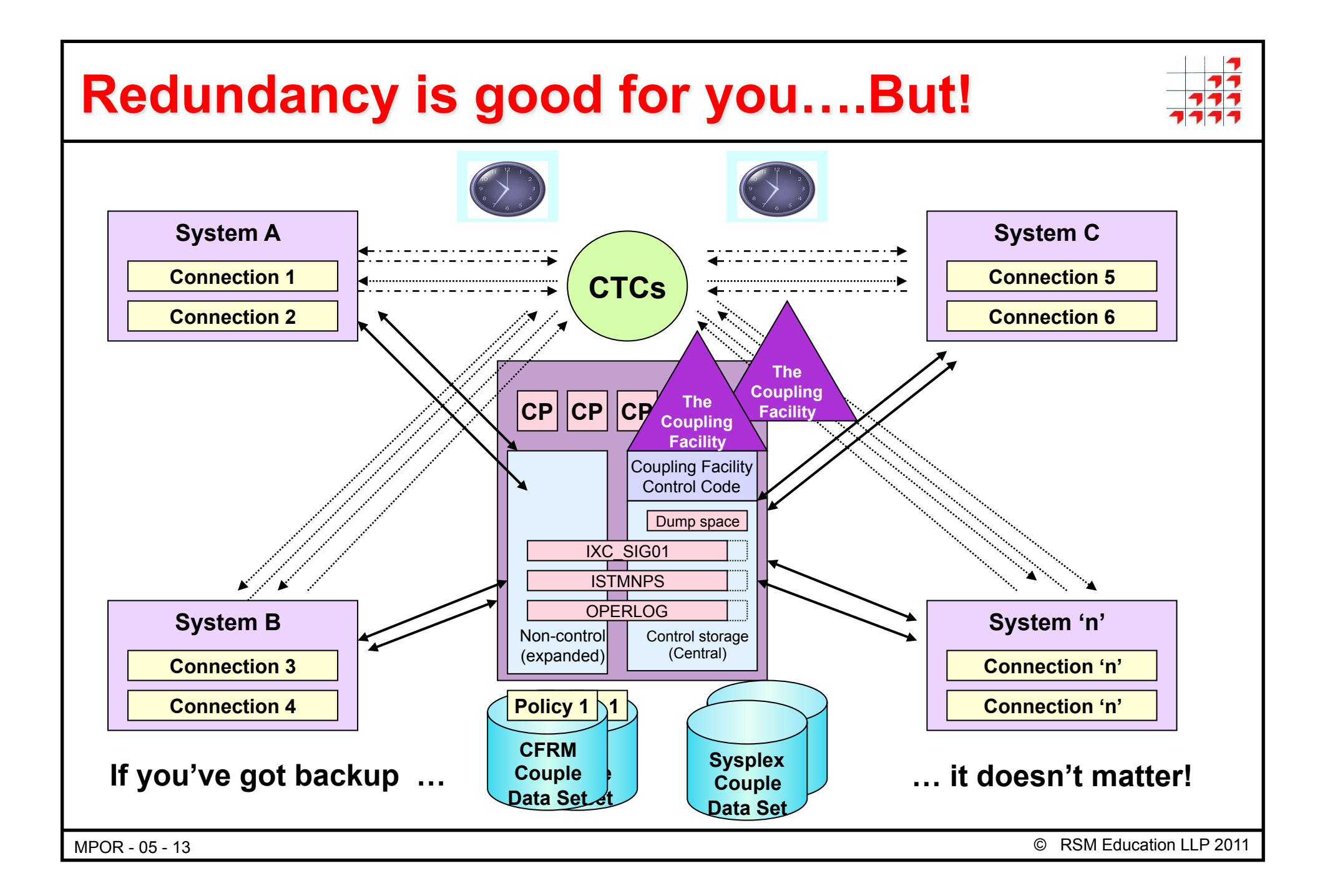

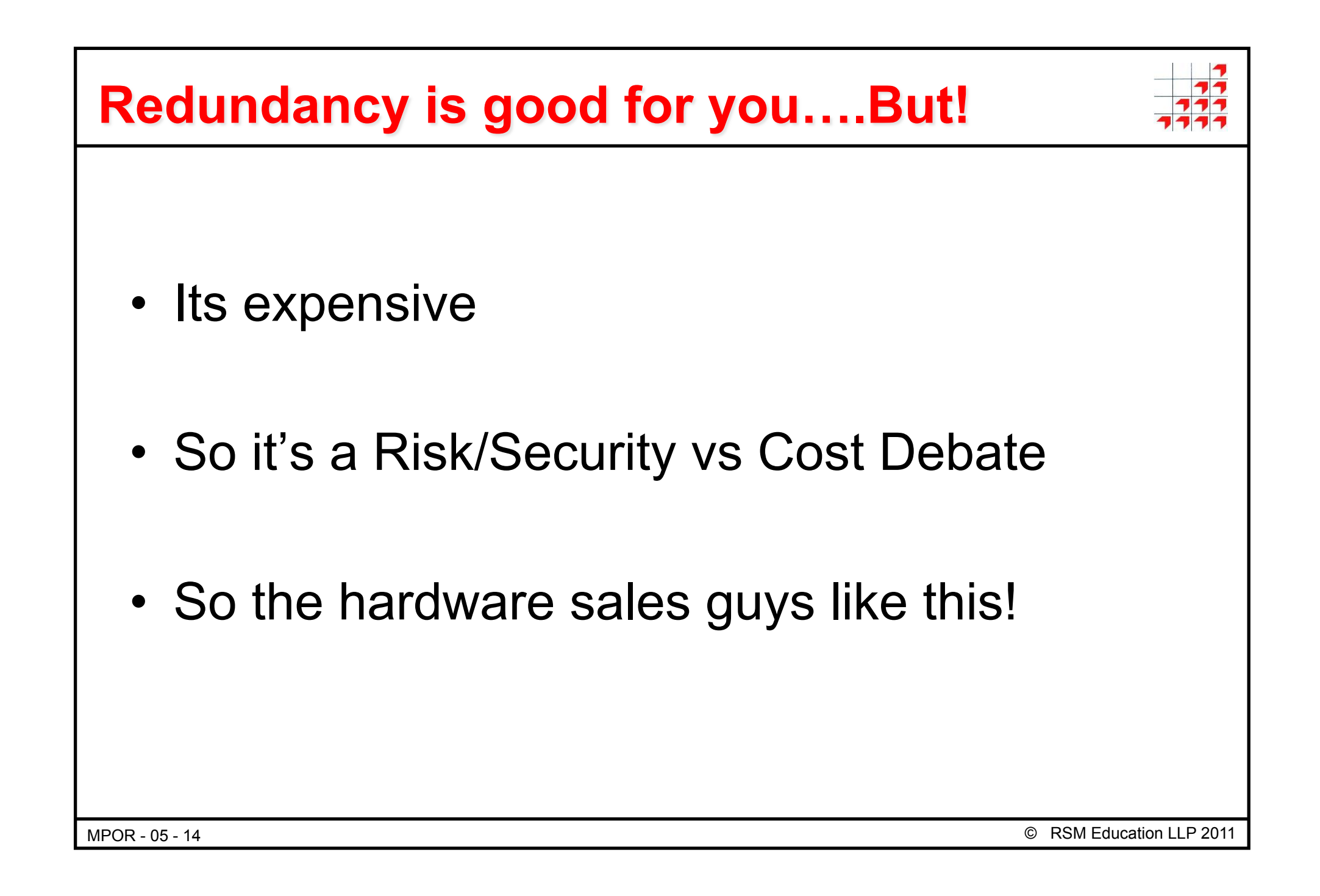

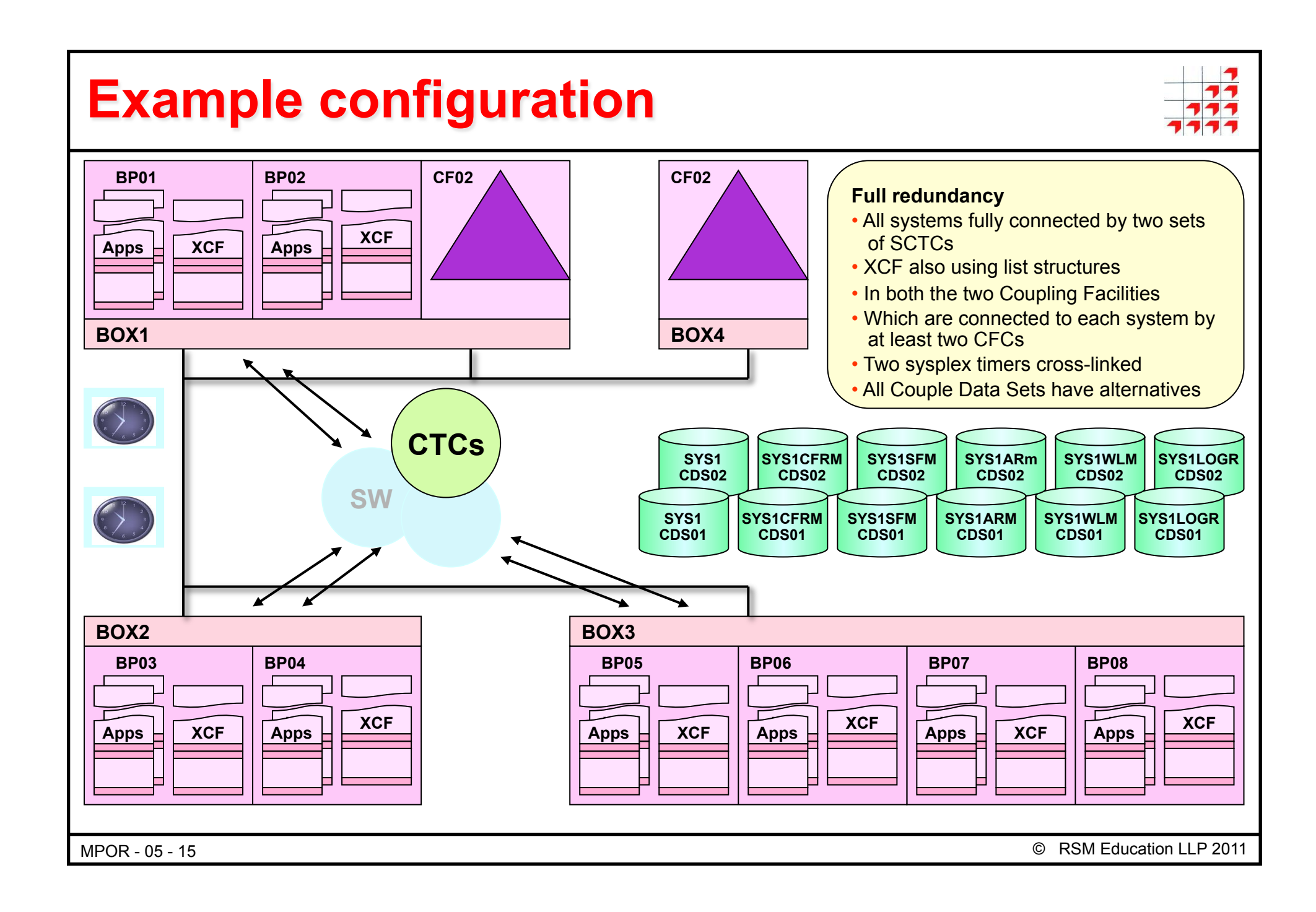

### **Failure events & recovery options**

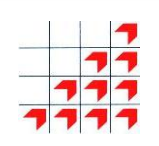

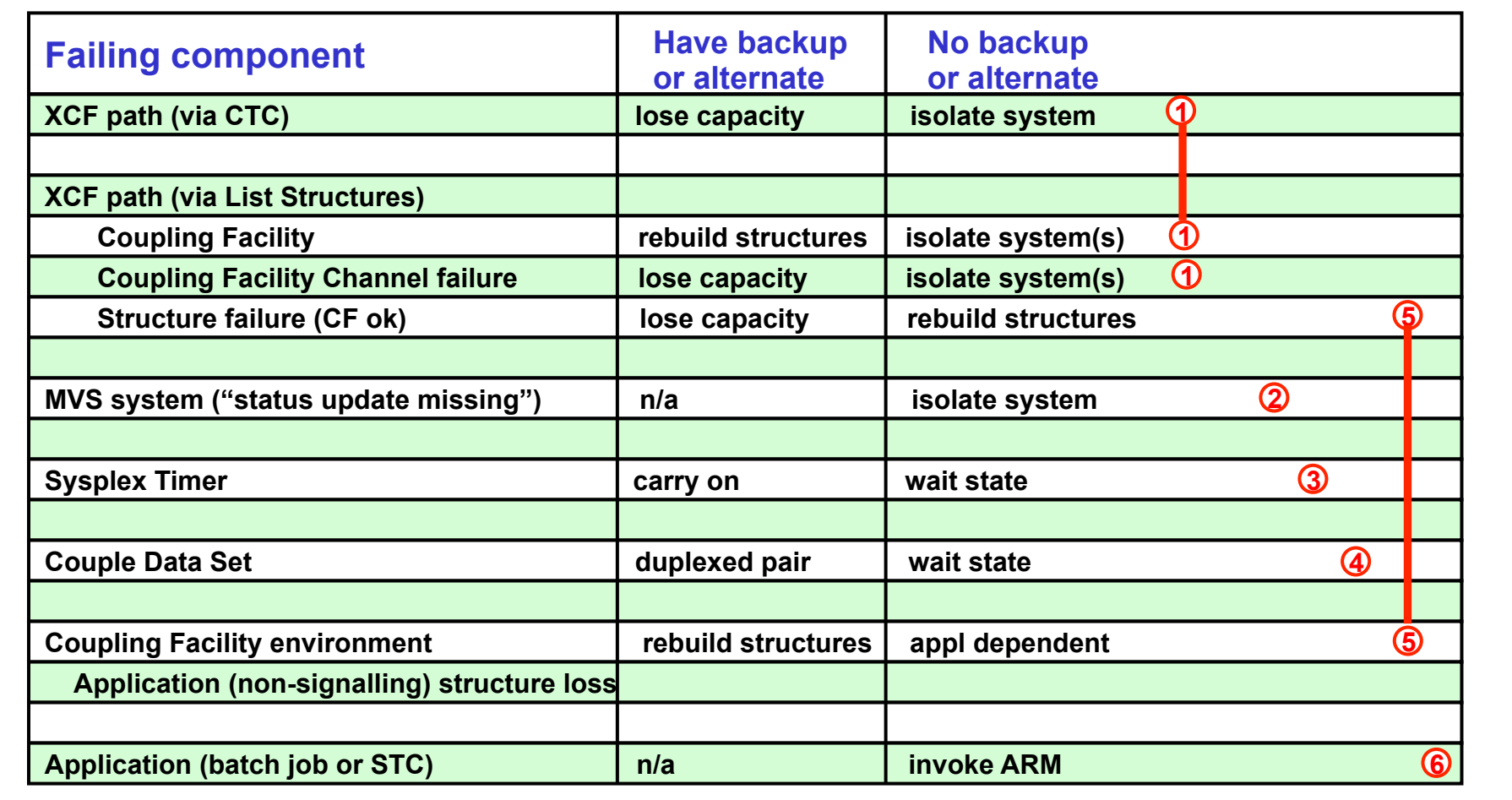

MPOR - 05 - 16 © RSM Education LLP 2011

### **Failure events & recovery options**

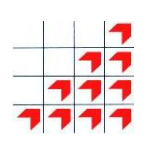

- **1. Isolating a system due to a physical connectivity problem** 
	- This can be automated by the Sysplex Failure Manager using information provided in an SFM policy

#### **2. Isolating a system when a system fails**

- This can also be automated by SFM in conjunction with some COUPLEnn parameters
- $\star$  Both of the above situations can be managed automatically by the Sysplex Failure Manager component of XCF

#### **3. Dropping a system into a wait state due to ETR failure**

– Not much of a recovery option, you might think. And you'd be right

### **4. Dealing with Couple Data Set loss**

– One of the great 'it depends' in the recovery environment

### **5. Rebuilding a structure**

– This is handled by a combination of SFM action and activities initiated by the affected connections themselves

### **6. Restarting failed applications**

– This is handled via the Automatic Restart Manager

MPOR - 05 - 17

© RSM Education LLP 2011

### **CTC signalling path reconfiguration - 1**

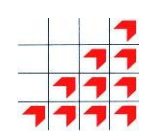

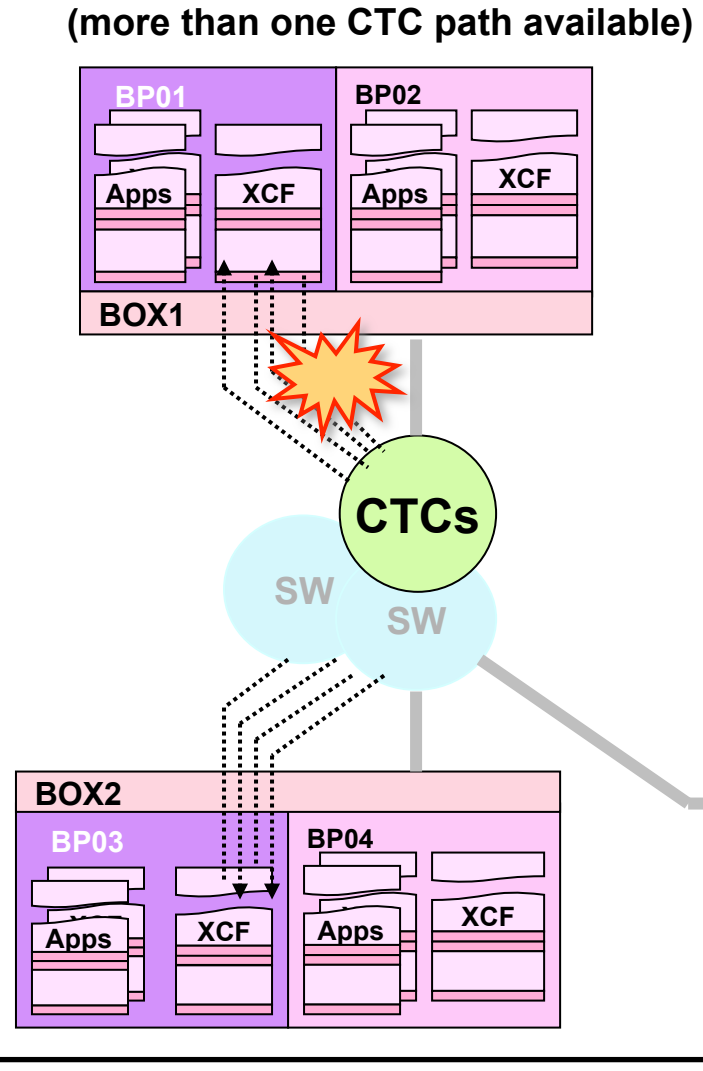

#### **BP01 D XCF,PO**

- **IXC3551 17.10.40 DISPLAY XCF PATHOUT TO SYSNAME: BP03 DEVICE (LOCAL/REMOTE): 8038/7018 8030/7010**
- **IOS102I DEVICE 8038 BOXED, PERMANENT ERROR**
- **IXC467I RESTARTING PATHOUT DEVICE 8038 USED TO COMMUNICATE WITH SYSTEM BP03 RSN: I/O/ERROR WHILE WORKING**
- **IXC4671 STOPPING PATHOUT DEVICE 8038 USED TO COMMUNICATE WITH SYSTEM BP03 RSN: HALT I/O FAILED DIAG073:08220003 0000000C 00000001 00000000**
- **IXC307I STOP PATHOUT REQUEST FOR DEVICE 8038 COMPLETED SUCCESSFULLY: HALT I/O FAILED**

#### **BP01 D XCF,PO**

IXC3551 17.10.30 DISPLAY XCF PATHOUT TO SYSNAME: BP03 DEVICE (LOCAL/REMOTE): ????/7018 8030/7010

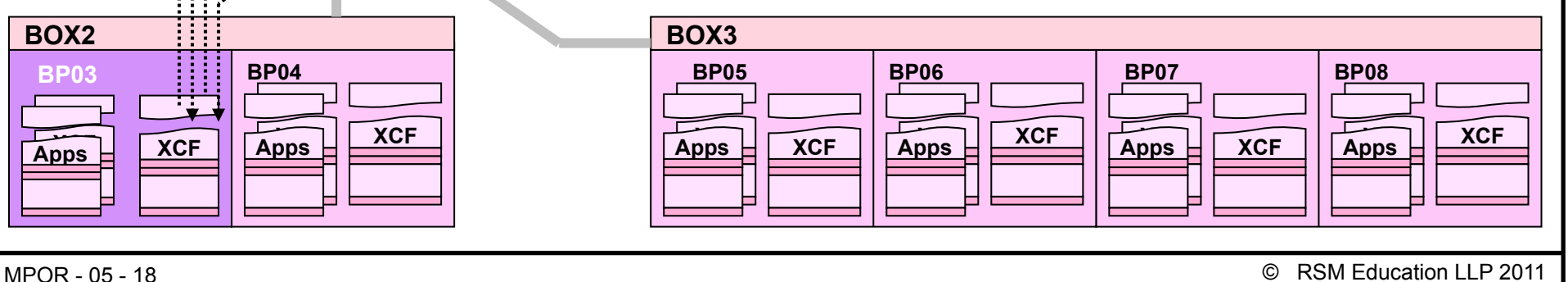

## **CTC signalling path reconfiguration - 2**

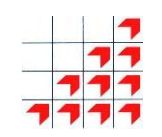

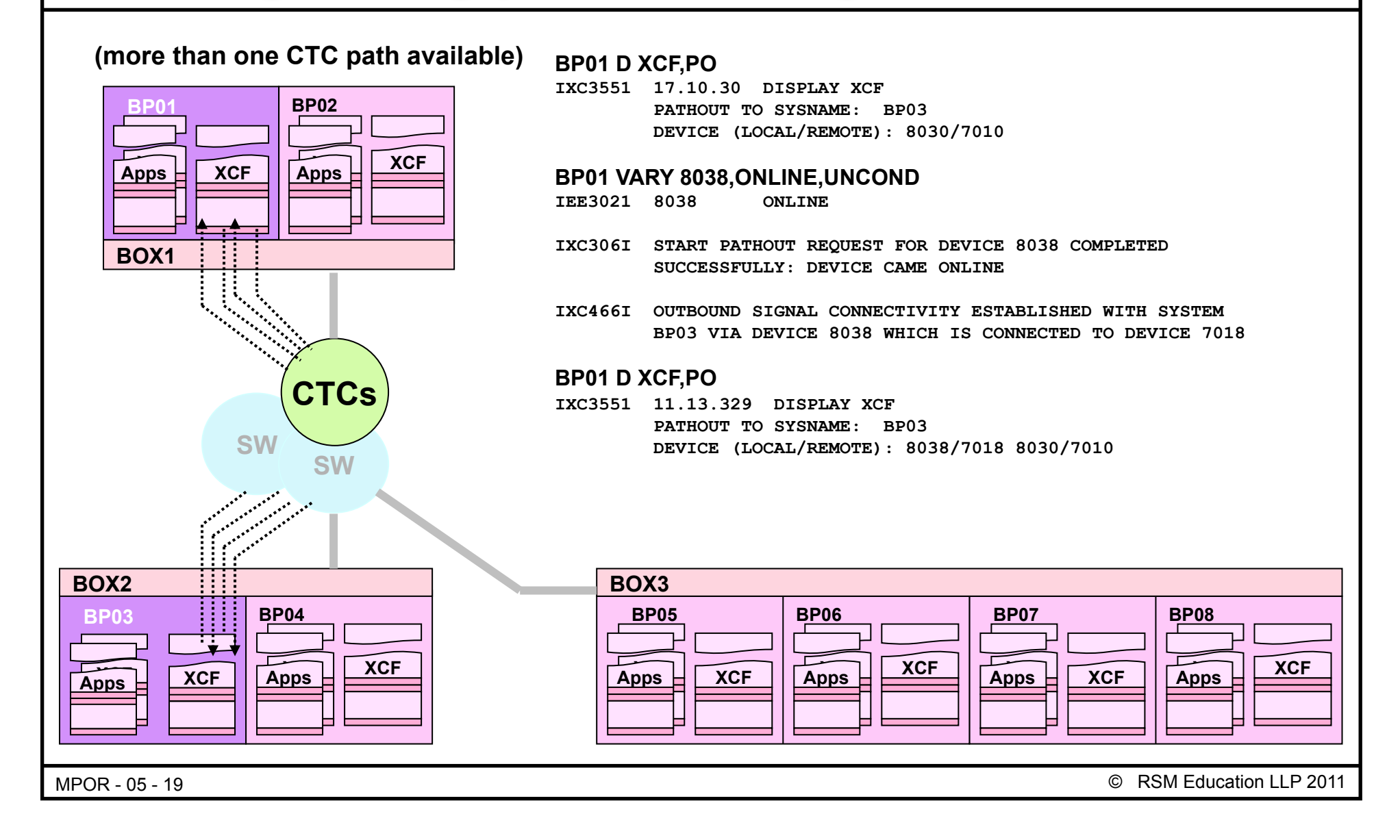

### **Losing the last or only CTC signalling path**

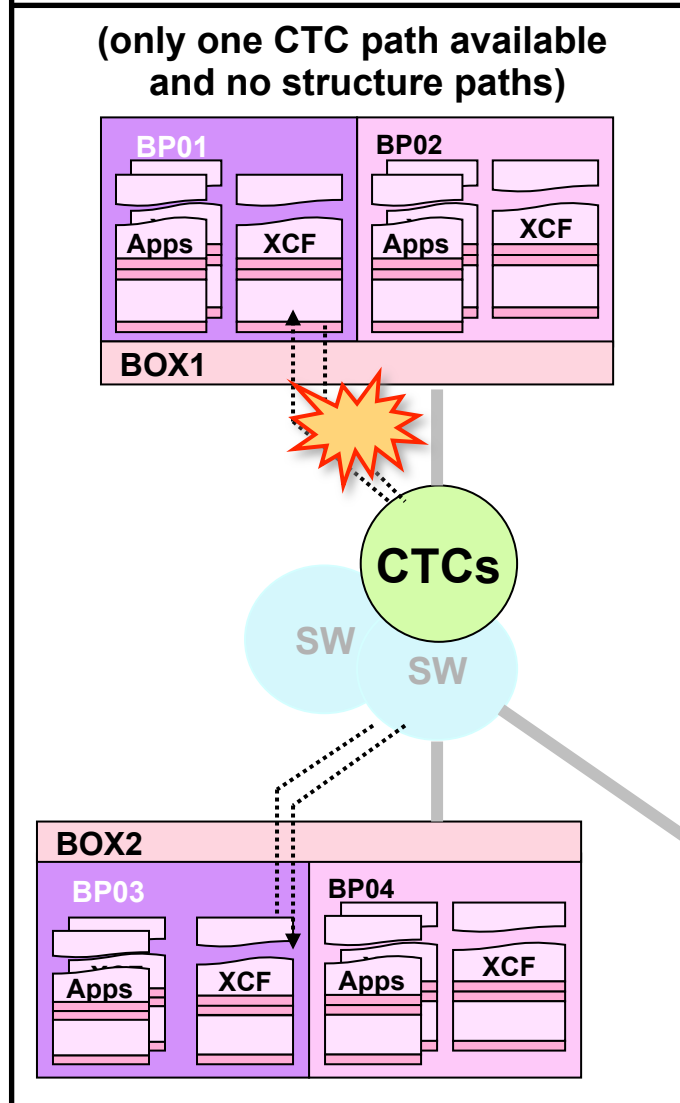

#### **BP01 D XCF,PO**

- **IXC355I 17.10.40 DISPLAY XCF PATHOUT TO SYSNAME: BP03 DEVICE (LOCAL/REMOTE): 8030/7010**
- **IXC467I STOPPING PATHOUT DEVICE 8030 USED TO COMMUNICATE WITH SYSTEM BP03 RSN: RETRY LIMIT EXCEEDED**
- **IXC307I STOP PATHOUT REQUEST FOR DEVICE 8030 COMPLETED SUCCESSFULLY: RETRY LIMIT EXCEEDED**
- **IXC409D SIGNAL PATHS BETWEEN BP03 AND BP01 ARE LOST. REPLY RETRY OR SYSNAME=SYSNAME OF THE SYSTEM TO BE REMOVED**

#### **Decision time!**

- • *CTCs are point to point connections*
- • *If two systems can't communicate directly, one of them must be removed from the sysplex*

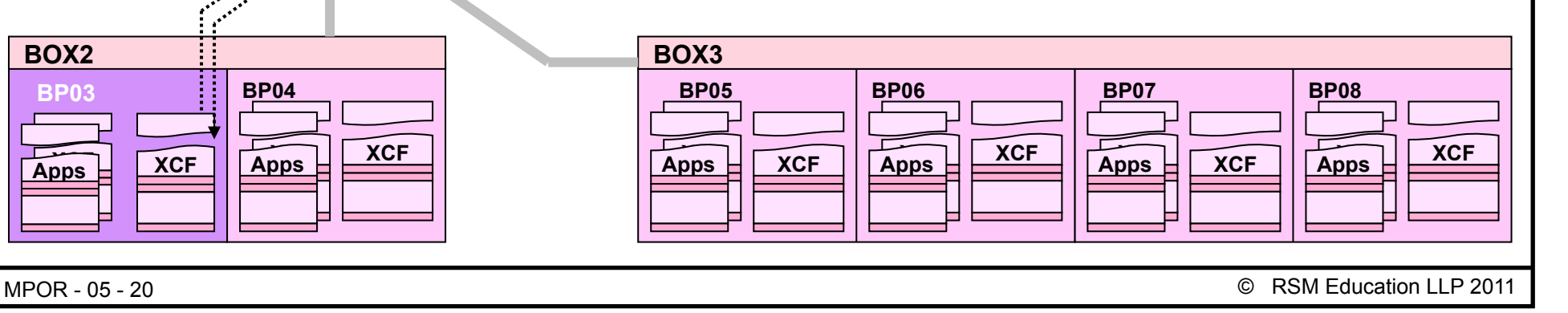

### **Losing the last or only CTC signalling path - 2**

#### **(only one CTC path available and no structure paths)**

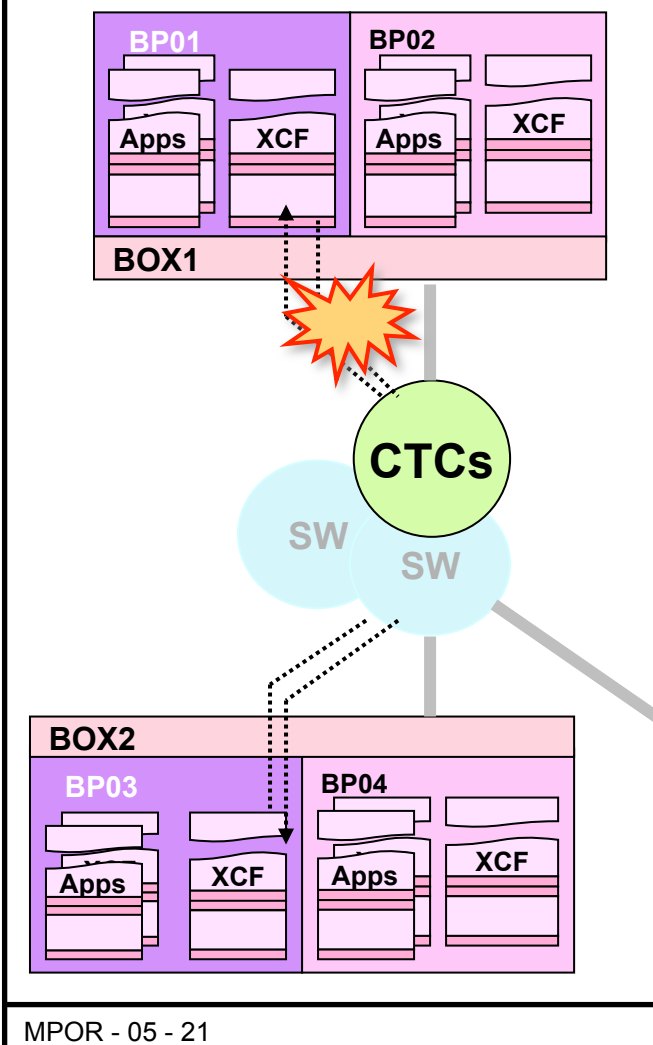

#### **Come on, make your mind up!**

IXC409D SIGNAL PATHS BETWEEN BP03 AND BP01 ARE LOST. REPLY RETRY OR SYSNAME=SYSNAME OF THE SYSTEM TO BE REMOVED

- The system continues processing and awaits your reply
- XCF attempts to restart the signalling path anyway, if successful the message is removed

#### **Reply "retry"**

• Gives you time to SETXCF START another path if you've got one

#### **Reply "sysname=BP0n"**

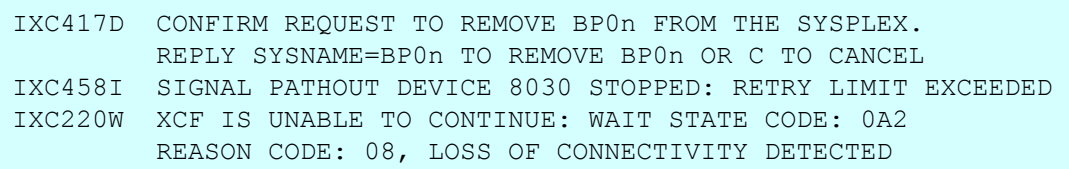

#### **0A2-08 is non-restartable. SYSTEM RESET should be performed**

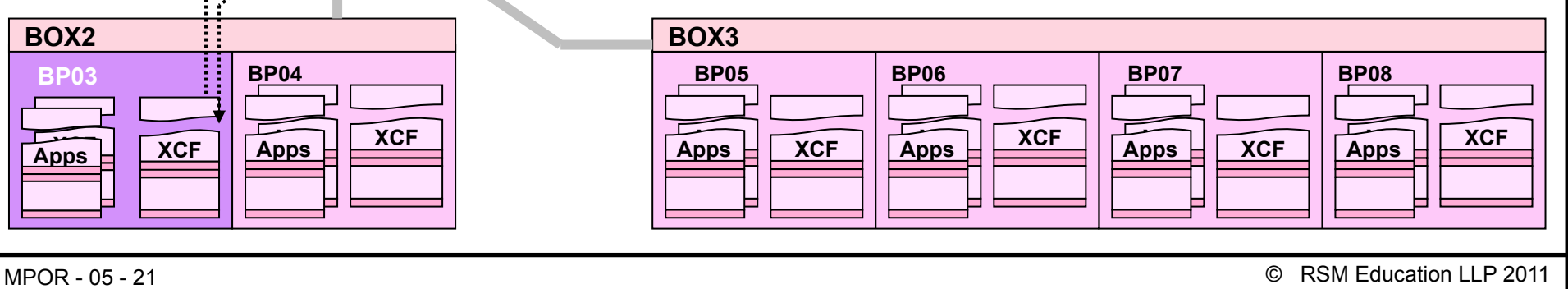

### **Structure signalling path 'reconfiguration'**

#### **(more than one list structure, Coupling Facility, and CFC to each CF)**

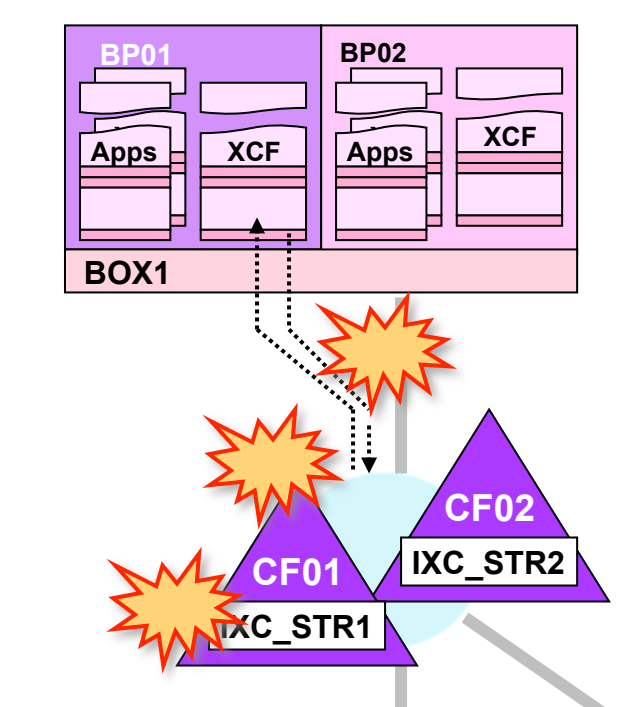

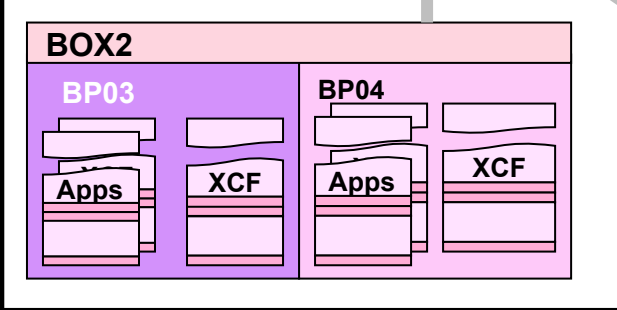

#### **1) CF Channel failure**

IXL518I PATH chpid IS NOW NOT OPERATIONAL TO CUID: CF cuid COUPLING FACILITY 009672.IBM.00.000020040104 PARTITION: 1 CPCID: 00

#### *(Probably accompanied by an IOSnnnx message)*

#### **2) Coupling Facility failure**

- IXL518I (as above)
- IXC518I BP01 NOT USING COUPLING FACILITY (description) NAMED CF01 REASON: CONNECTIVITY LOST

#### *or maybe*

IXC519I COUPLING FACILITY DAMAGE RECOGNIZED FOR COUPLING FACILITY (description) NAMED CF01

#### **3) Structure failure**

IXC467I REBUILDING PATH STRUCTURE IXC\_STR1. RSN: STRUCTURE FAILURE

*(see "Sysplex Operations" topic, OPS00310, for remainder of messages)* 

#### **In all cases, signalling continues using alternate facilities**

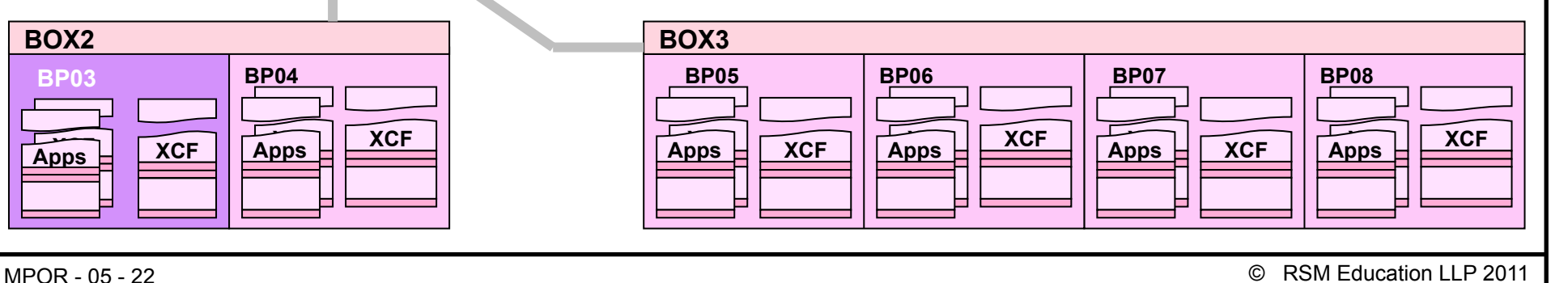

#### **CF Channel failure (only one list structure, Coupling Facility, CFC to each CF and no CTC paths)** IXL518I PATH chpid IS NOW NOT OPERATIONAL TO CUID: CF cuid COUPLING FACILITY 009672.IBM.00.000020040104 **BP02 BP01**  PARTITION: 1 CPCID: 00 *(Probably accompanied by an IOSnnnx message)*  Apps **XCF XCF**  Apps **Who's affected?**  If the CFC definitions are shared via EMIF, all LPARs on the affected processor **BOX1**  • If dedicated, just the affected system IXC519I STOPPING PATH STRUCTURE IXC\_STR1 RSN: LOST CONNECTIVITY TO STRUCTURE  $\ddot{\phantom{a}}$ IXC409D SIGNAL PATHS BETWEEN nnnn AND BP01 ARE LOST. REPLY RETRY OR SYSNAME=SYSNAME OF THE SYSTEM TO BE REMOVED **CF01 IXC\_STR1**  • IXC409D will be issued on BP01 (and BP02 if CFC shared) once for each system to which connectivity has been lost Same options and results as before **BOX2 BOX3 BP03 BP04 BP05 BP06 BP07 BP08**   $XCF$   $\overline{Apps}$   $\overline{XCF}$   $\overline{Apps}$   $\overline{XCF}$   $\overline{Apps}$   $\overline{XCF}$ Apps XCF **XCF** XCF **Apps** XCF **Apps** XCF **Apps** XCF Apps **XCF** Apps **XCF XCF**  Apps MPOR - 05 - 23 © RSM Education LLP 2011

**Losing the only CFC to a signalling structure** 

### **Losing the only CF (using a structure for signalling)**

#### **(only one list structure, Coupling Facility, CFC to each CF and no CTC paths)**

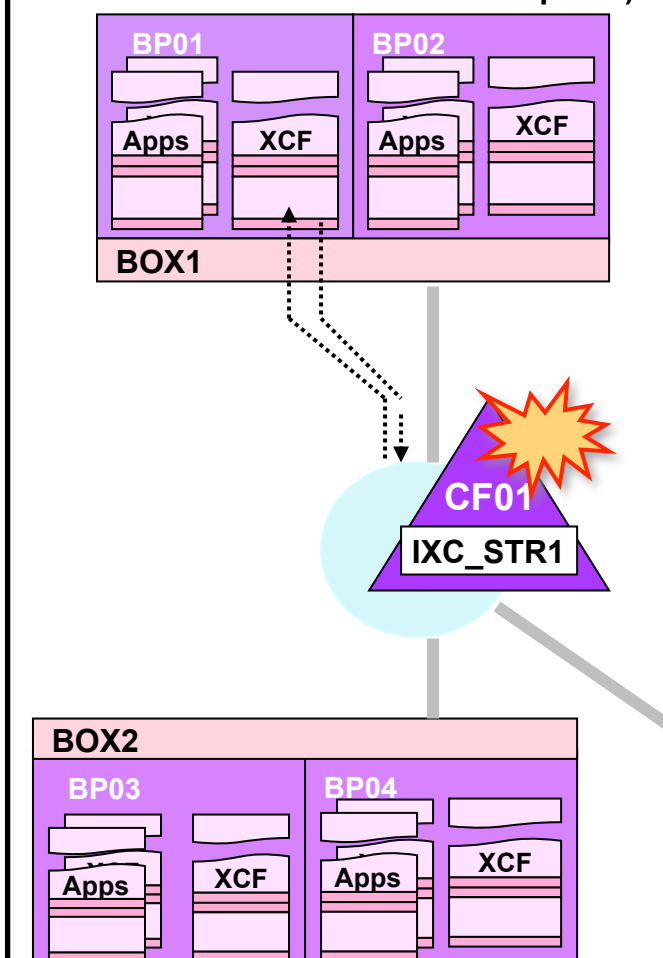

#### **Coupling Facility failure**

- IXL518I (as before)
- IXC510I nnnn NOT USING COUPLING FACILITY (description) NAMED CF01 REASON: CONNECTIVITY LOST

#### *Or maybe*

#### **Who's affected?**

- All systems!
- IXC467I STOPPING PATH STRUCTURE IXC\_STR1 RSN: LOST CONNECTIVITY TO FACILITY
- IXC409D SIGNAL PATHS BETWEEN nnnn AND nnnn ARE LOST. REPLY RETRY OR SYSNAME=SYSNAME OF THE SYSTEM TO BE REMOVED
	- IXC409D will be issued on all systems
	- Only one system allowed to remain active, all others must be removed via the 0A2 wait state

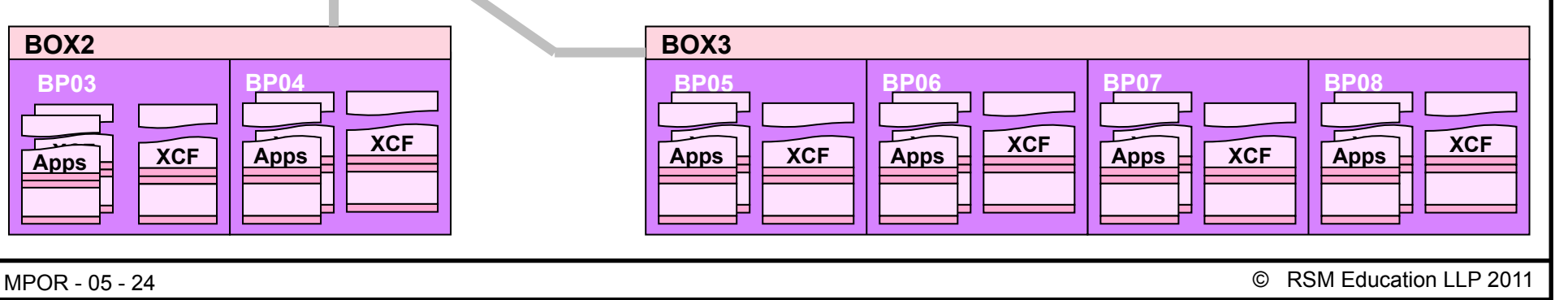

### **Losing the only signalling structure**

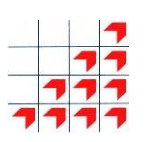

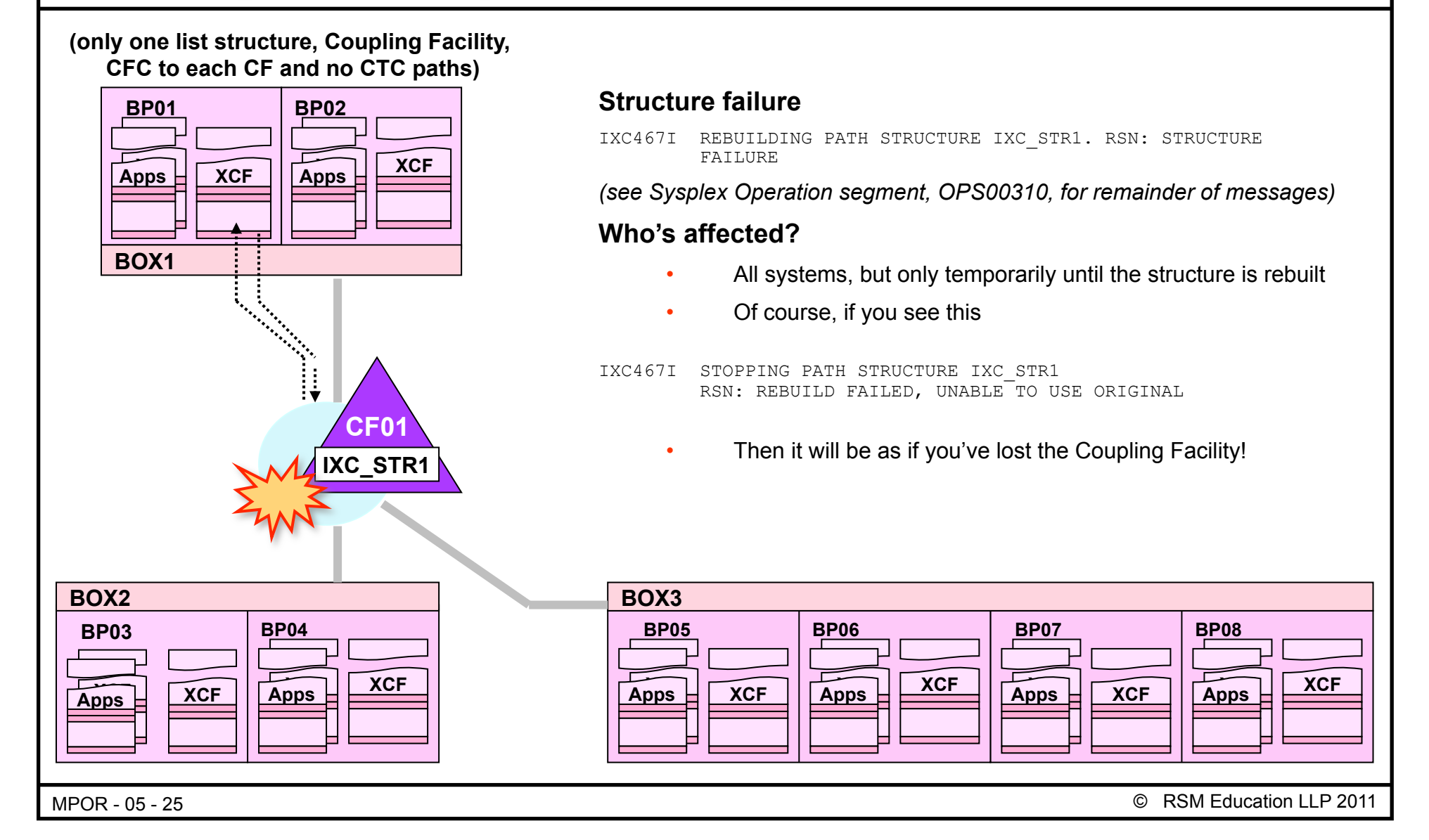

### **'Status update missing' conditions**

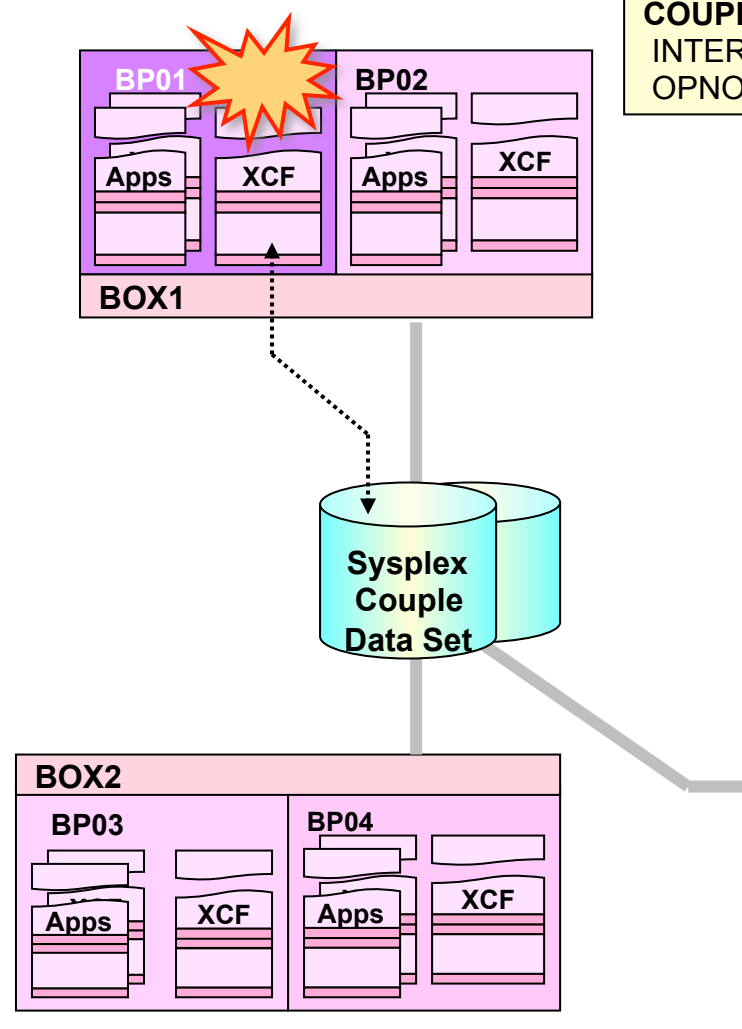

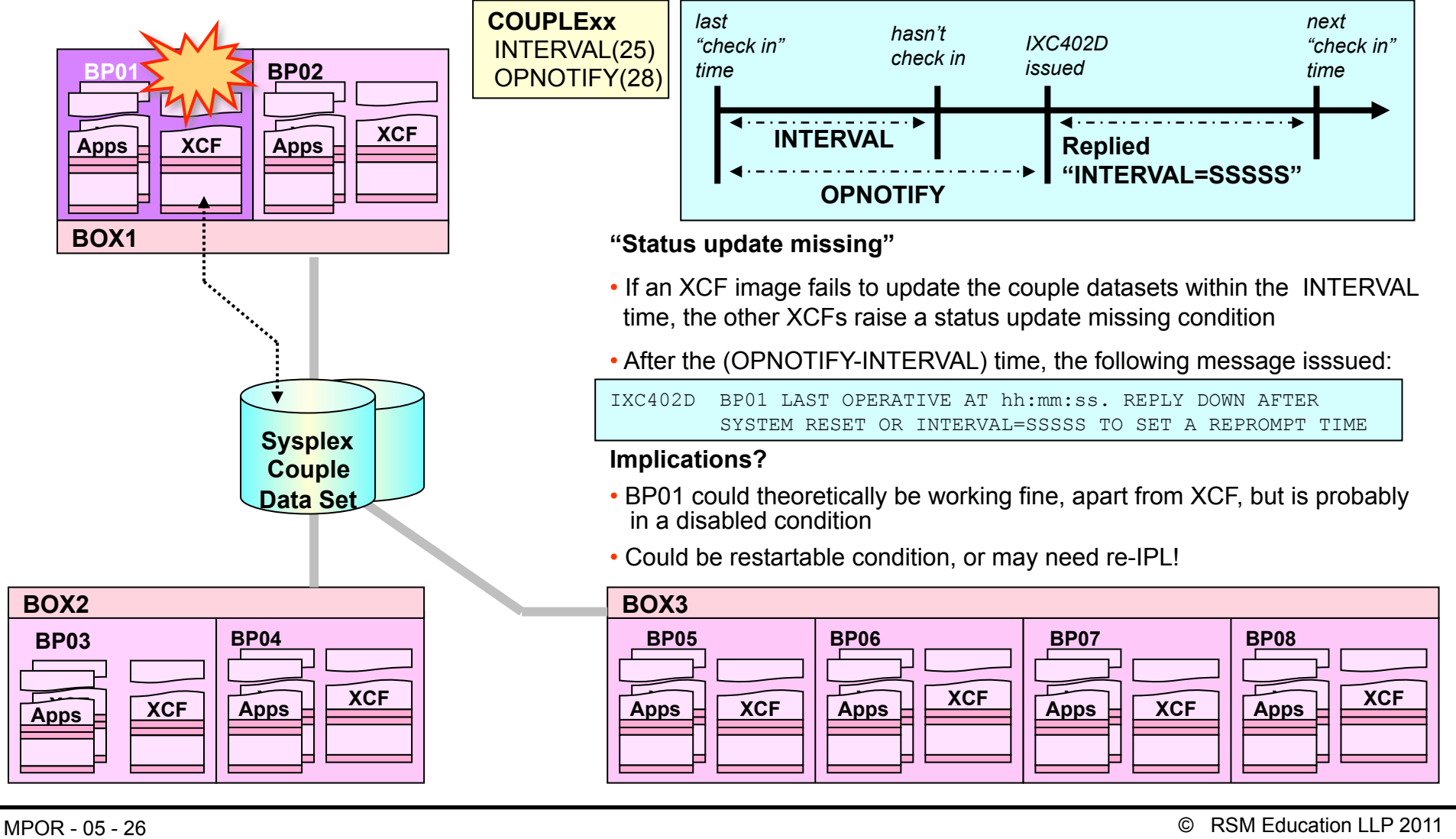

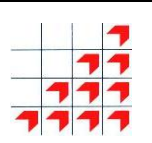

### **Monitor detected 'Stop' status**

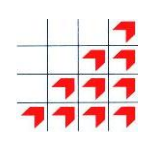

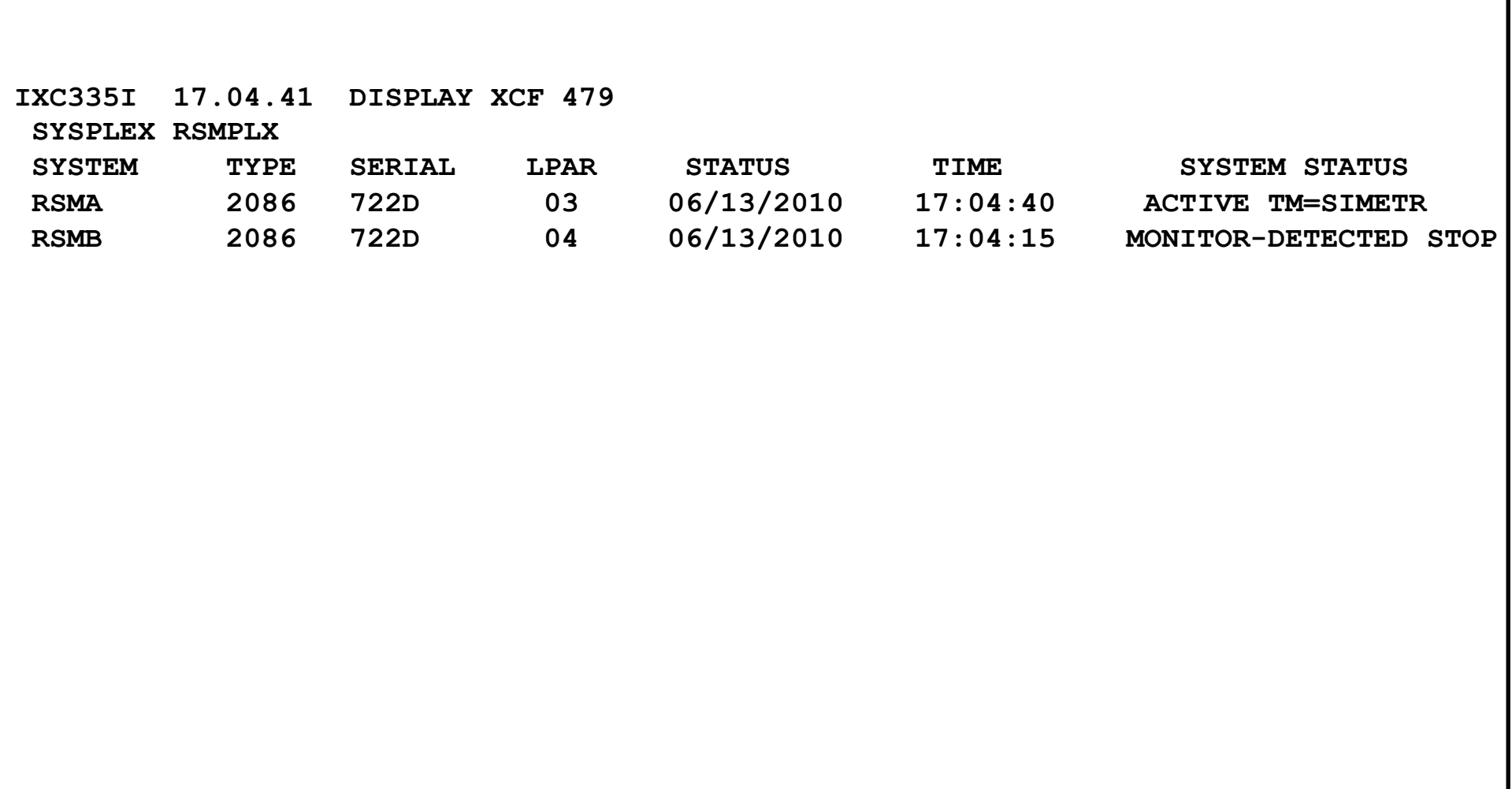

MPOR - 05 - 27 © RSM Education LLP 2011

### **Removing the system and replying "down"**

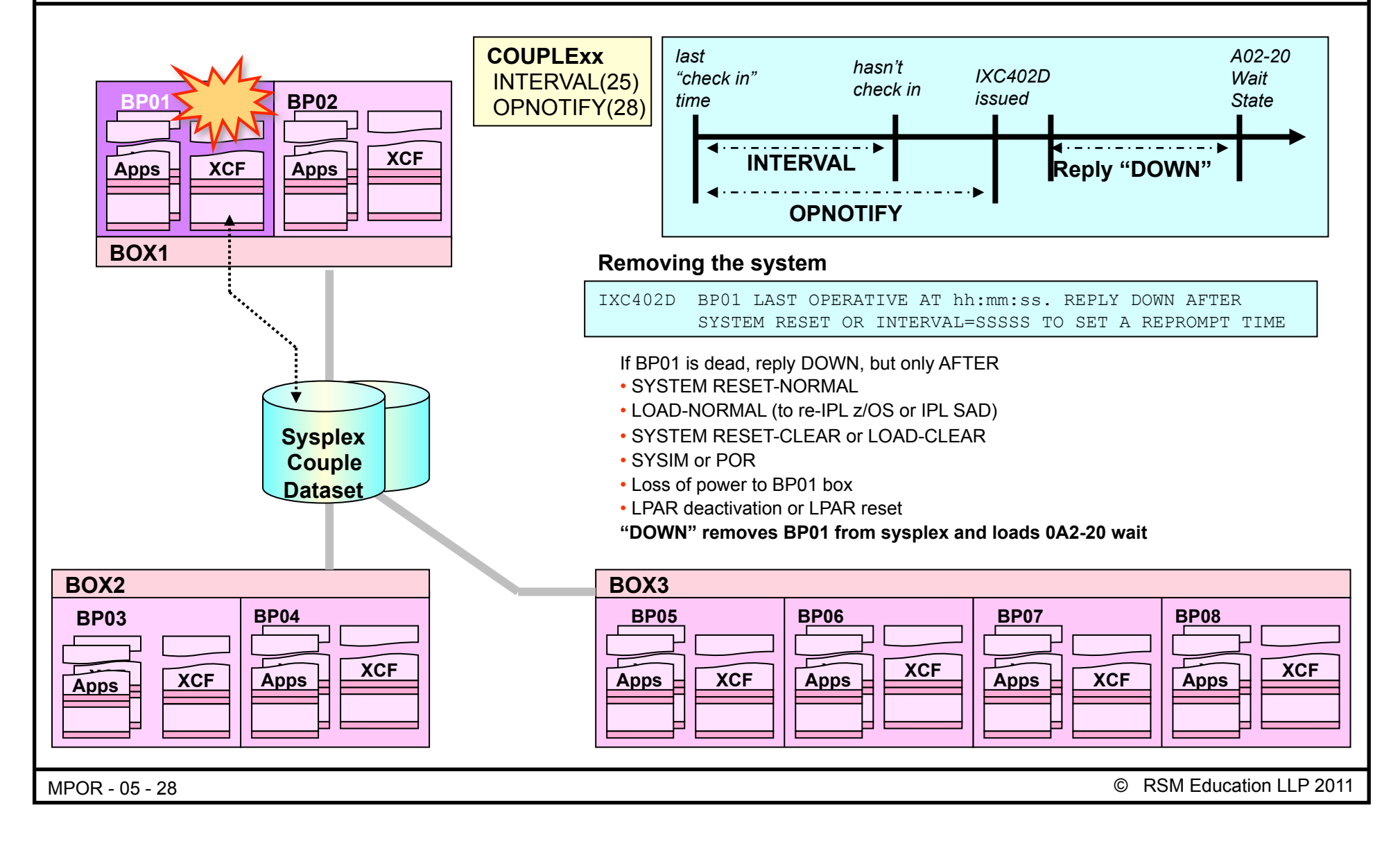

### **D XCF after system has been removed**

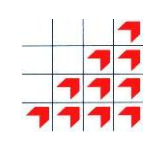

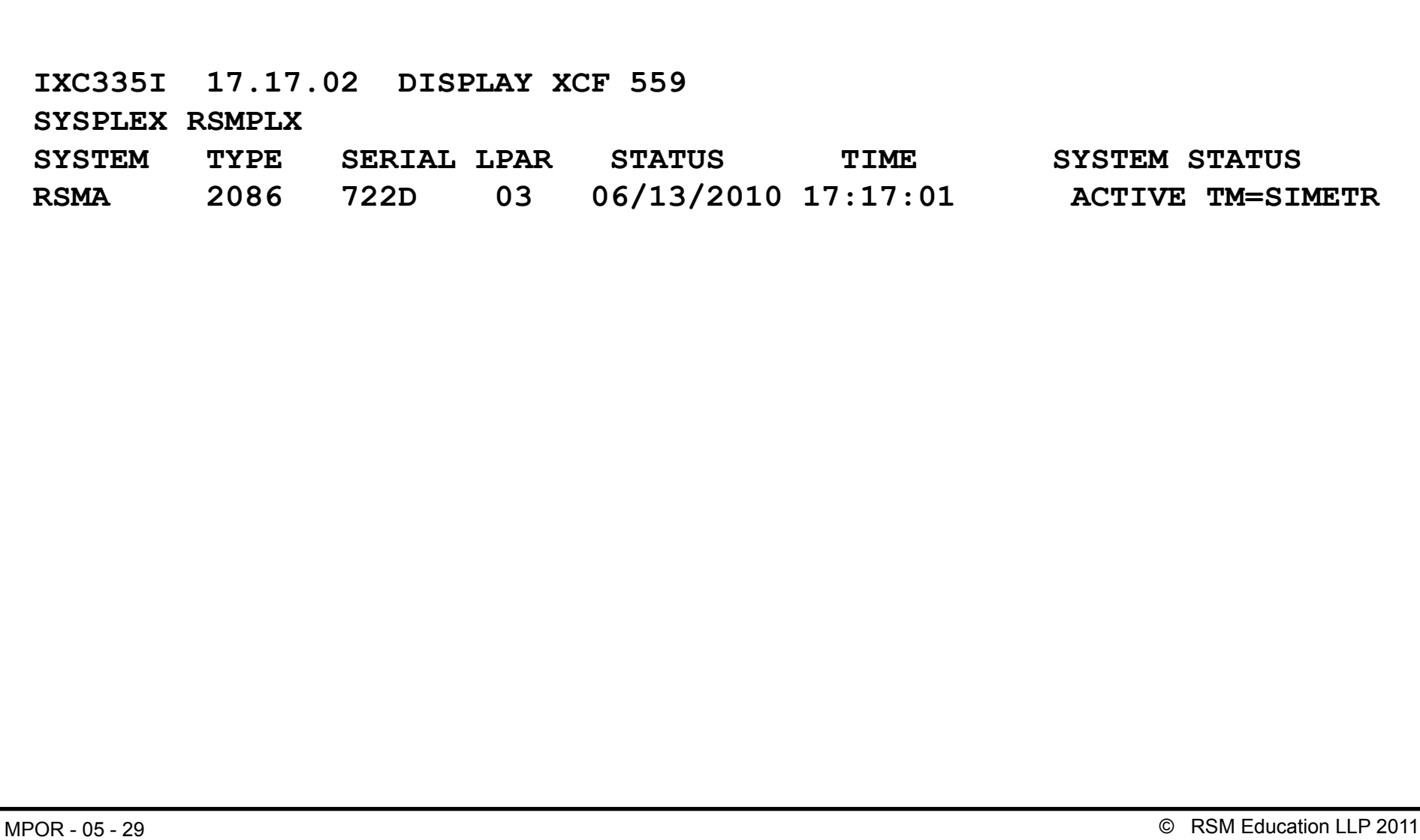

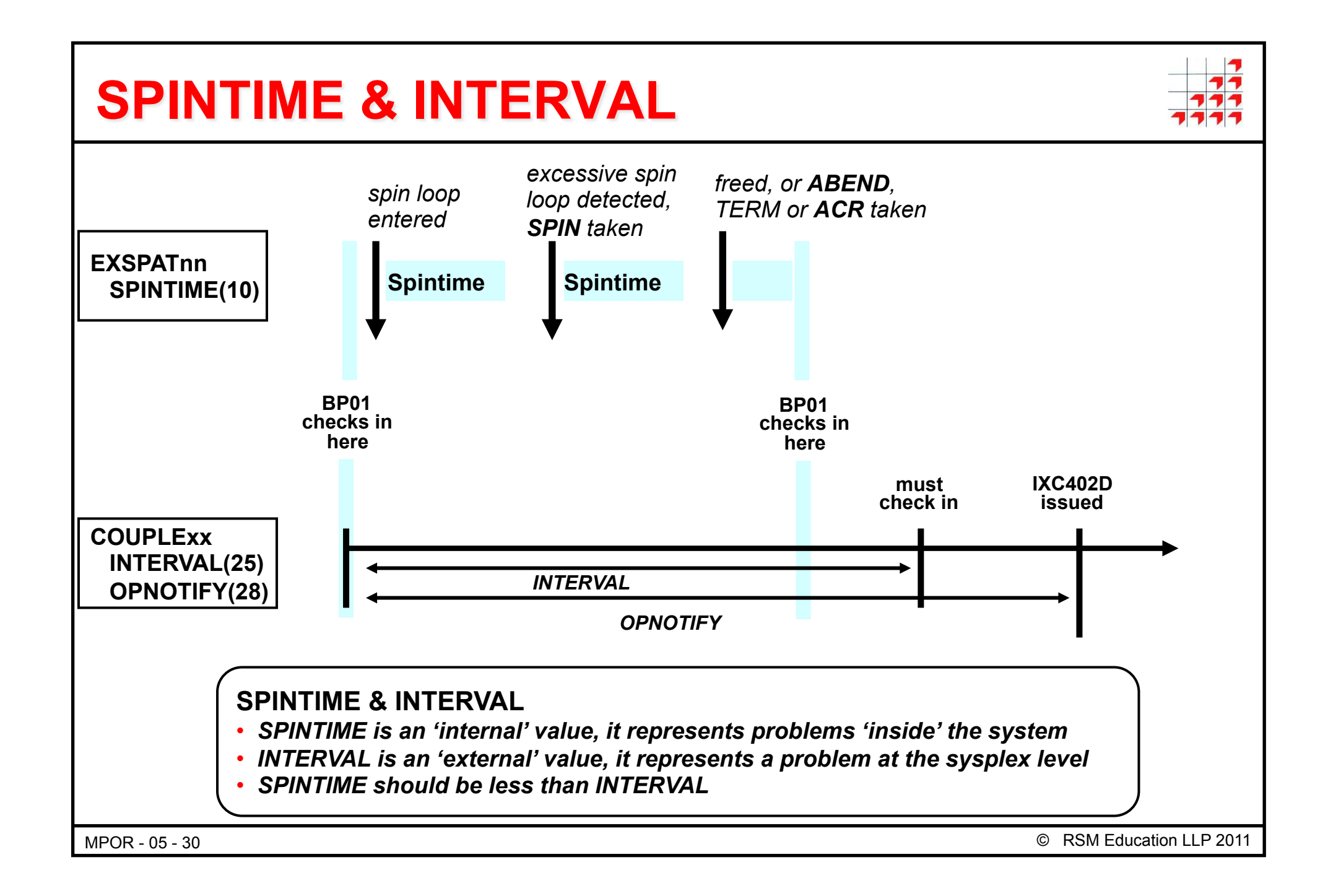

### **System Isolation techniques**

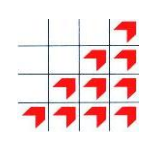

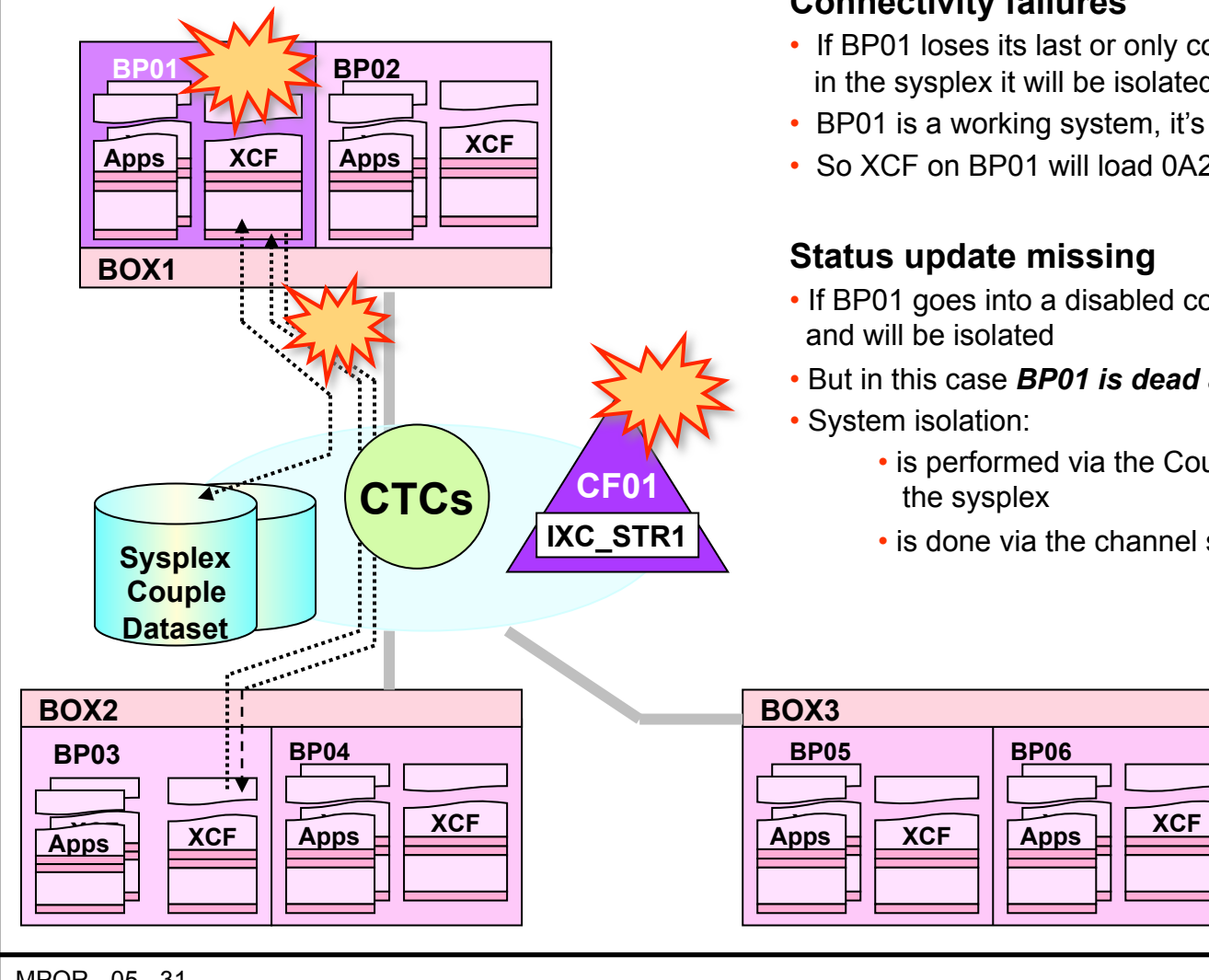

#### **Connectivity failures**

- If BP01 loses its last or only connection to one or more systems in the sysplex it will be isolated
- BP01 is a working system, it's just lost communications with the sysplex
- So XCF on BP01 will load 0A2 wait state for itself

#### **Status update missing**

- If BP01 goes into a disabled condition, it will miss its update interval and will be isolated
- But in this case *BP01 is dead and can't post its own wait state*
- System isolation:
	- is performed via the Coupling Facility from another system in the sysplex
	- is done via the channel subsystem on the target system (BP01)

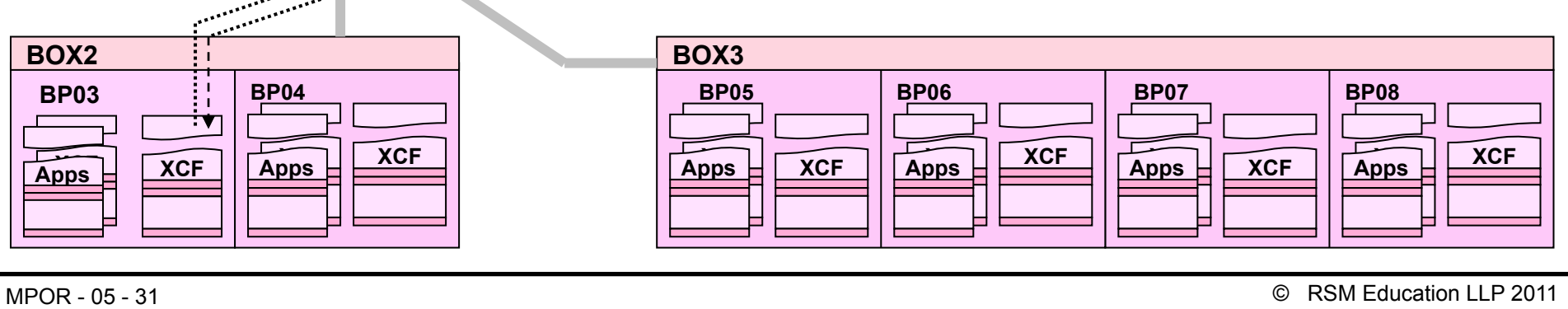

**Parallel Sysplex: Operations, Troubleshooting & Recovery** 

# **Sysplex Failure Manager**

© RSM Education LLP 2011

#### MPOR - 05 - 33 © RSM Education LLP 2011 **SFM & ARM – Optional XCF Features BOX1 XCF BP01 BP02 XCF**  WLM **WLM BOX2 XCF BP03 BP04** WLM **WLM BOX3 XCF BP05 BP06**  LOGGER XCF WLM **WLM XCF BP07 BP08 LOGGER XCF** WLM **WLM** LOGGER | XCF | LOGGER | XCF | LOGGER | XCF | LOGG | LOGGER | LOGGER | XCF | LOGGER | XCF | LOGGER | KCF | LOGGER **Primary** COUPLE Data Set **Alternate COUPLE** Data Set **Spare COUPLE** Data Set **Active:PRODDAY** PRODDAY **PRODEVE TESTDAY CICS CTCs SFM and ARM Couple Data Sets and policies Sysplex Failure Manager** deals with XCF level sysplex failures **Automatic Restart Manager** restarts failed jobs **Related components**  • **Implemented via XCF**  • Policies for dealing with failures in the sysplex • Different policies for different workloads(overnight, etc.) • Policies can be switched with SETXCF START,POLICY

### **The Sysplex Failure Manager (SFM)**

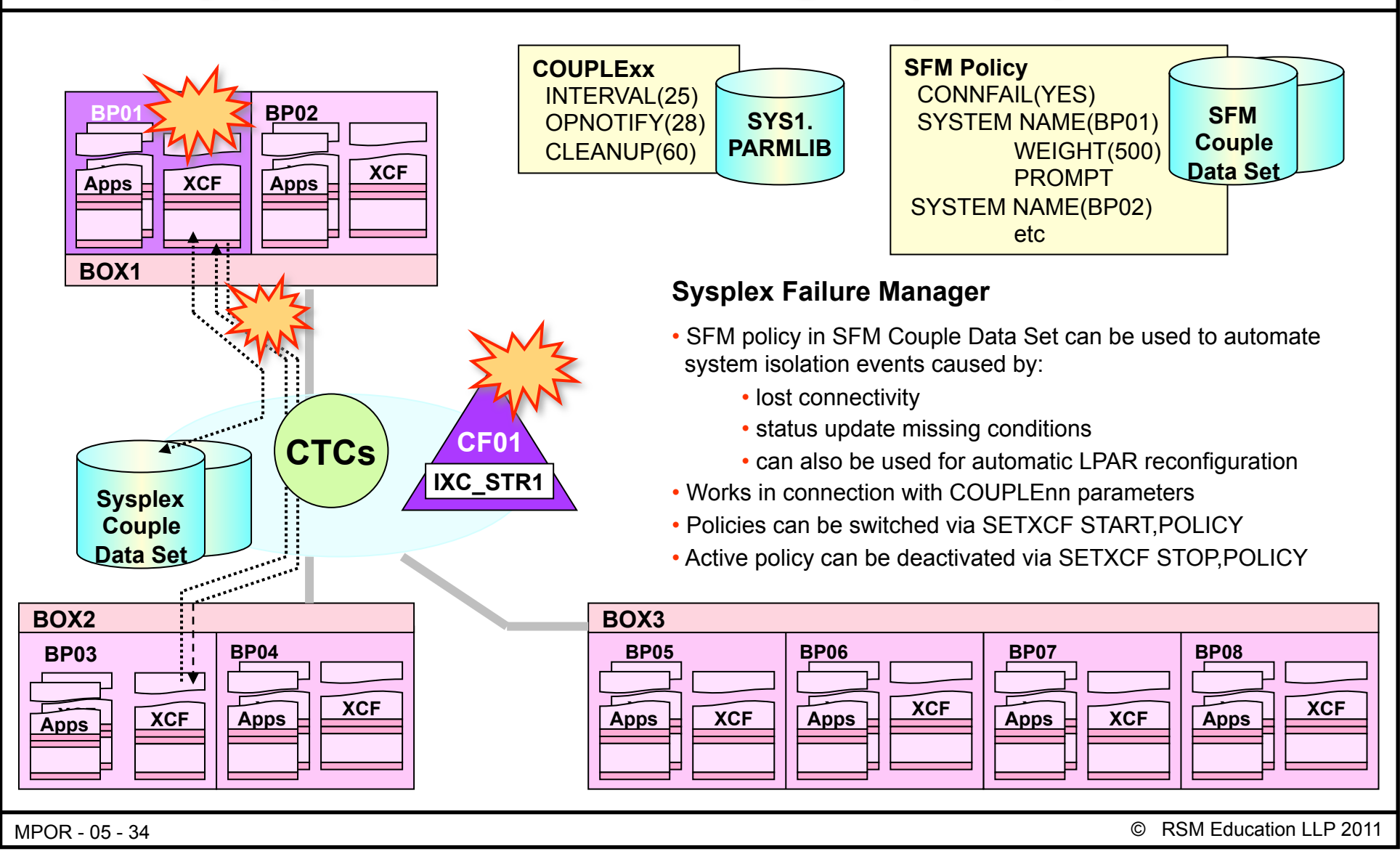

### **SFM policy options**

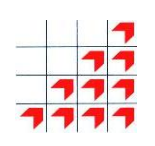

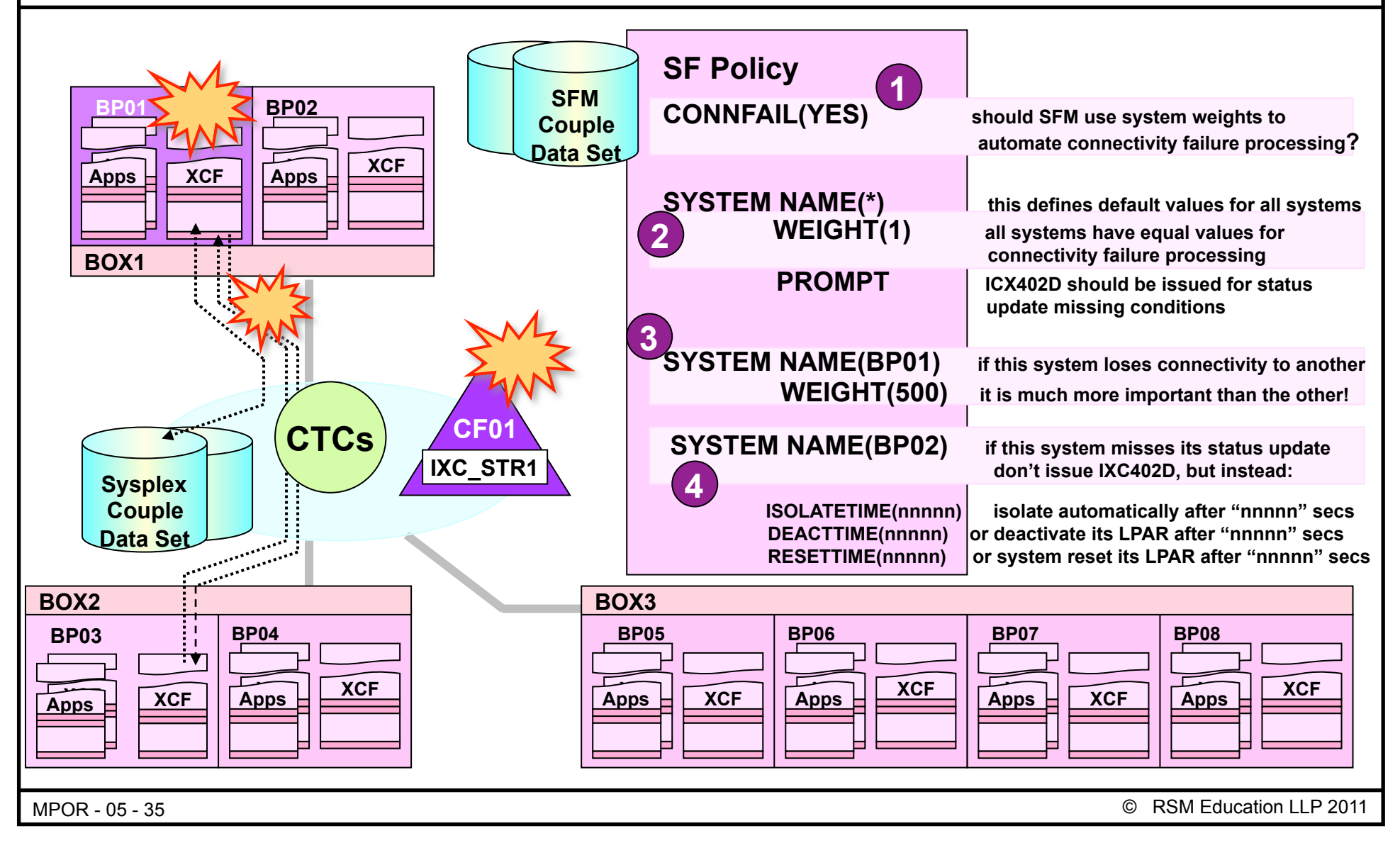

### **Starting & stopping the SFM policy**

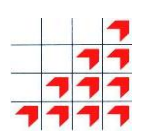

**SETXCF START,POLICY,POLNAME=SFMPOL1,TYPE=SFM** 

**IXC616I SFM POLICY SFMPOL1 INDICATES CONNFAIL(YES) FOR SYSPLEX RSMPLX IXC602I SFM POLICY SFMPOL1 INDICATES ISOLATETIME(0) 485 SSUMLIMIT(25) FOR SYSTEM RSMA FROM THE DEFAULT POLICY ENTRY. IXC609I SFM POLICY SFMPOL1 INDICATES FOR SYSTEM RSMA A SYSTEM WEIGHT OF 5 SPECIFIED BY POLICY DEFAULT IXC614I SFM POLICY SFMPOL1 INDICATES MEMSTALLTIME(NO) FOR SYSTEM RSMA AS SPECIFIED BY SYSTEM DEFAULT IXC601I SFM POLICY SFMPOL1 HAS BEEN STARTED BY SYSTEM RSMA** 

#### **TYPE: SFM**

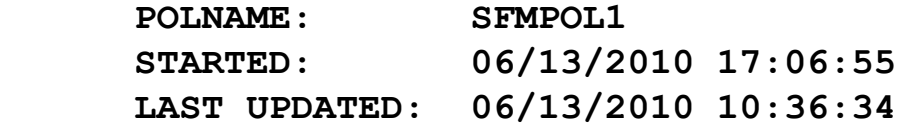

SETXCF STOP, POLICY, TYPE=SFM

**IXC607I SFM POLICY HAS BEEN STOPPED BY SYSTEM RSMA** 

#### **TYPE: SFM**

**POLICY NOT STARTED** 

MPOR - 05 - 36 © RSM Education LLP 2011
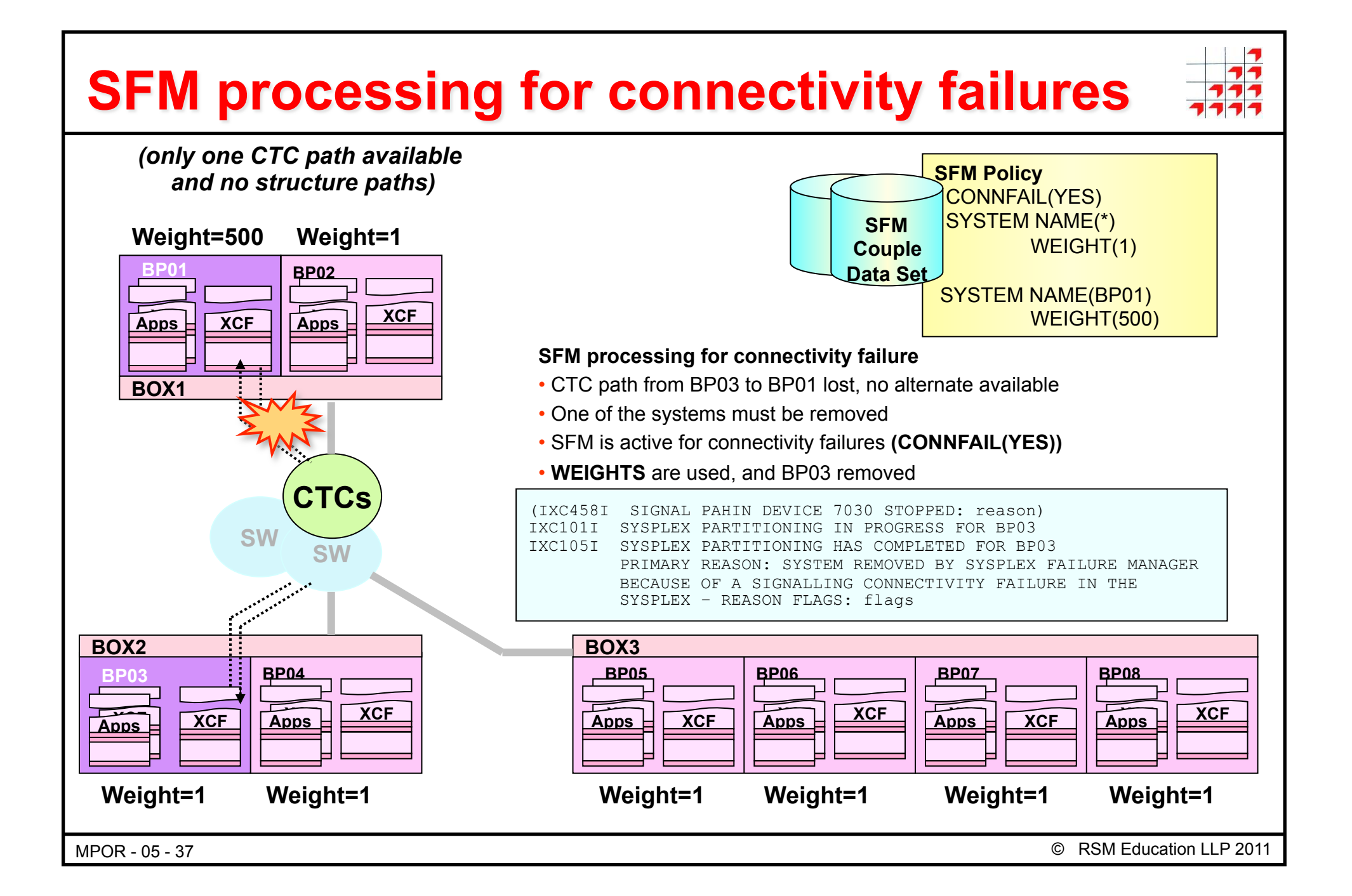

# **SFM processing for connectivity failures**

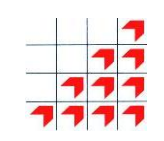

- We have a CTC only signaling configuration, with only one pair of connections between each system
- The path from BP03 to BP01 fails
- No alternate path is available, so one of the two systems must be removed
- We have an active SFM policy which includes the CONNFAIL(YES) setting, so SFM takes over
- SFM checks the weights of BP01 and BP03, so it looks like BP03 is the loser here
- SFM removes BP03, and issues the messages to indicate what has happened

# **Displaying SFM parameters**

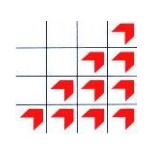

**SFM Active** 

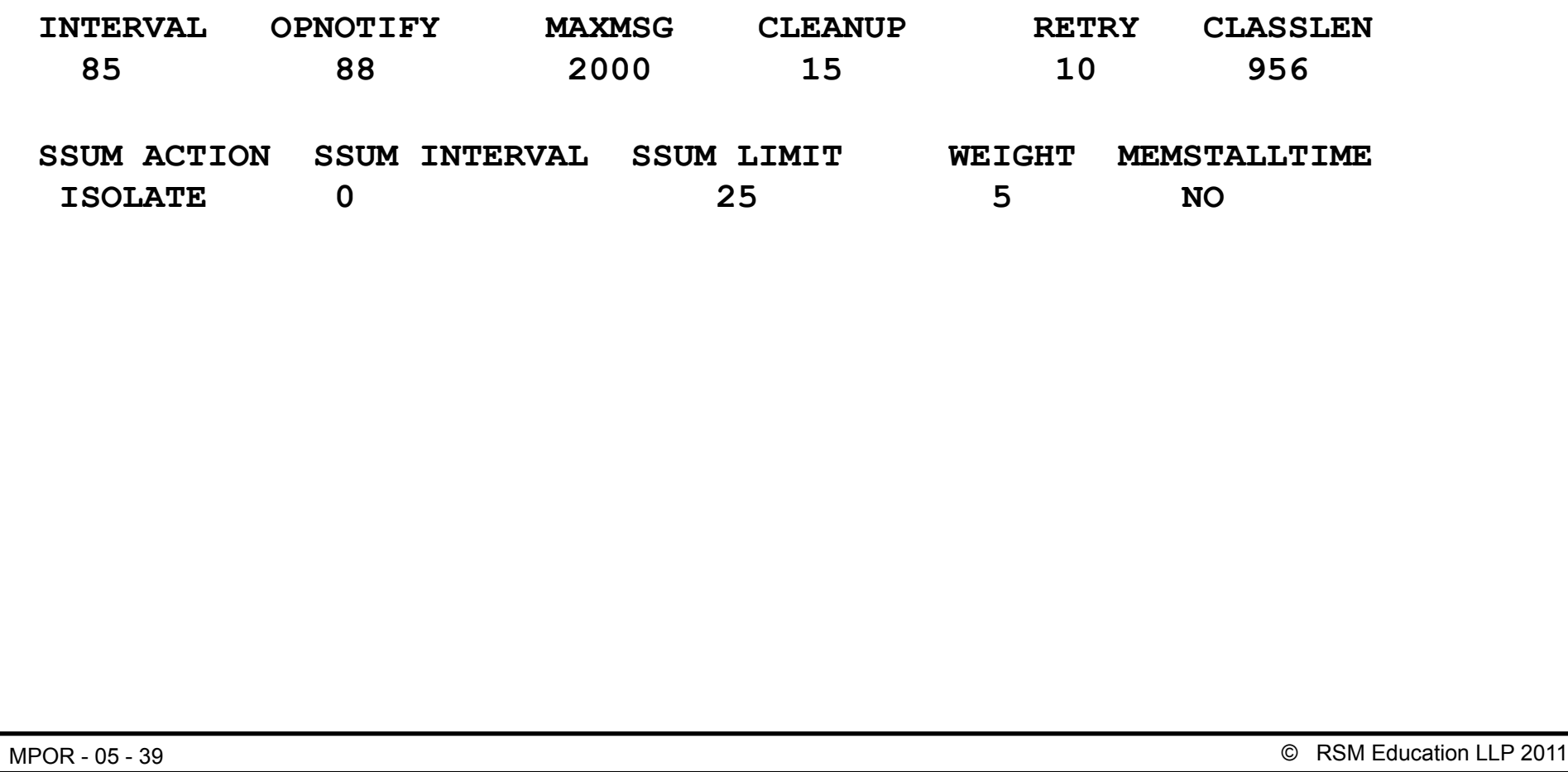

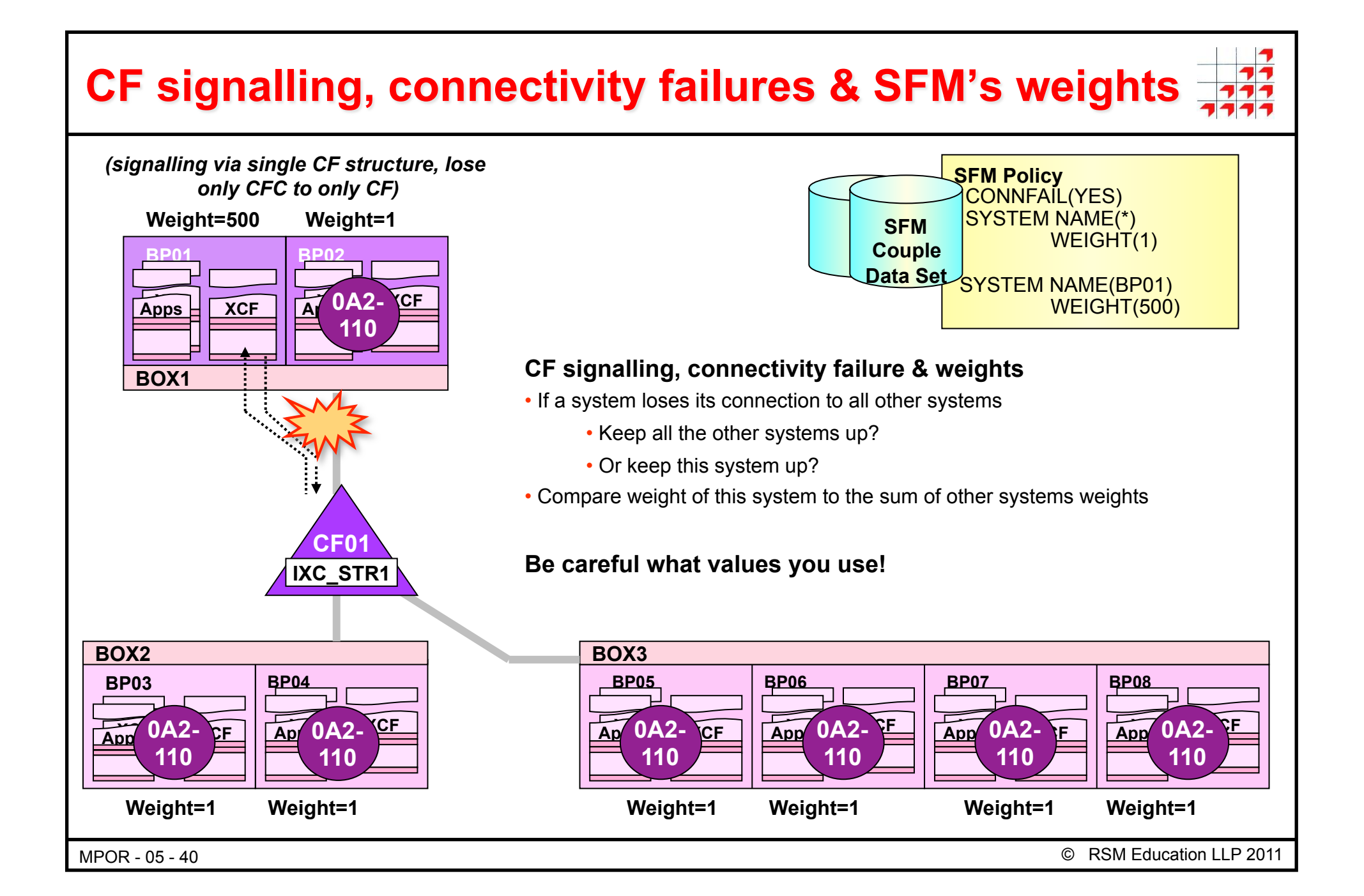

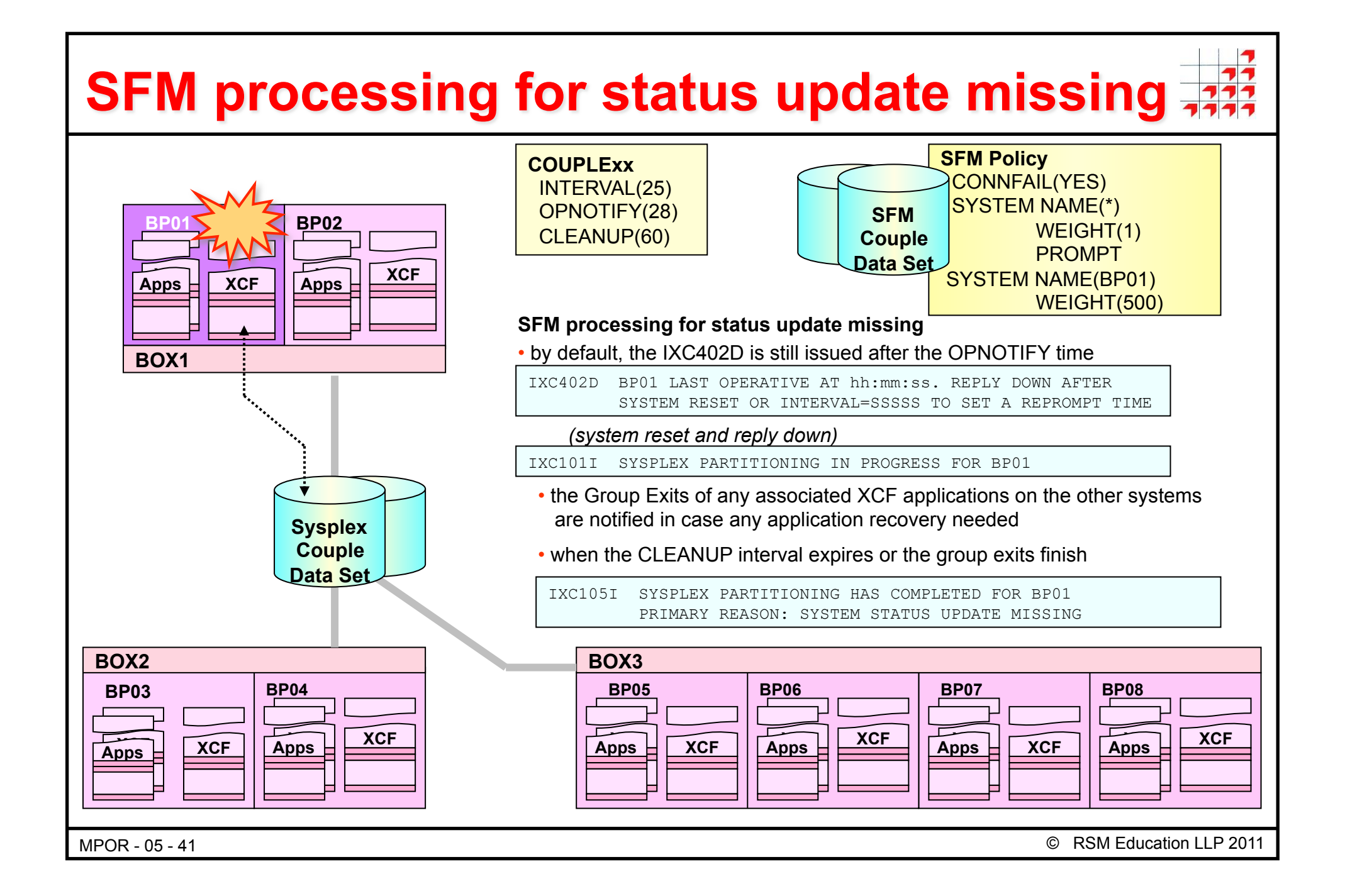

# **SFM processing for status update missing**

- In this example, BP01 enters a status update missing condition
- By default, our active SFM policy issues the IXC402D message. This is done after the COUPLExx OPNOTIFY period expires
- BP01 can't be restarted, so SYSTEM RESET is performed and the operators reply DOWN
- XCF starts the partitioning process and issues IXC101I
- XCF then **notifies the group exits** of all the members on BP02 through BP08 of those XCF groups that also had members on BP01
	- The idea here is that applications might need to 'clean up' before BP01 is removed from the sysplex
- When all the group exits have responded, or the COUPLExx **CLEANUP** interval expires, **whichever comes first,** BP01 will be placed into the 0A2 wait state and IXC105I issued

MPOR - 05 - 42

## **Sysplex partitioning**

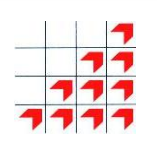

#### **SFM in action**

**IXC101I SYSPLEX PARTITIONING IN PROGRESS FOR RSMB REQUESTED BY XCFAS. REASON: SFM STARTED DUE TO STATUS UPDATE MISSING \*22 IXC102A XCF IS WAITING FOR SYSTEM RSMB DEACTIVATION. REPLY DOWN WHEN MVS ON RSMB HAS BEEN SYSTEM RESET** 

#### **RESPONSE=RSMA**

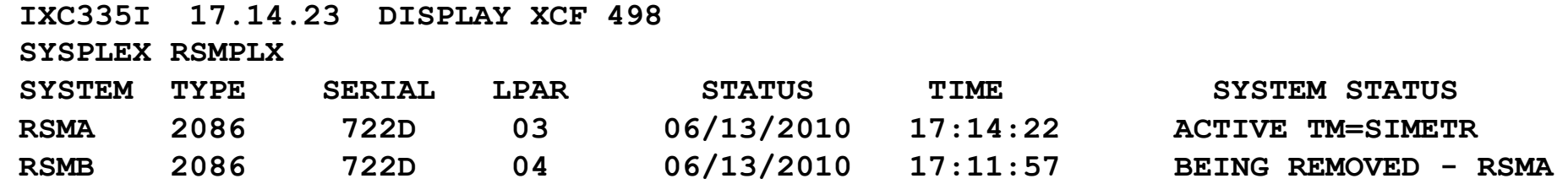

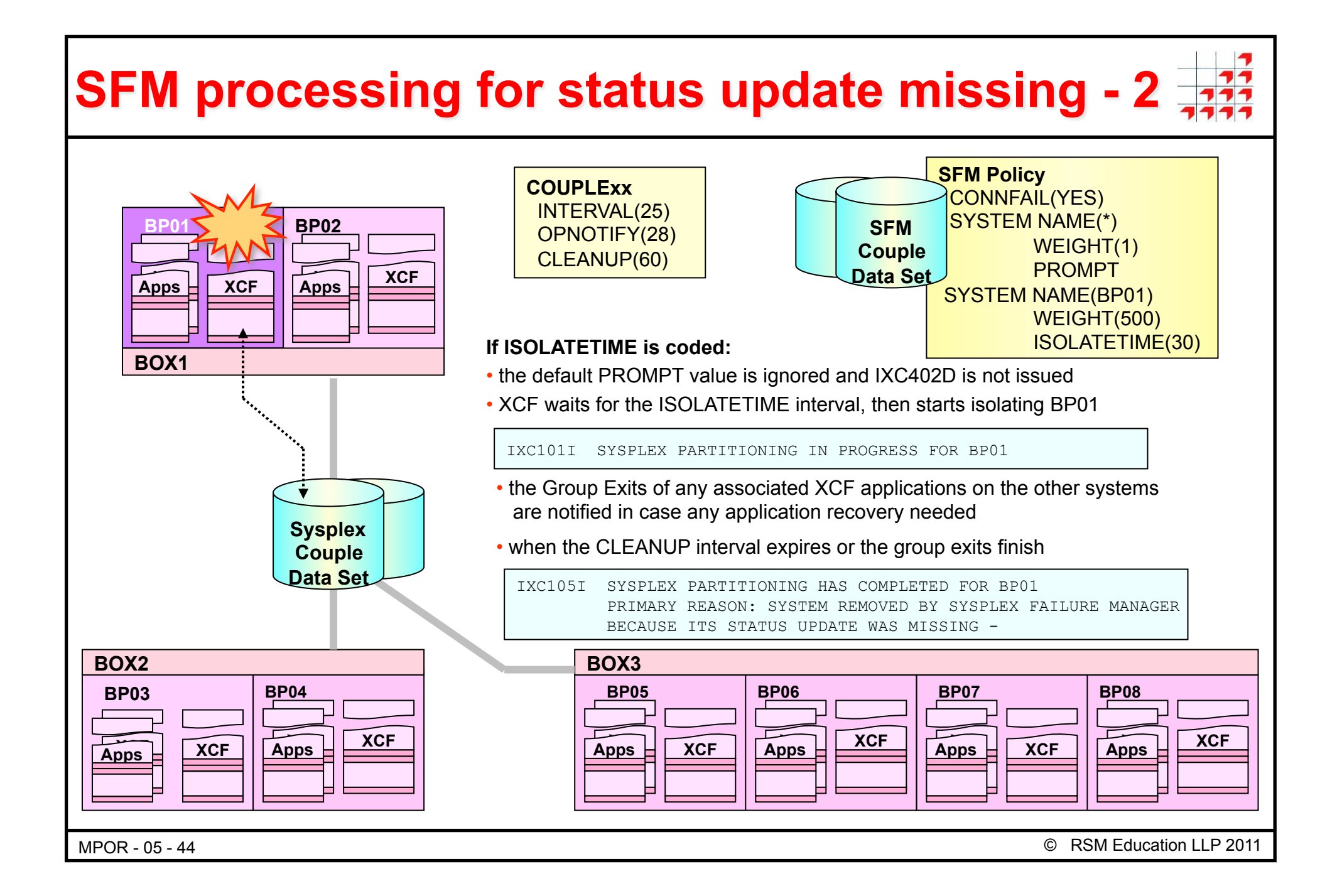

## **SFM – system isolation**

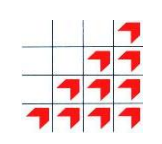

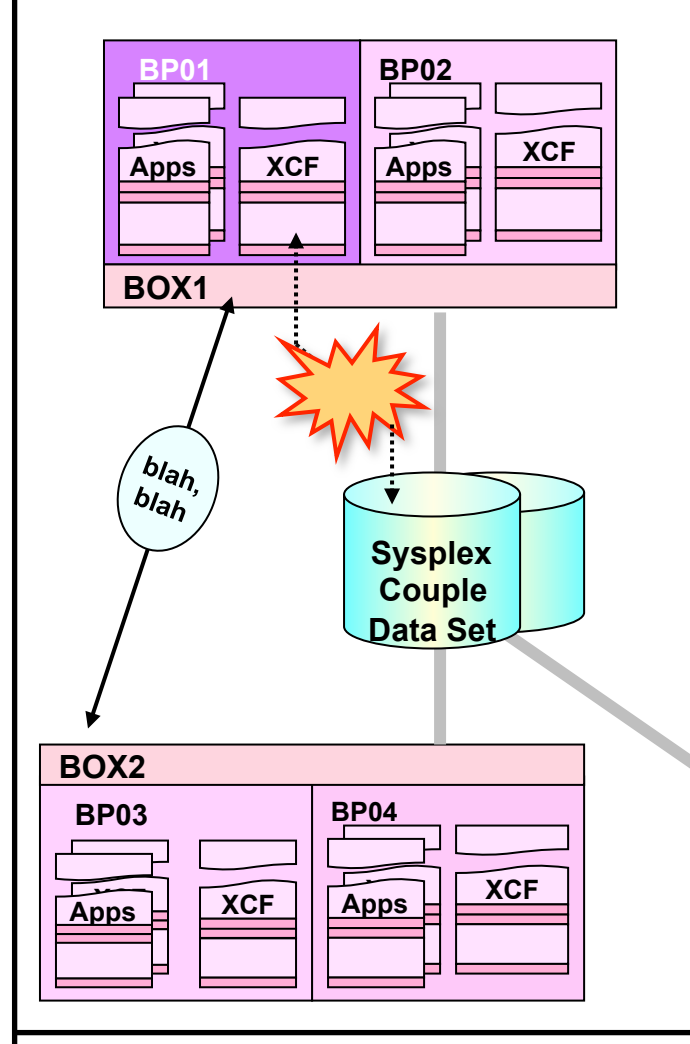

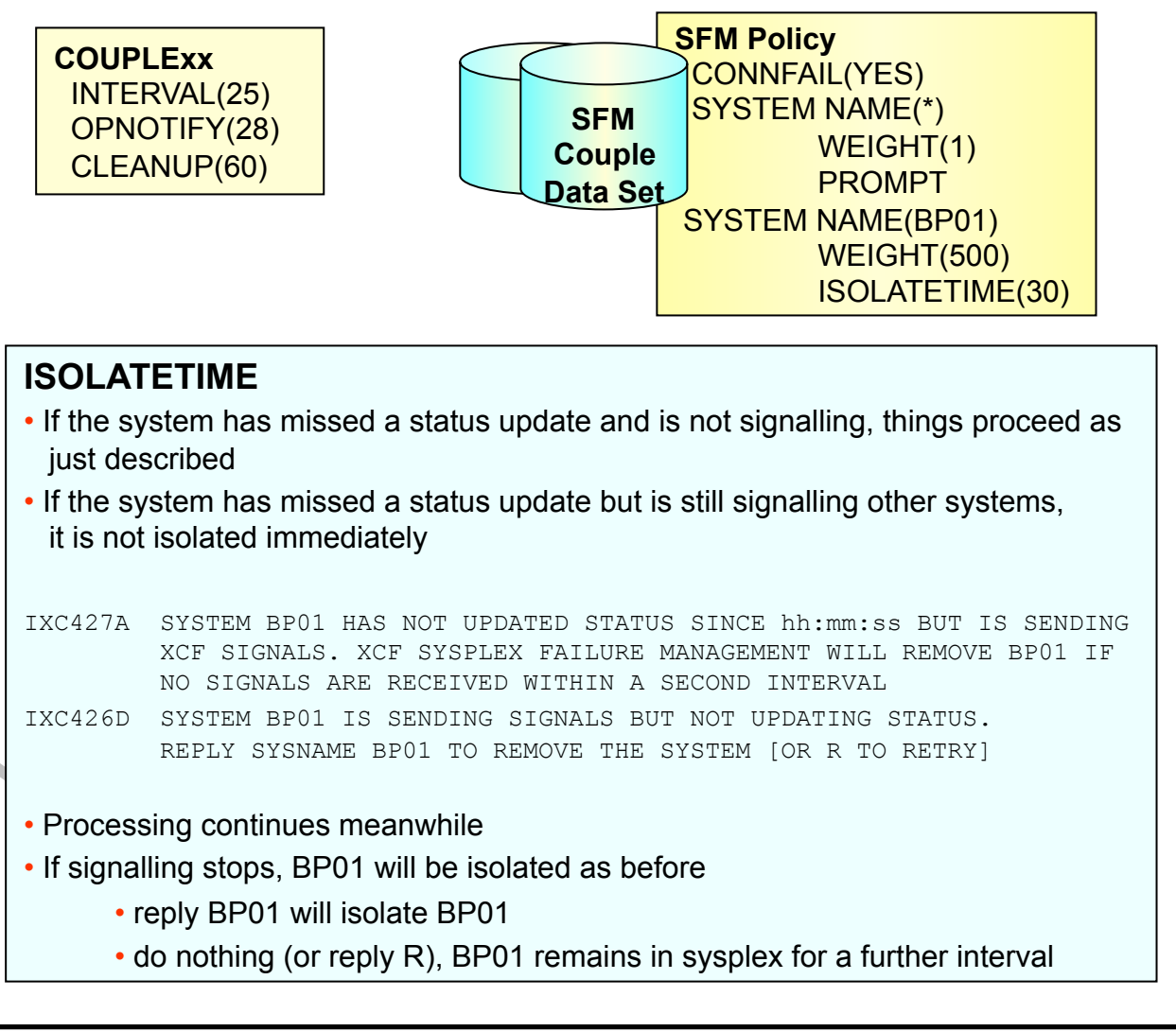

MPOR - 05 - 45 © RSM Education LLP 2011

# **Time interval relationships with SFM**

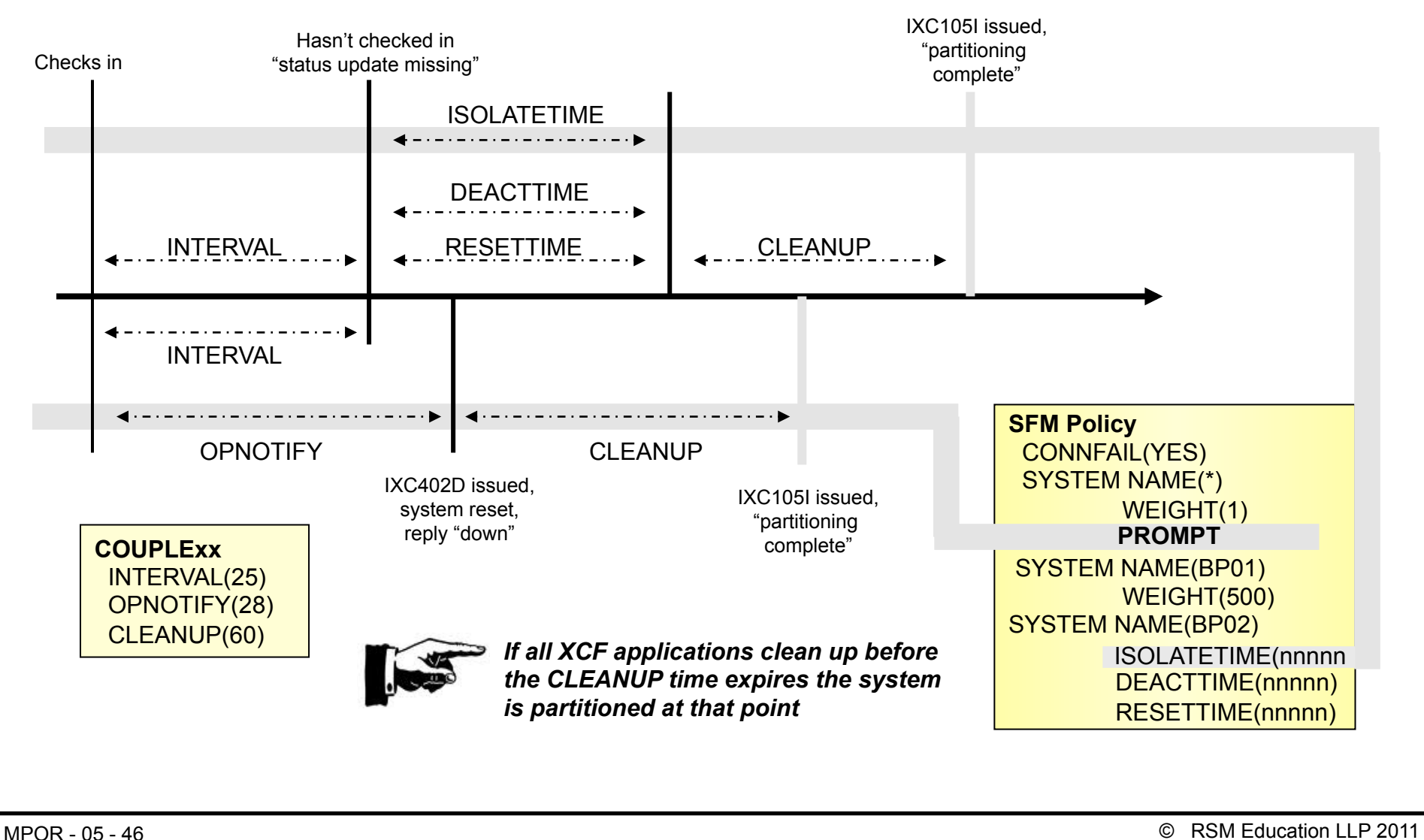

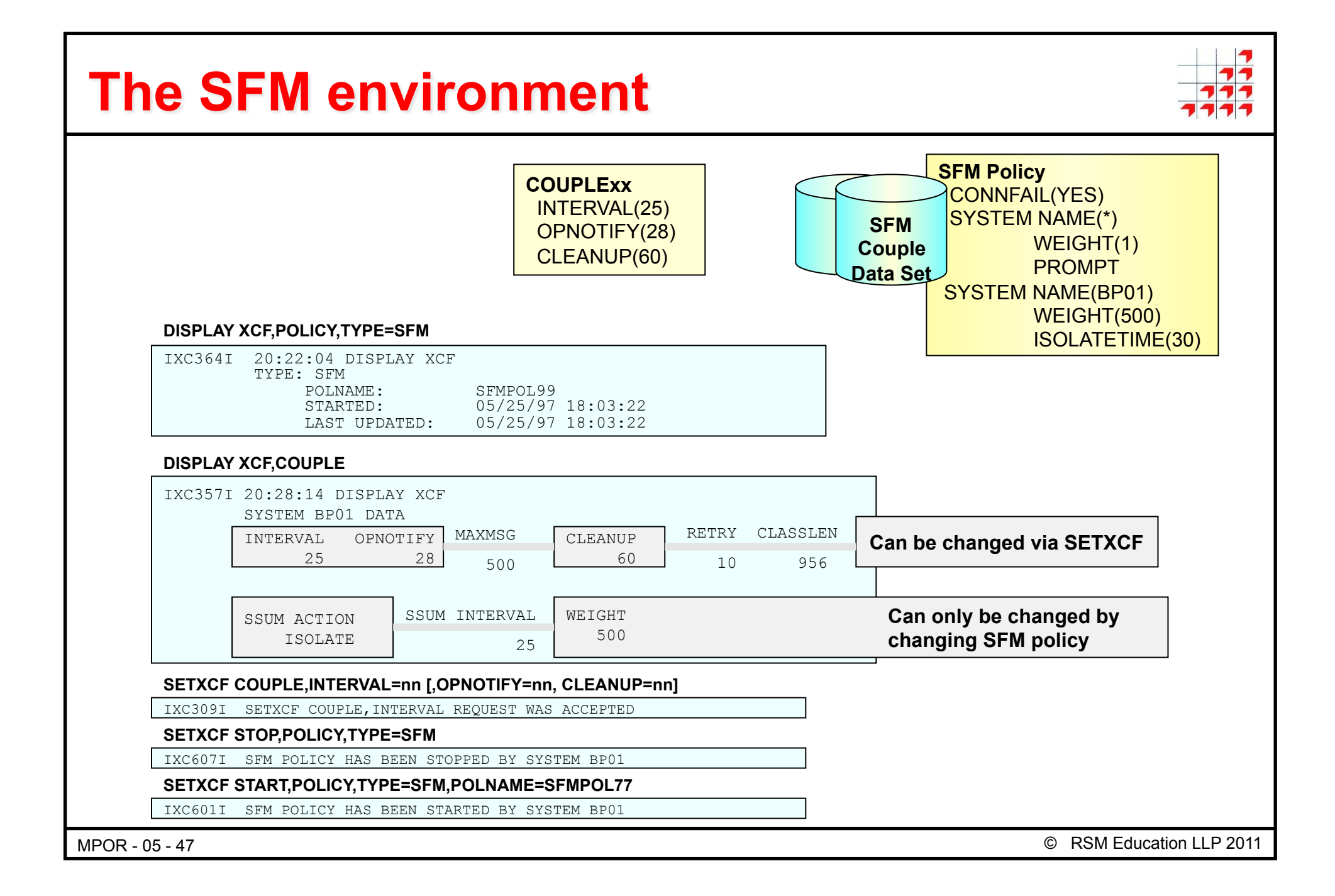

# **Enabling SFM, switching SFM data sets**

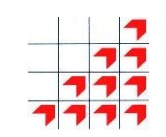

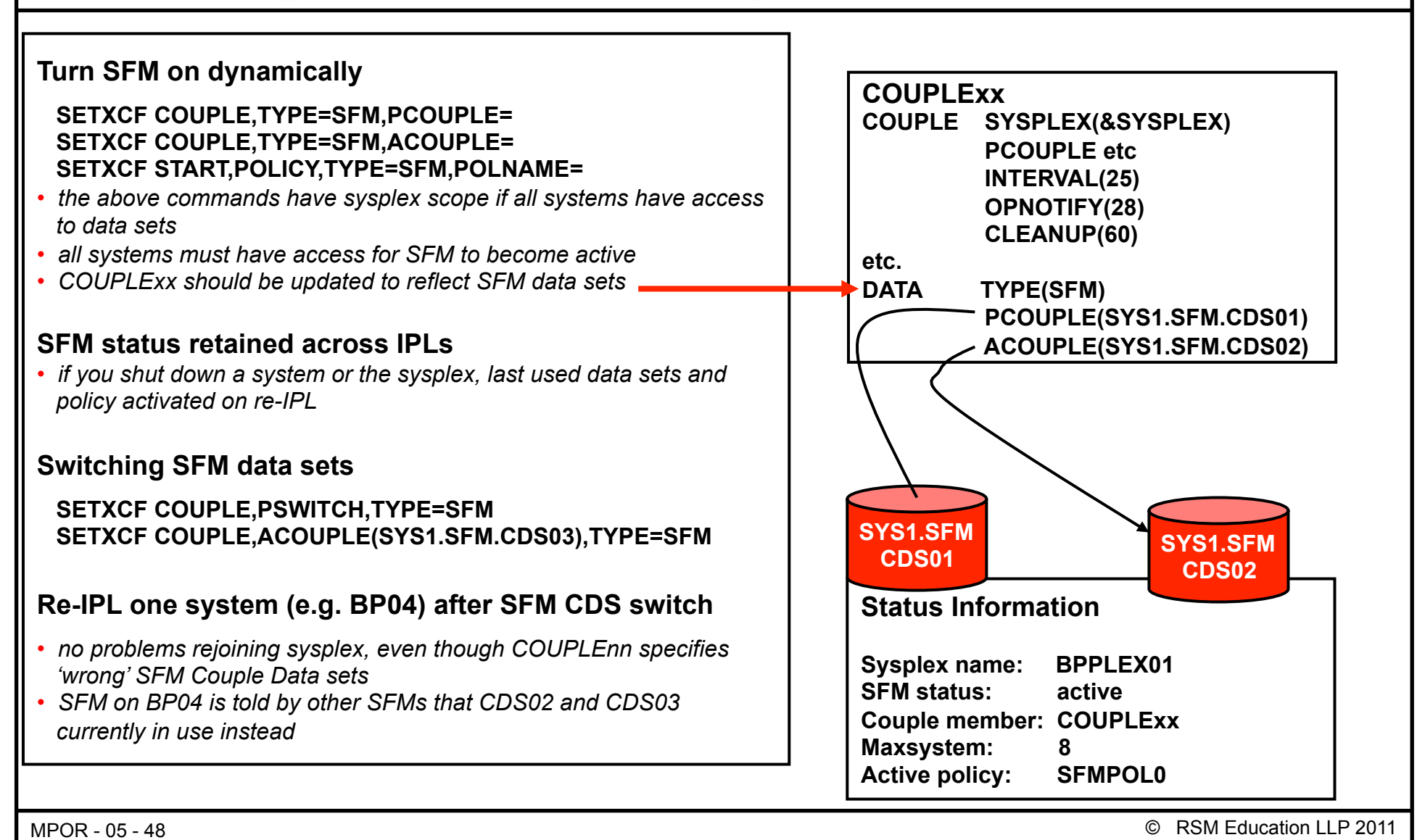

#### MPOR - 05 - 49 © RSM Education LLP 2011 **Other SFM considerations Re-IPL sysplex after SFM data sets switched**  • *SFM switched to CDS02/03 from CDS01/02*  • *Shutdown whole sysplex, re-IPL first system*  IXC2871 THE COUPLE DATASETS SPECIFIED IN COUPLEnn ARE INCONSISTENT WITH THOSE LAST USED FOR SFM IXC2881 COUPLE DATASETS SPECIFIED IN COUPLEnn FOR SFM ARE PRIMARY: SYS1.SFM.CDS01 ON VOLSER volser ALTERNATE: SYS1.SFM.CDS02 ON VOLSER volser IXC2881 COUPLE DATASETS LAST USED FOR SFM ARE PRIMARY: SYS1.SFM.CDS02 ON VOLSER volser ALTERNATE: SYS1.SFM.CDS03 ON VOLSER volser IXC289D REPLY U TO USE THE DATA SETS LAST USED FOR SFM OR C TO USE THE DATA SETS SPECIFIED IN COUPLEnn • *Also, there are a bunch of SFM confirmation messages issued on each system at IPL*  **Varying a system offline with SFM active**  • If SFM is active. • *...and ISOLATION is specified for the target system*  • *V XCF,sysname,OFFLINE will result in automatic isolation for that system, i.e. no IXC 102A (reply "down") message is issued*  **COUPLExx COUPLE SYSPLEX(&SYSPLEX) PCOUPLE(SYS1.CDS01) ACOUPLE(SYS1.CDS02) INTERVAL(25) OPNOTIFY(28) etc. DATA TYPE(SFM) PCOUPLE(SYS1.SFM.CDS01) ACOUPLE(SYS1.SFM.CDS02) Status Information Sysplex name: BPPLEX01 Couple member: COUPLExx Maxsystem: 8 SFM status: active SFM data sets: CDS02/CDS03 SYS1. CDS01 SYS1. SYS1.SFM CDS02 SYS1.SFM**

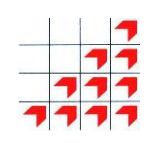

**CDS03** 

**CDS02** 

# **Clocks**

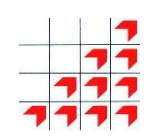

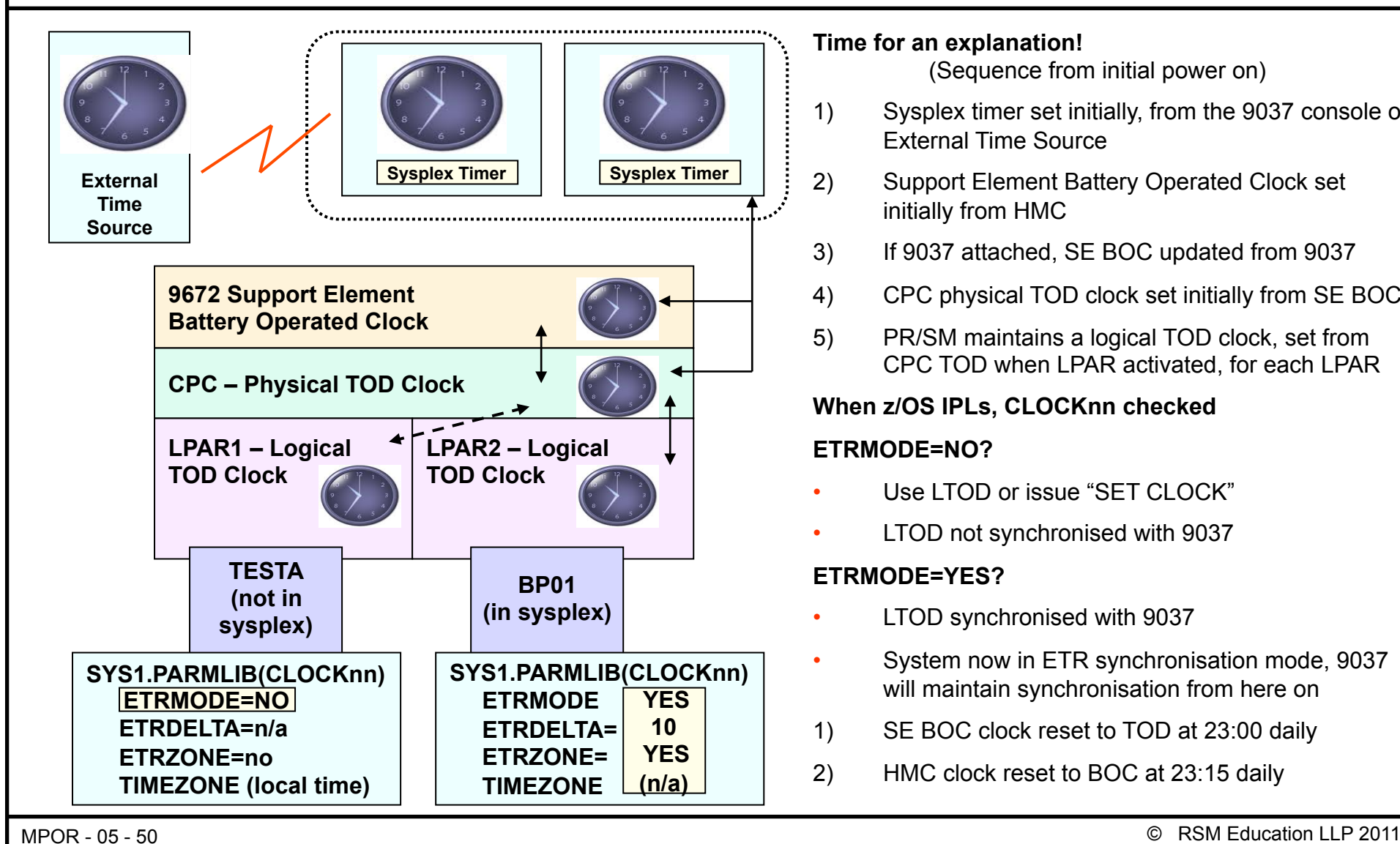

#### **Time for an explanation!**

(Sequence from initial power on)

- 1) Sysplex timer set initially, from the 9037 console or External Time Source
- 2) Support Element Battery Operated Clock set initially from HMC
- 3) If 9037 attached, SE BOC updated from 9037
- 4) CPC physical TOD clock set initially from SE BOC
- 5) PR/SM maintains a logical TOD clock, set from CPC TOD when LPAR activated, for each LPAR

#### **When z/OS IPLs, CLOCKnn checked**

#### **ETRMODE=NO?**

- Use LTOD or issue "SET CLOCK"
- LTOD not synchronised with 9037

#### **ETRMODE=YES?**

- LTOD synchronised with 9037
- System now in ETR synchronisation mode, 9037 will maintain synchronisation from here on
- 1) SE BOC clock reset to TOD at 23:00 daily
- 2) HMC clock reset to BOC at 23:15 daily

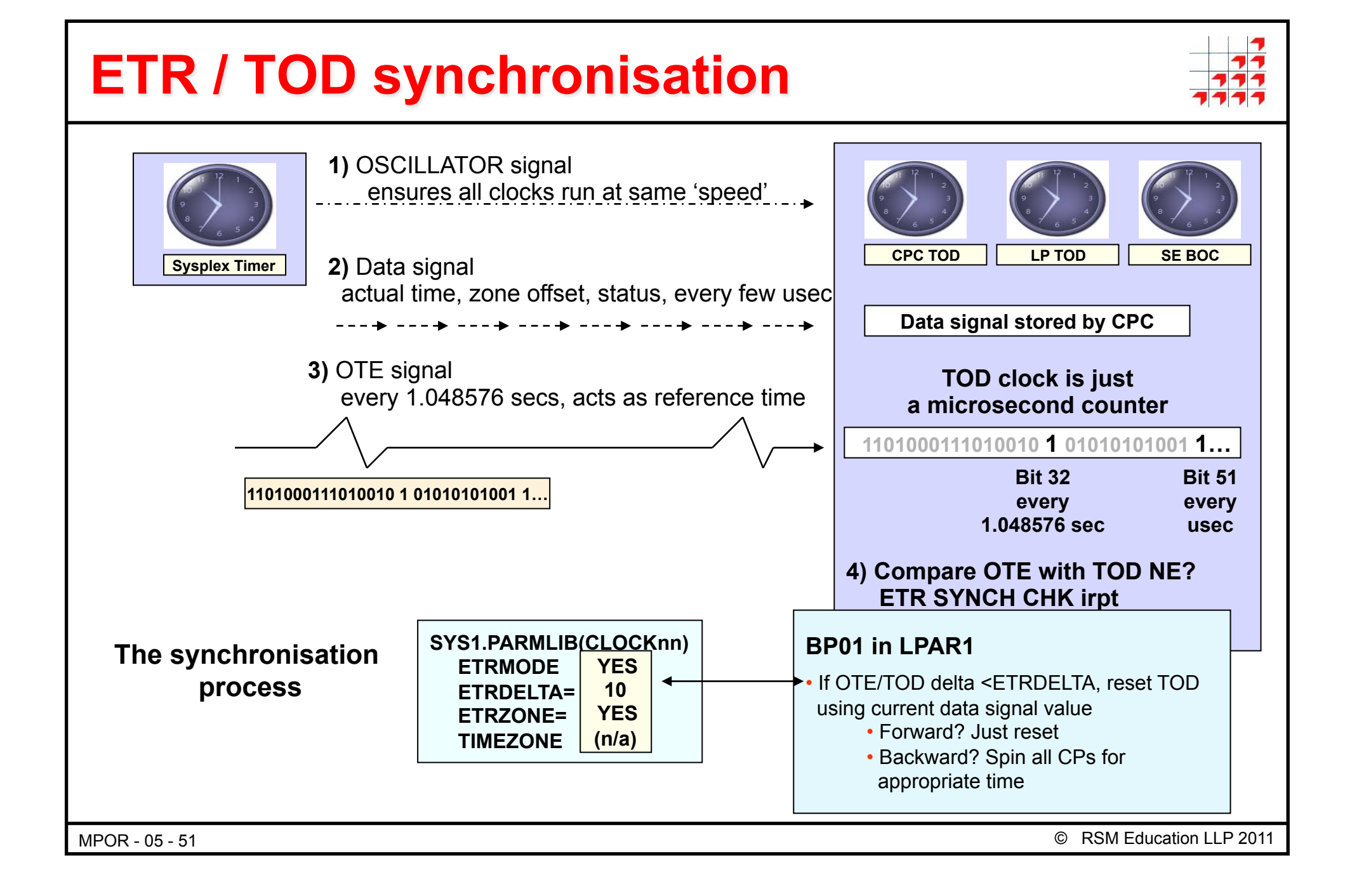

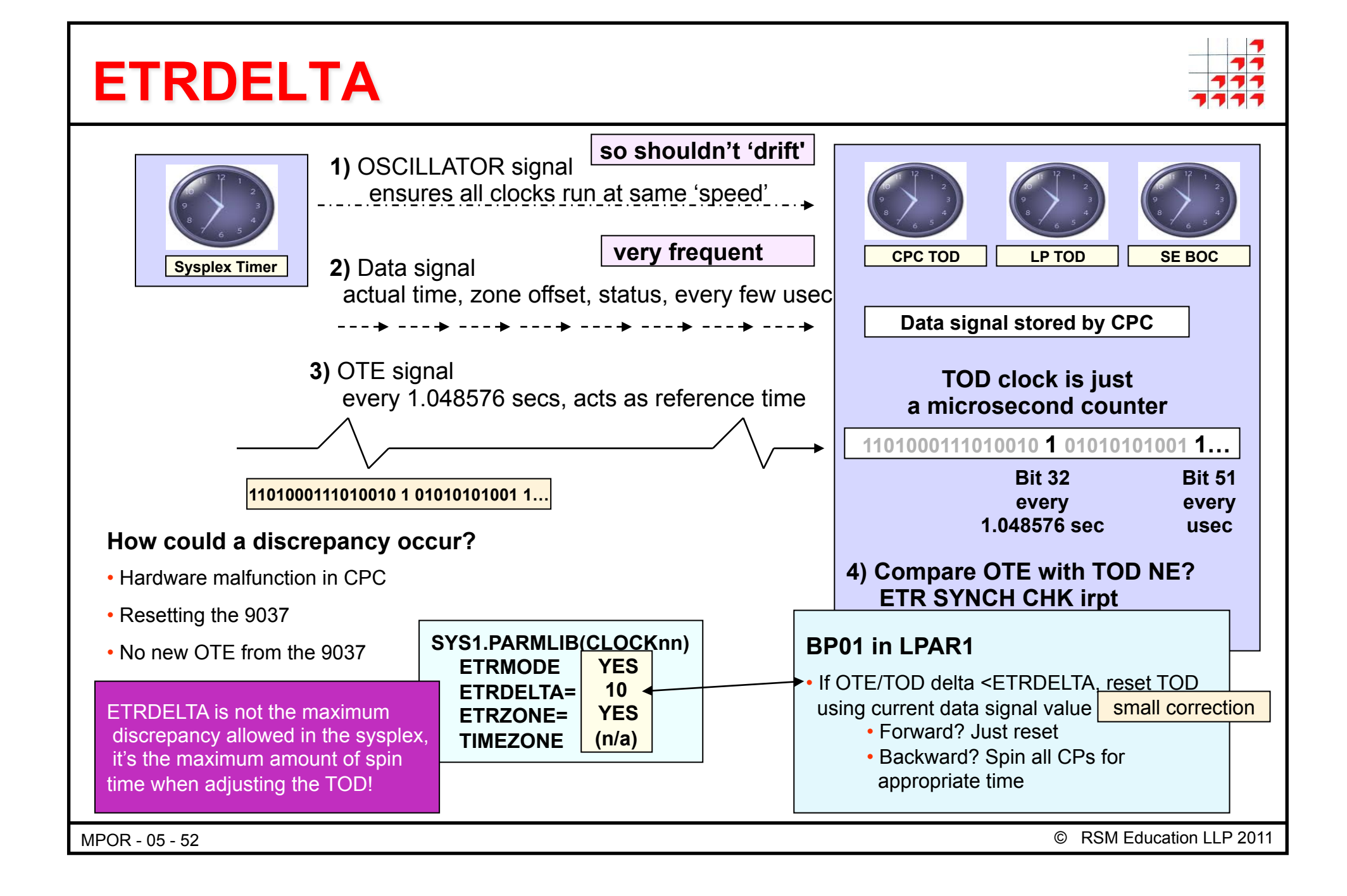

# **Sysplex timer connectivity problems**

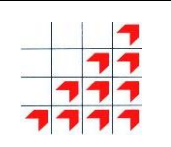

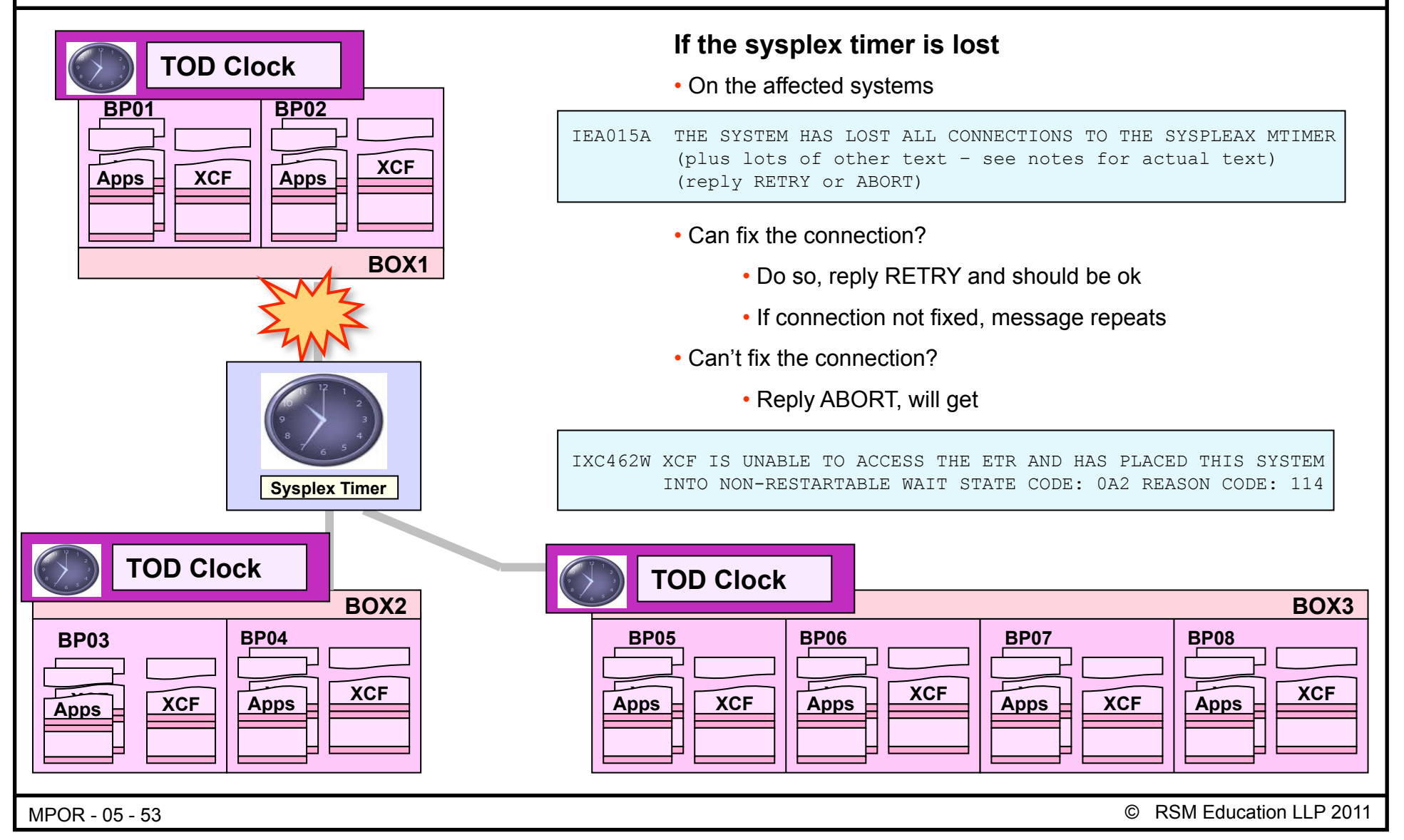

### **Losing the sysplex timer**

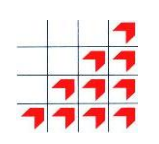

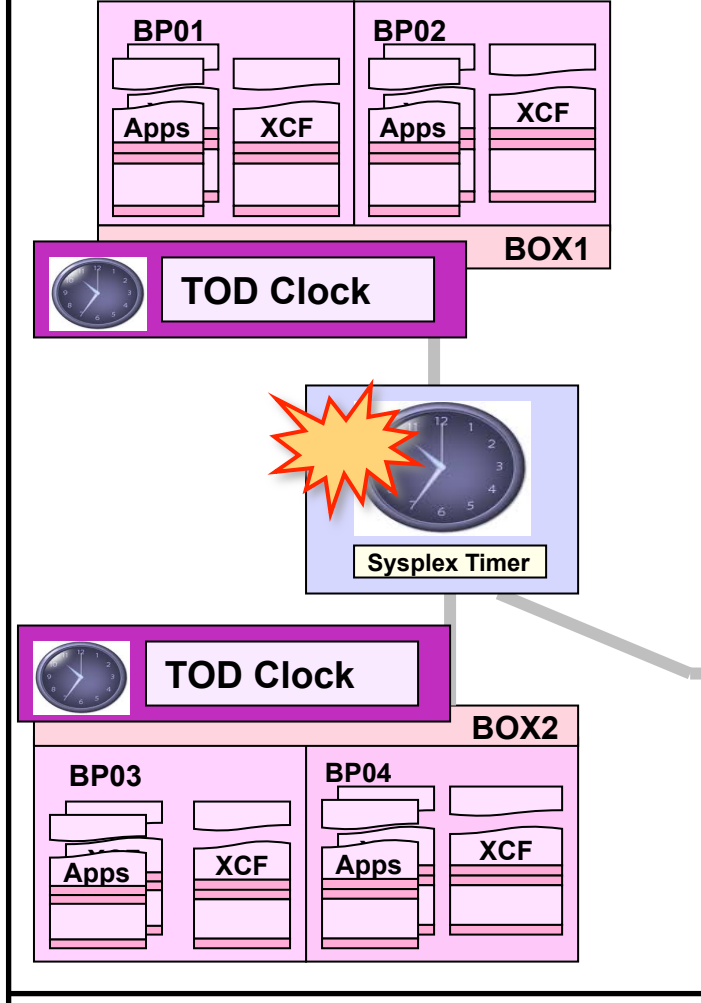

#### **If the last or sysplex timer itself fails**

• On *all* systems

IEA015A THE SYSTEM HAS LOST ALL CONNECTIONS TO THE SYSPLEX TIMER (plus lots of other text – see notes for actual text) (reply RETRY or ABORT)

#### • Same as before, it can't fix the problem, reply ABORT, will get

IXC462W XCF IS UNABLE TO ACCESS THE ETR AND HAS PLACED THIS SYSTEM INTO NON-RESTARTABLE WAIT STATE CODE: 0A2 REASON CODE: 114

• Can't re-IPL the sysplex until sysplex timer problem resolved

#### **You could bring up, for example, a 4-way sysplex (BOX3), using 'SIMETRID'**

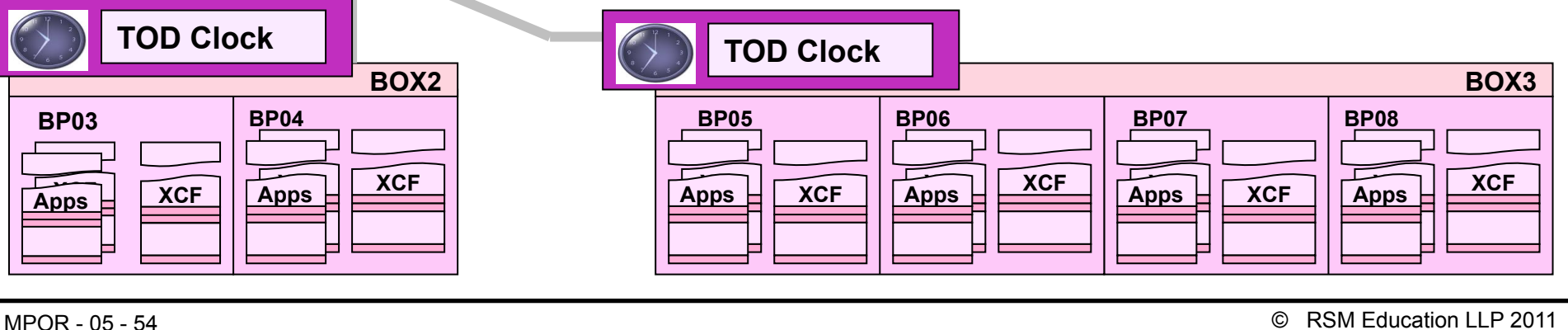

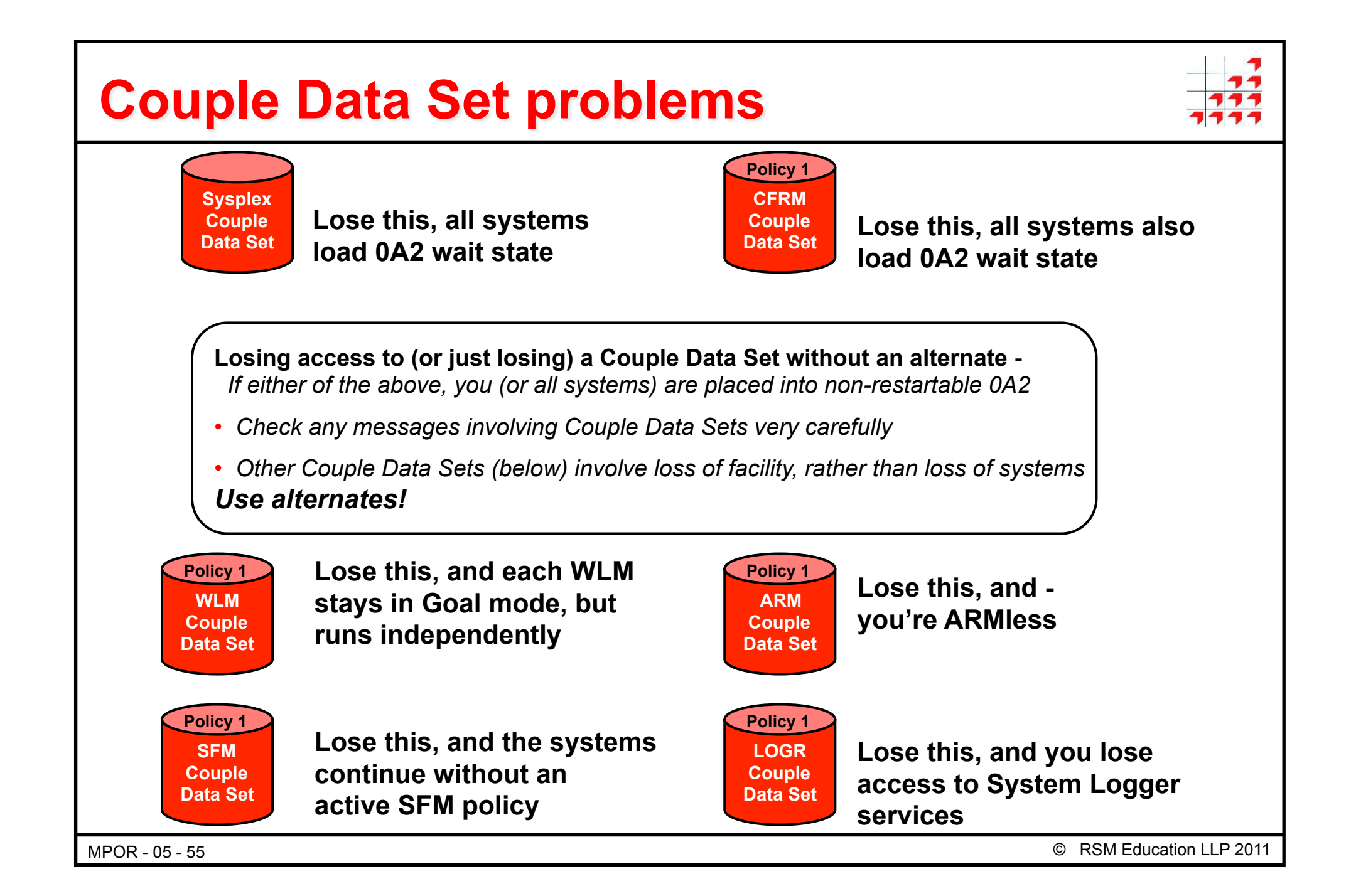

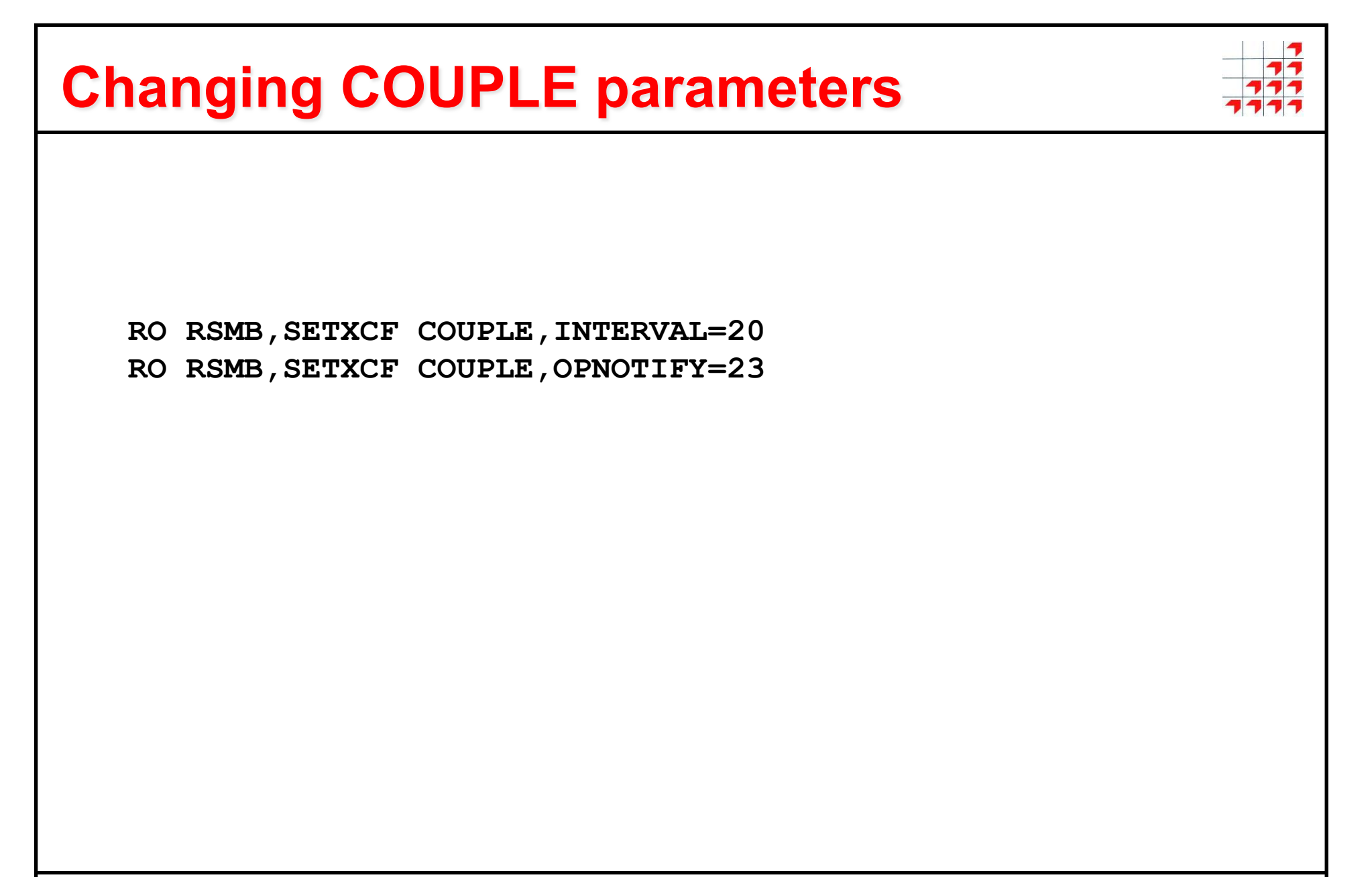

MPOR - 05 - 56 © RSM Education LLP 2011

## **Failures in the Coupling Facility environment**

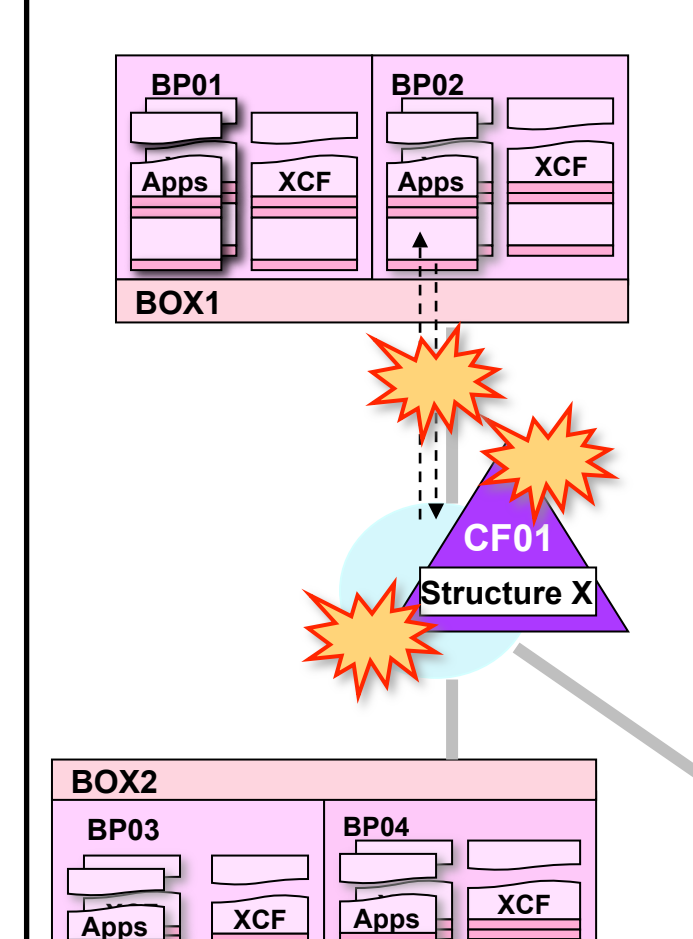

#### **Coupling Facility failure**

- Without alternate CF
	- some users, e.g. JES, can survive this, some, e.g. IMS, can't
- With alternate CF
	- structures can be rebuilt into alternate CF

#### **Coupling Facility Channel failure**

- Without alternate CFC
	- this is like losing the CF, so same as above

#### **Structure failure**

- 'losing' a structure could be due to:
	- above conditions
	- structure failure
	- a need for structure 'reconfiguration', e.g. a new CFRM policy required to increase the maximum size of a structure

#### **Different applications respond differently to these conditions**

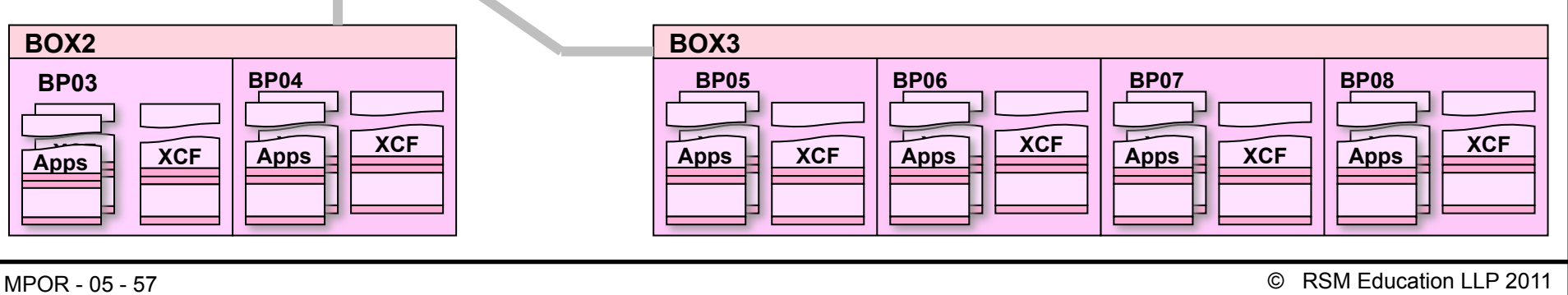

# **Coupling Facility & CFC error indicators**

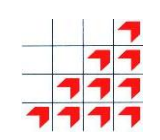

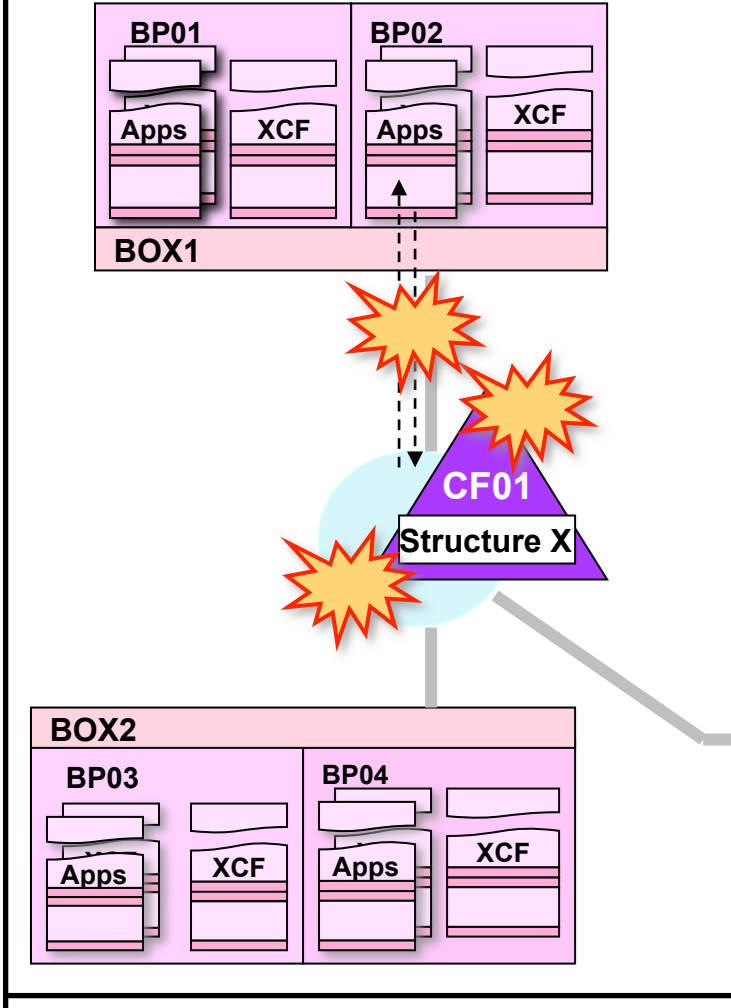

#### **Coupling Facility failure**

IXC519E COUPLING FACILITY DAMAGE RECOGNIZED FOR COUPLING FACILITY 009672.IBM.02.000020040104 PARTITION: 1 CPCID: 00 NAMED: CF01

#### **Coupling Facility Channel failure**

- IXL158I PATH nn IS NOW NOT OPERATRIONAL TO CUID nnnn COUPLING FACILITY 009672.IBM.02.000020040104 PARTITION: 1 CPCID: 00
- IXC518I SYSTEM nnnn NOT USING COUPLING FACILITY 009672.IBM.00.000020040104 PARTITION: 1 CPCID: 00 NAMED CF01 REASON: CONNECTIVITY LOST REASON FLAG: 13300001
- If second CF available, will see 'structure build' messages
- If not, application error messages likely

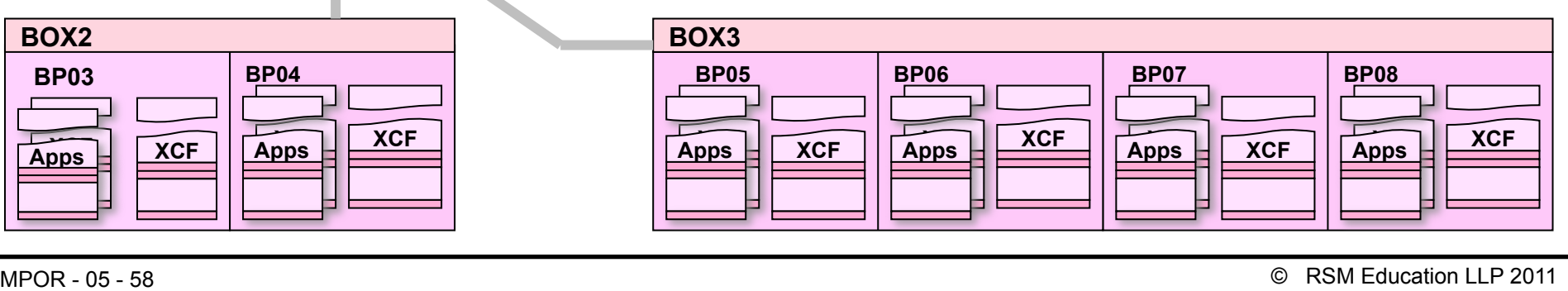

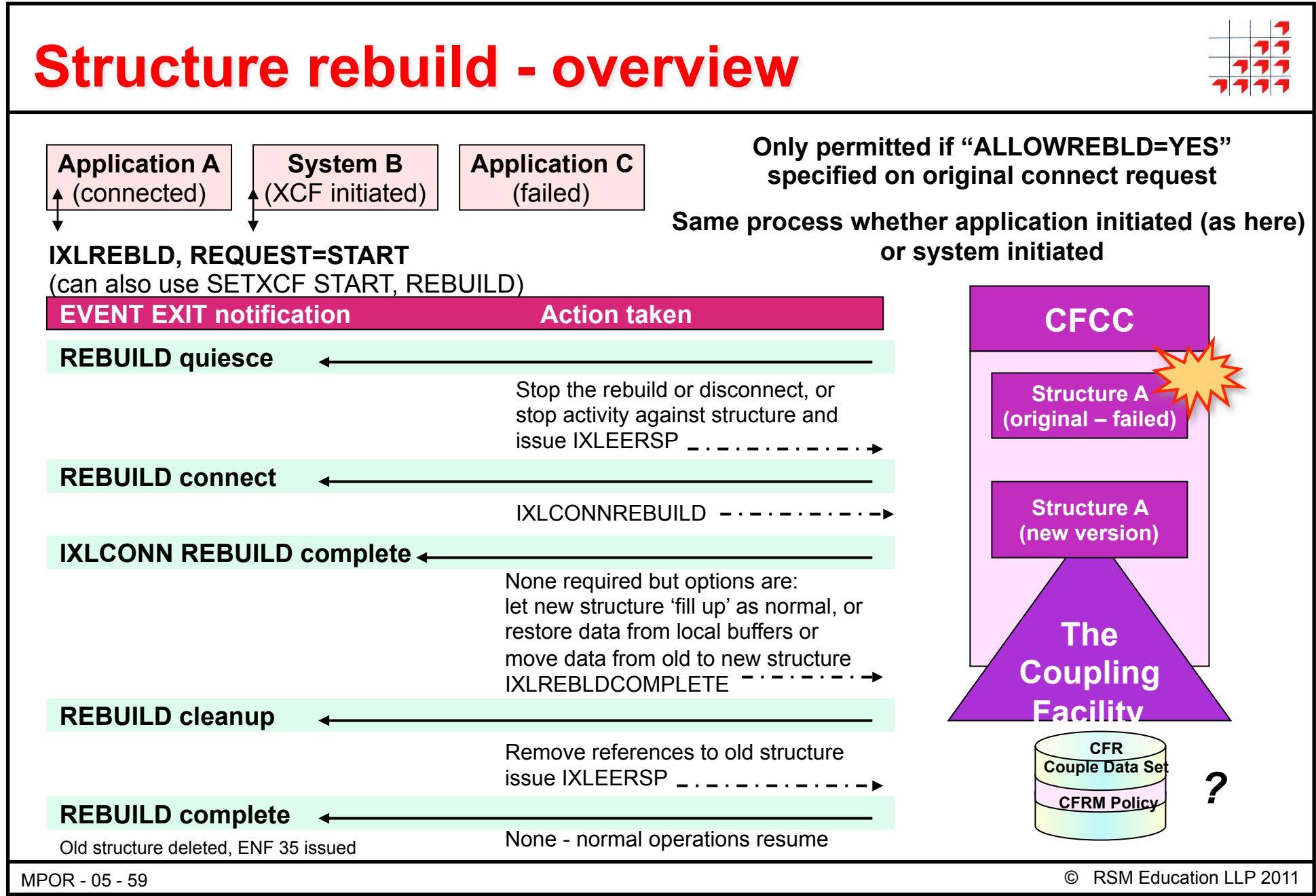

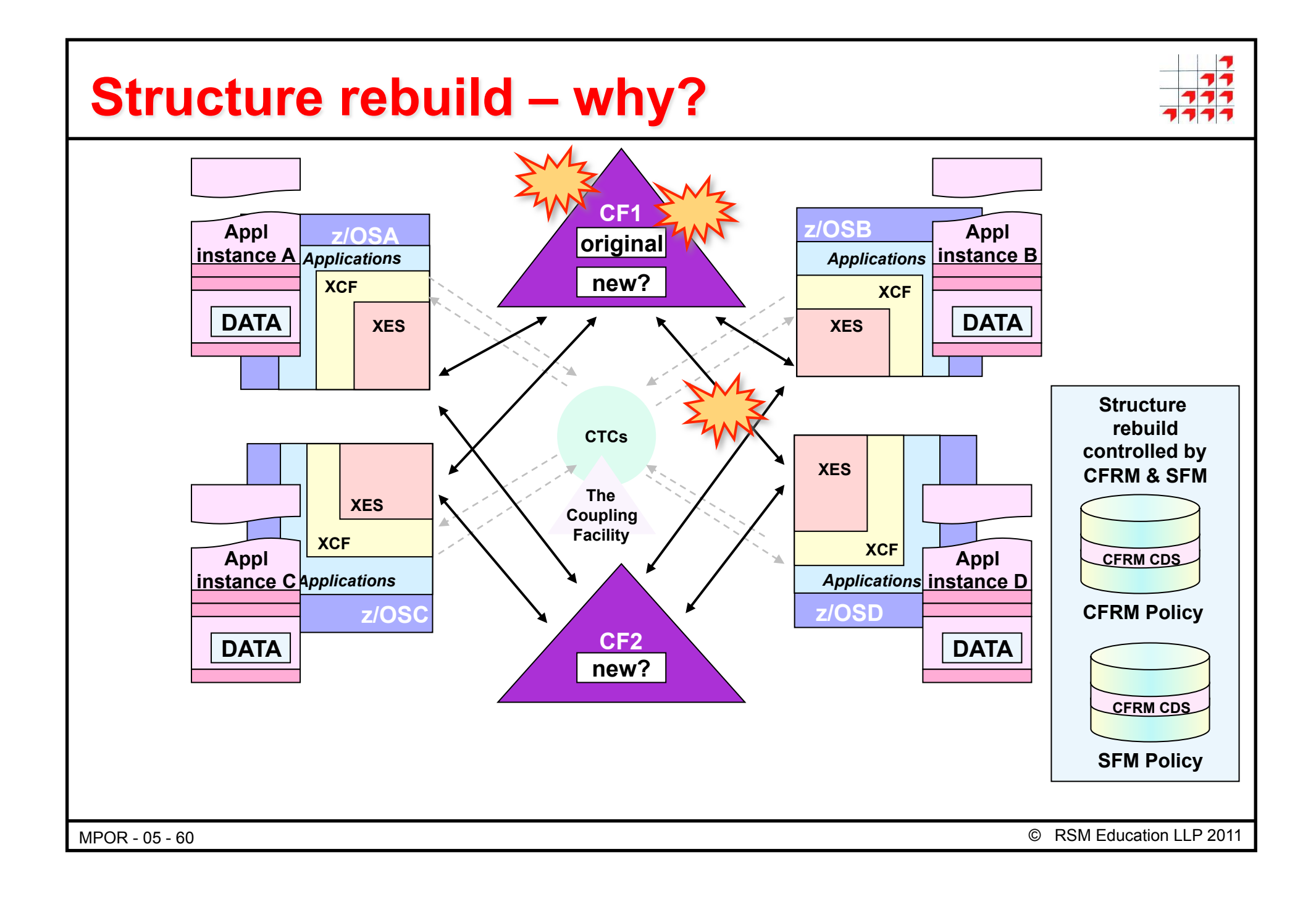

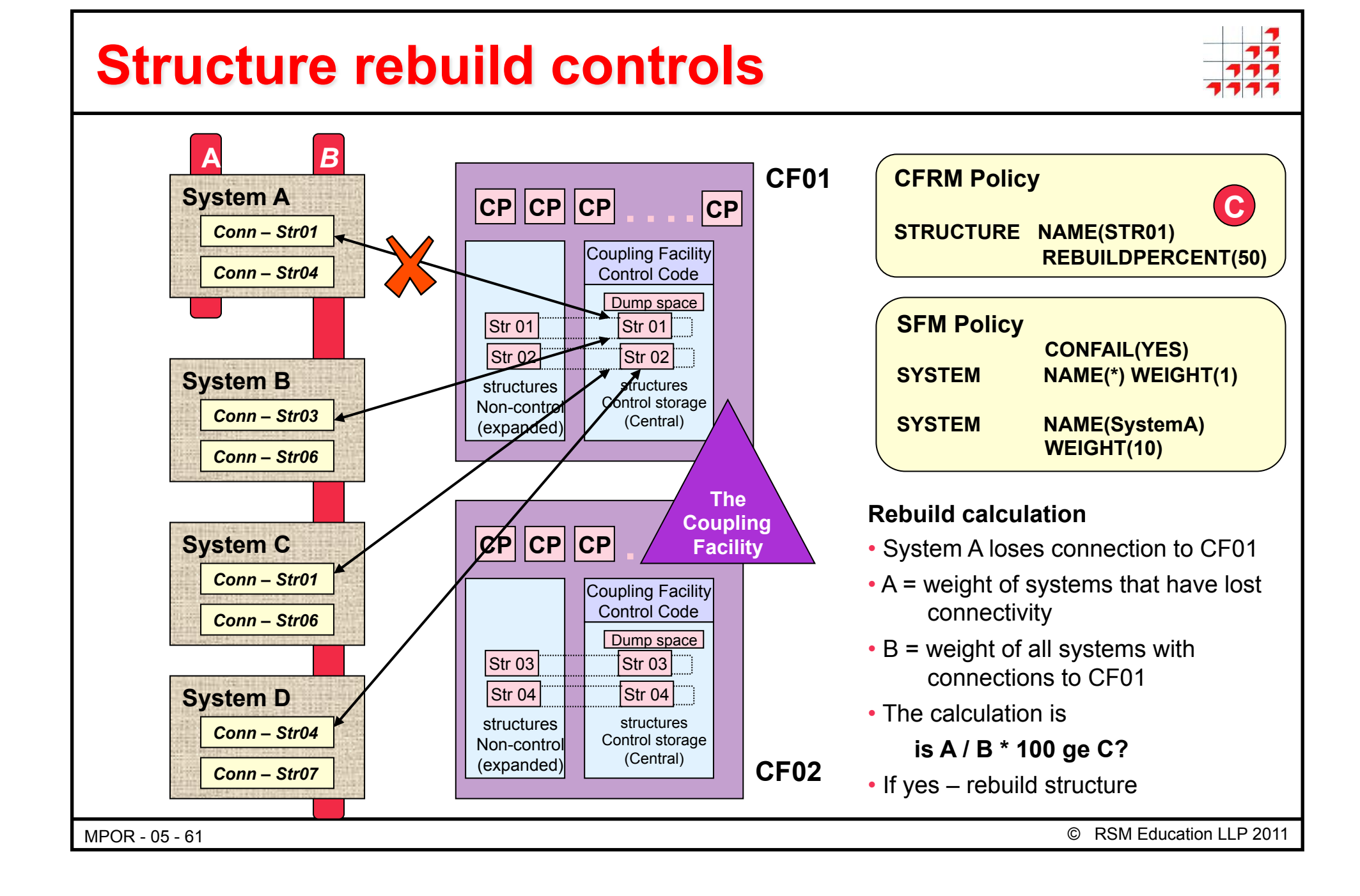

# **Structure rebuild – applications support**

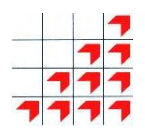

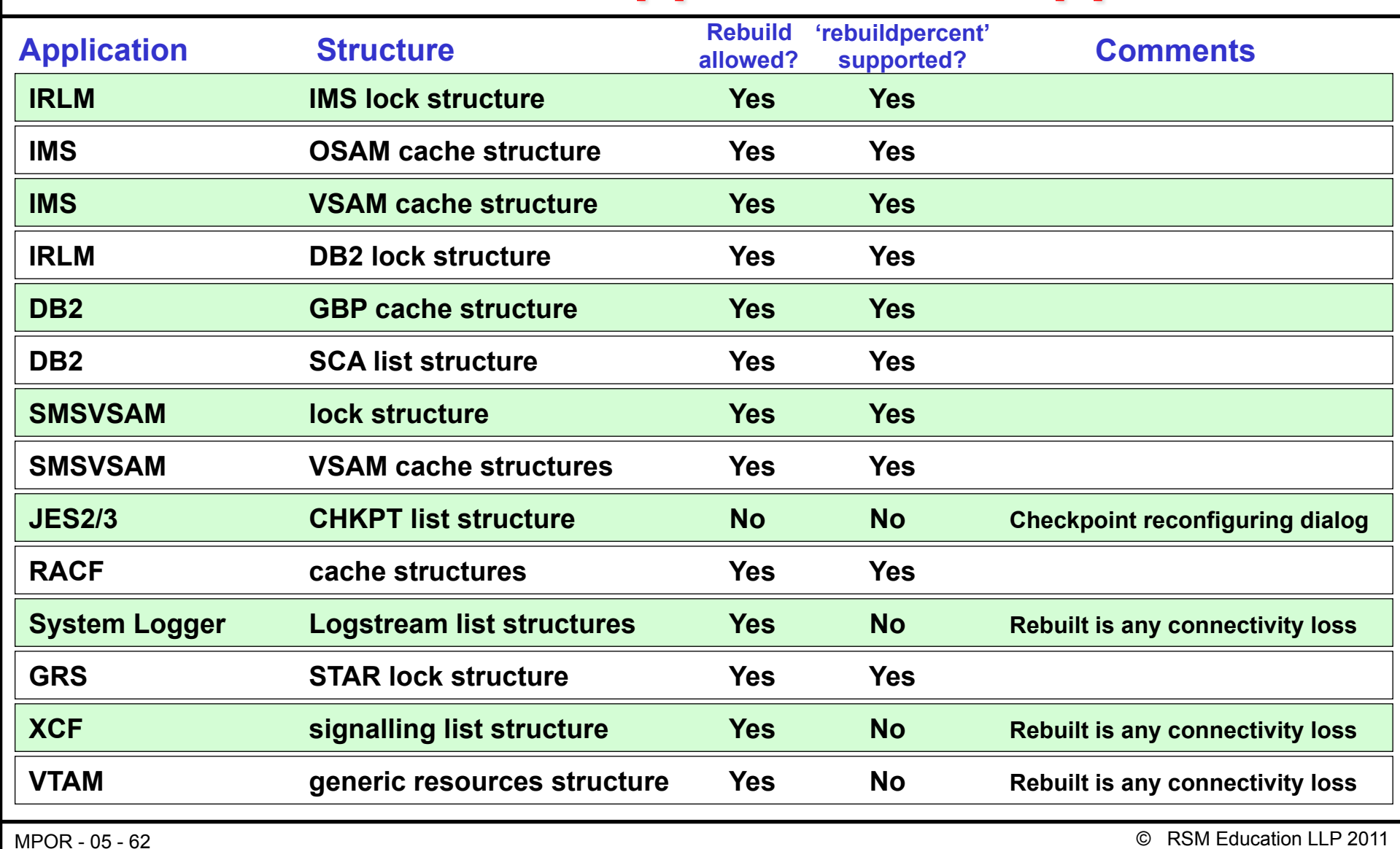

**Parallel Sysplex: Operations, Troubleshooting & Recovery** 

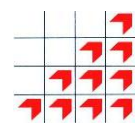

# **Automatic Restart Manager**

© RSM Education LLP 2011

# **Automatic Restart Manager**

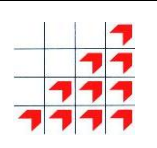

- ARM provides the ability to restart work subsystem address spaces like VTAM, CICS, DB2, etc, whether they're running as batch or started tasks
- The Automatic Restart Manager:
	- restarts failed batch jobs or started tasks after a system or job failure
	- supports job inter-dependencies on the restarts
- Although it will support batch jobs, what we're really talking about here is the ability to restart subsystem products rather than your general batch workload:
	- If the application fails, it will be restarted on the same system
	- if a system fails, its applications will be started on a different system

MPOR - 05 - 64

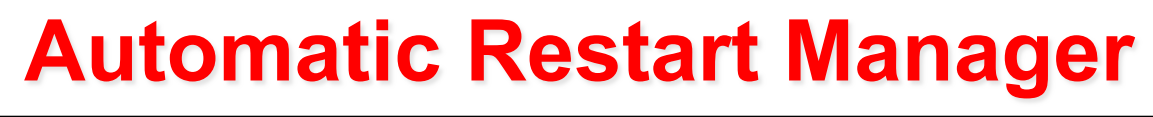

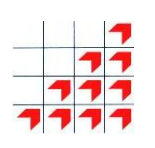

- ARM is controlled through an ARM policy in an ARM Couple Data Set, but there is an additional step involved here
- Programs wishing to use ARM services must also register with ARM via the IXCARM service macro
- This means that programs have to be coded to use ARM
- The newer releases of the IBM products like CICS, IMS etc do this
- If you set up the ARM environment for them, these products will be automatically restarted in the event of the failures described above

MPOR - 05 - 65

## **Automatic Restart Manager**

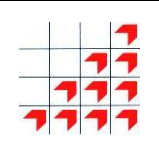

**Sysplex Couple Data Set** 

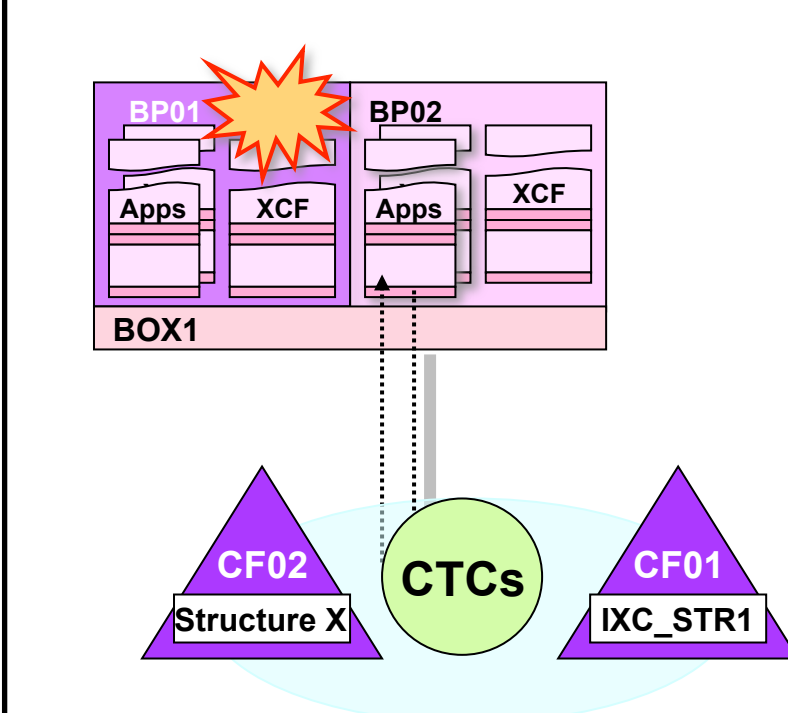

#### **Automation Restart Management**

- A set of XCF services controlled by a police in an ARM Couple Data Set
- Provides automatic job restart in the event of job abends and system failure
- Jobs have to issue IXCARM service requests to register with ARM to use the services
- Most of the IBM products register if ARM active

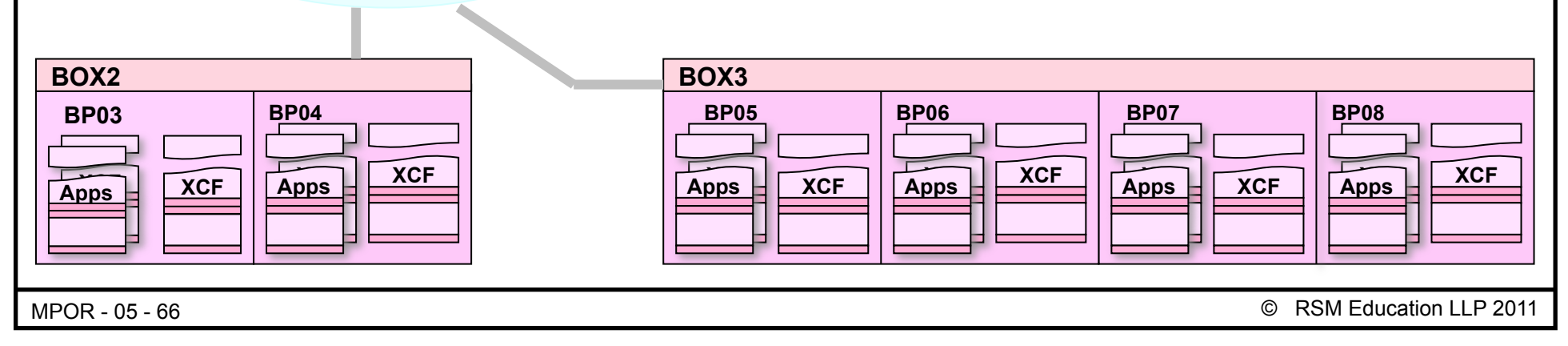

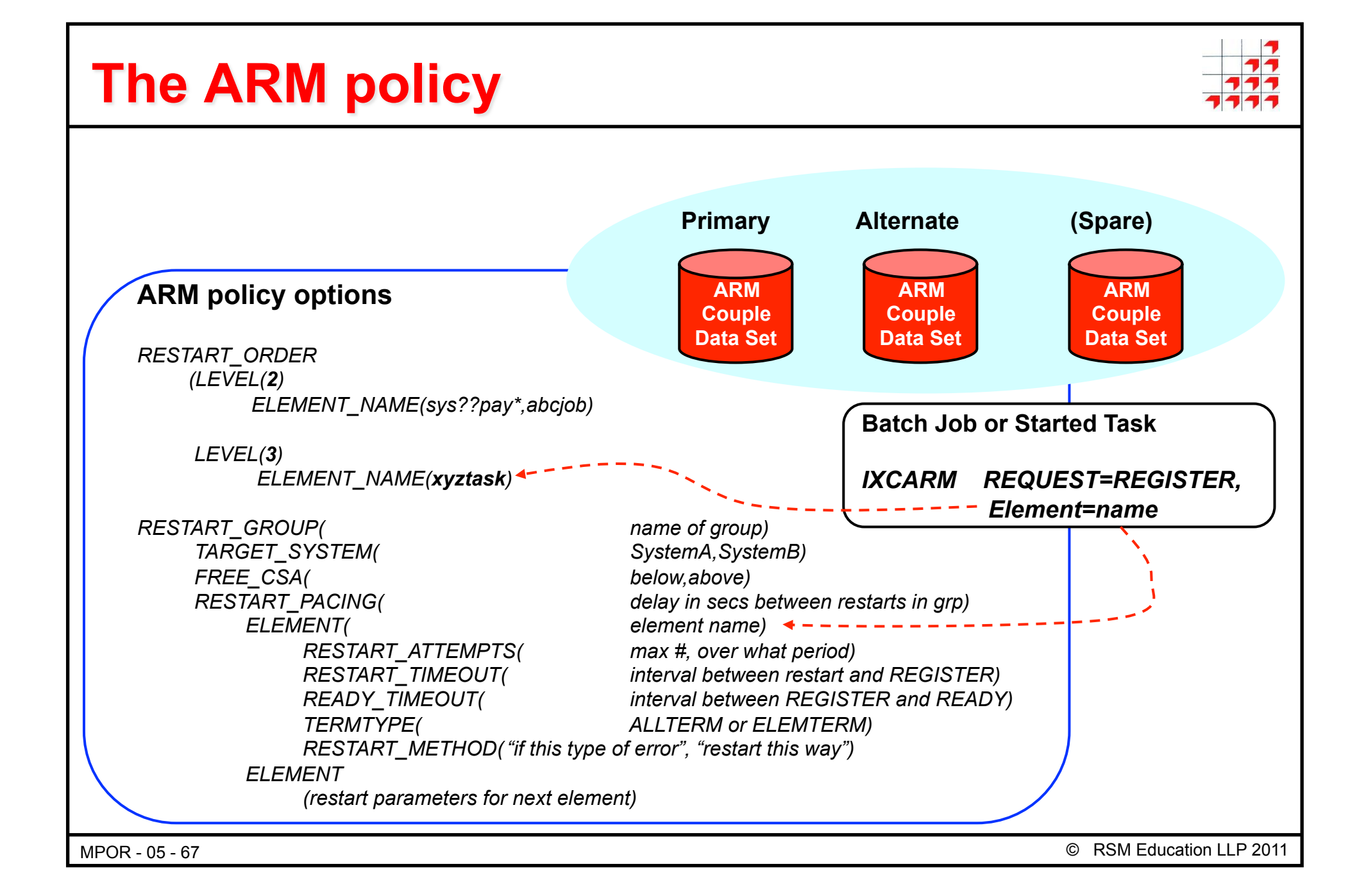

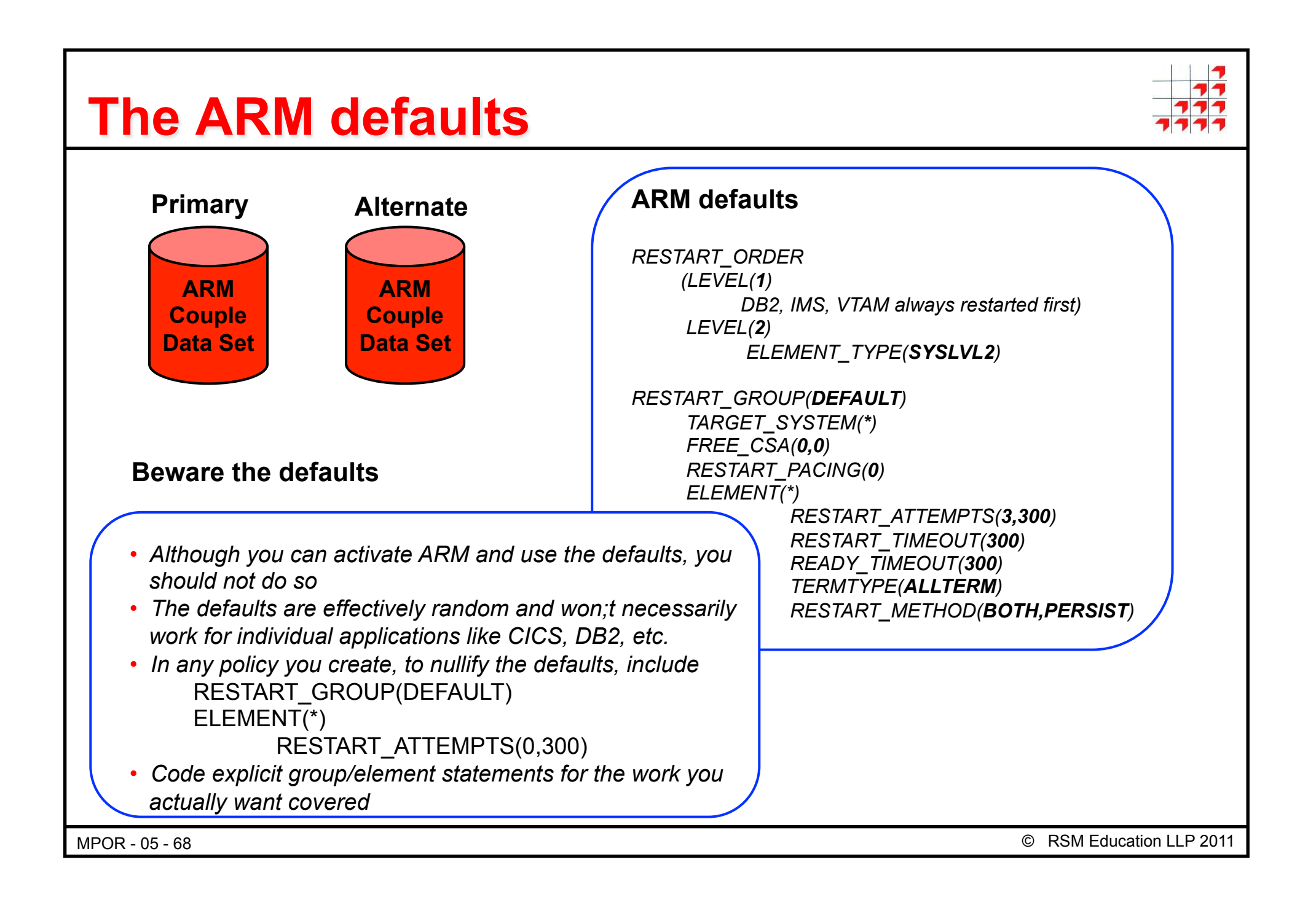

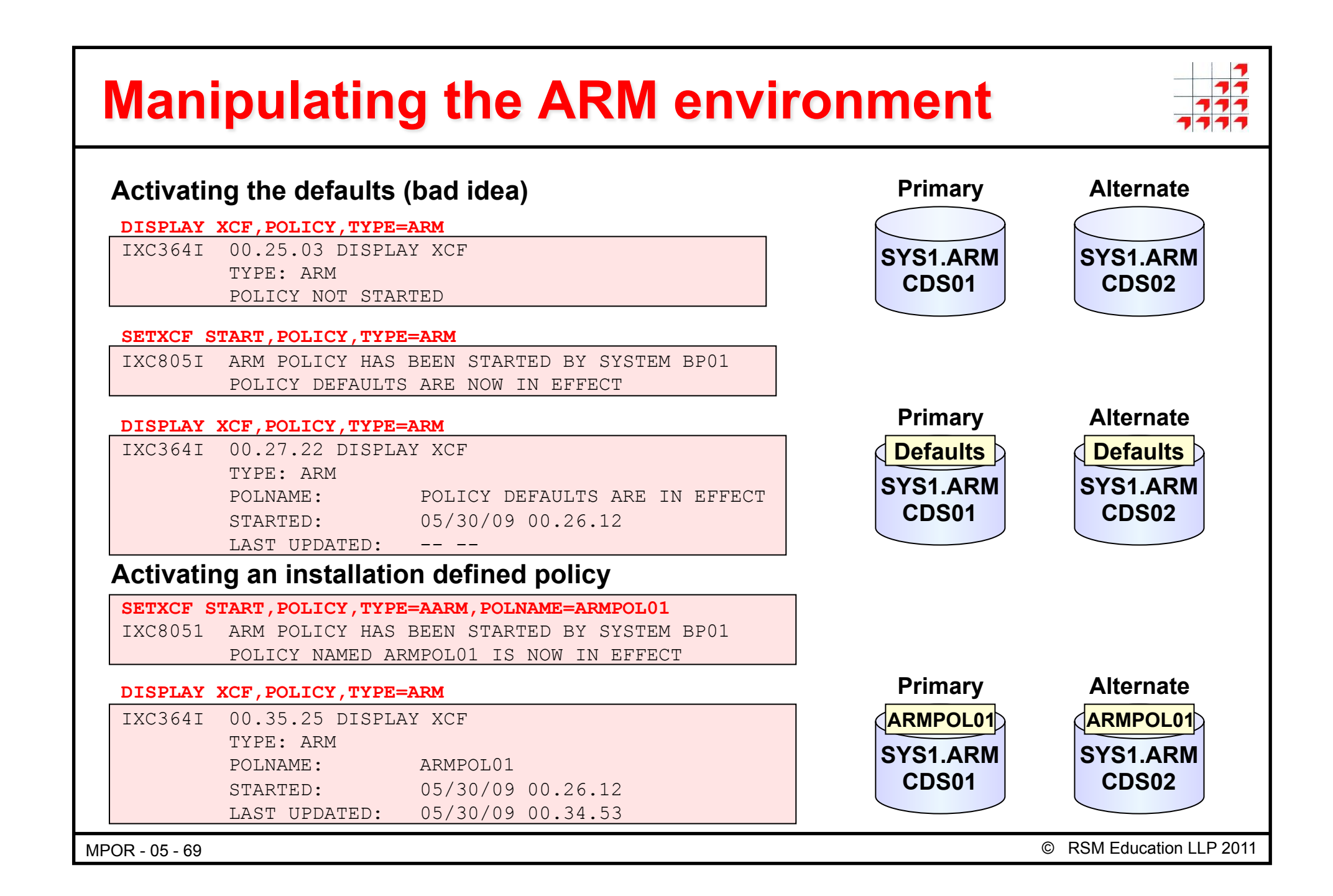

## **ARM element states**

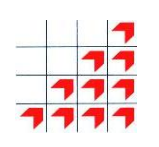

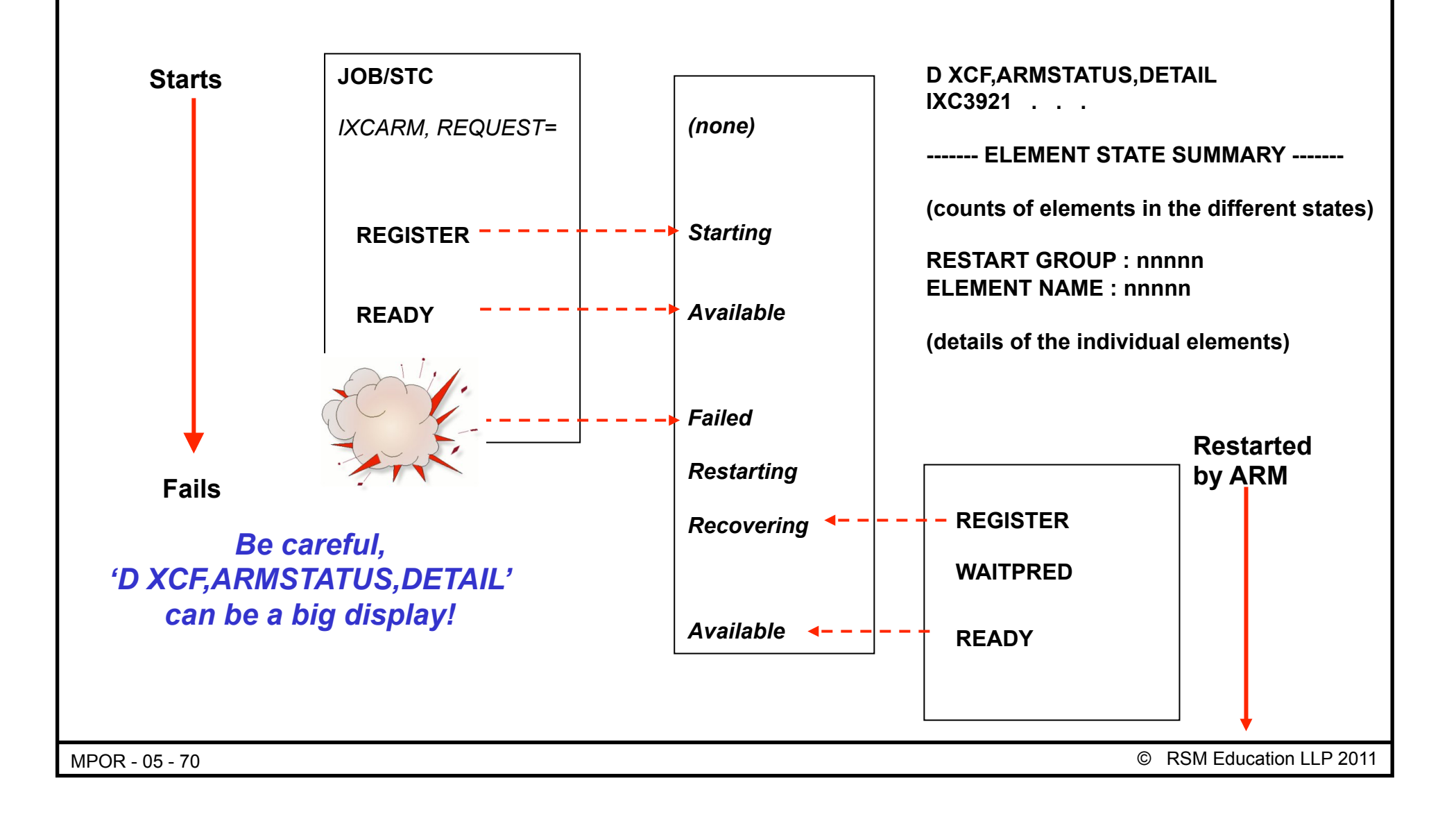

### **"D XCF ARMSTATUS"**

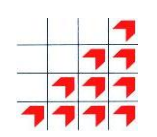

#### **D XCF,ARMSTATUS**

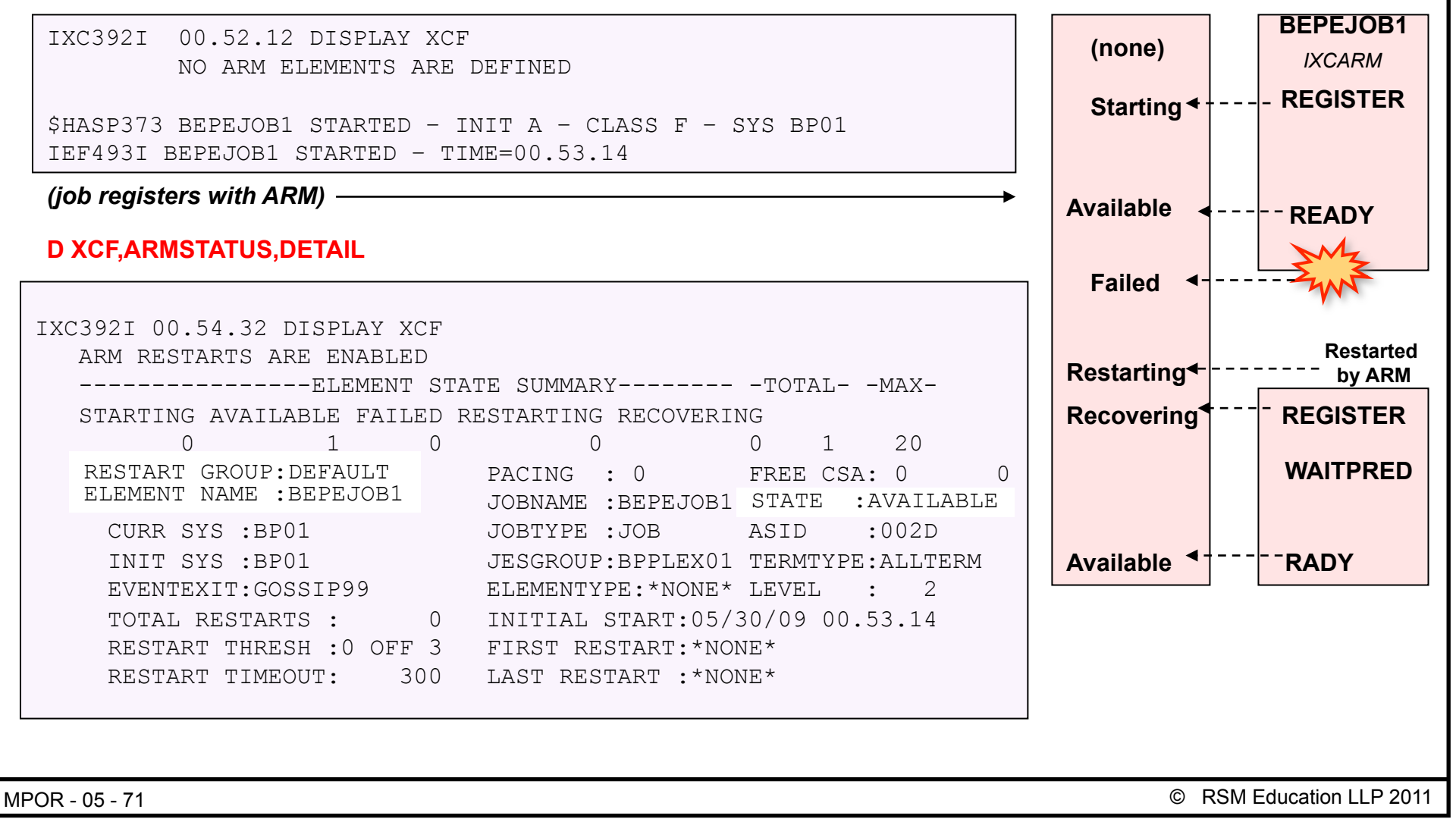

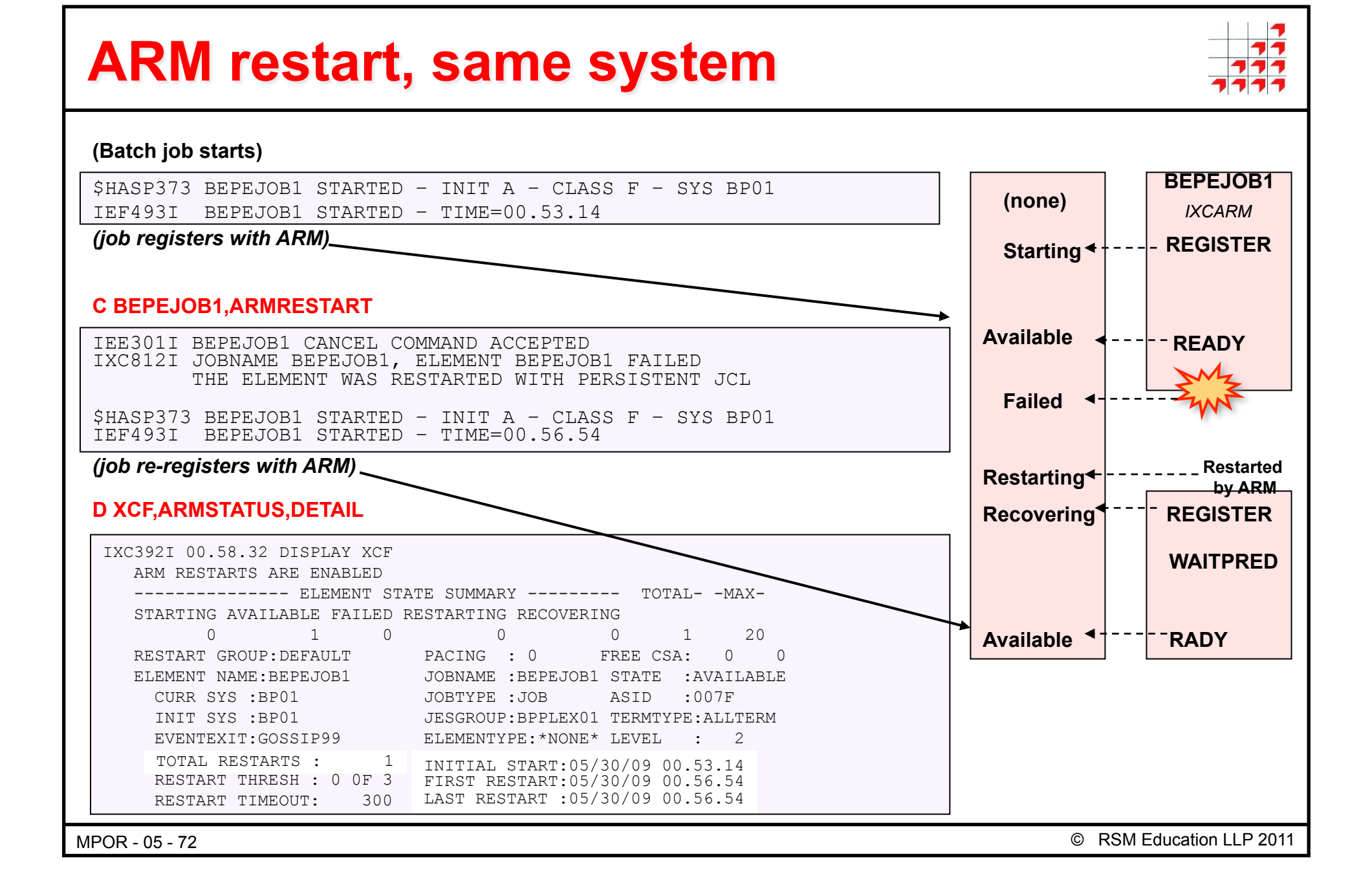
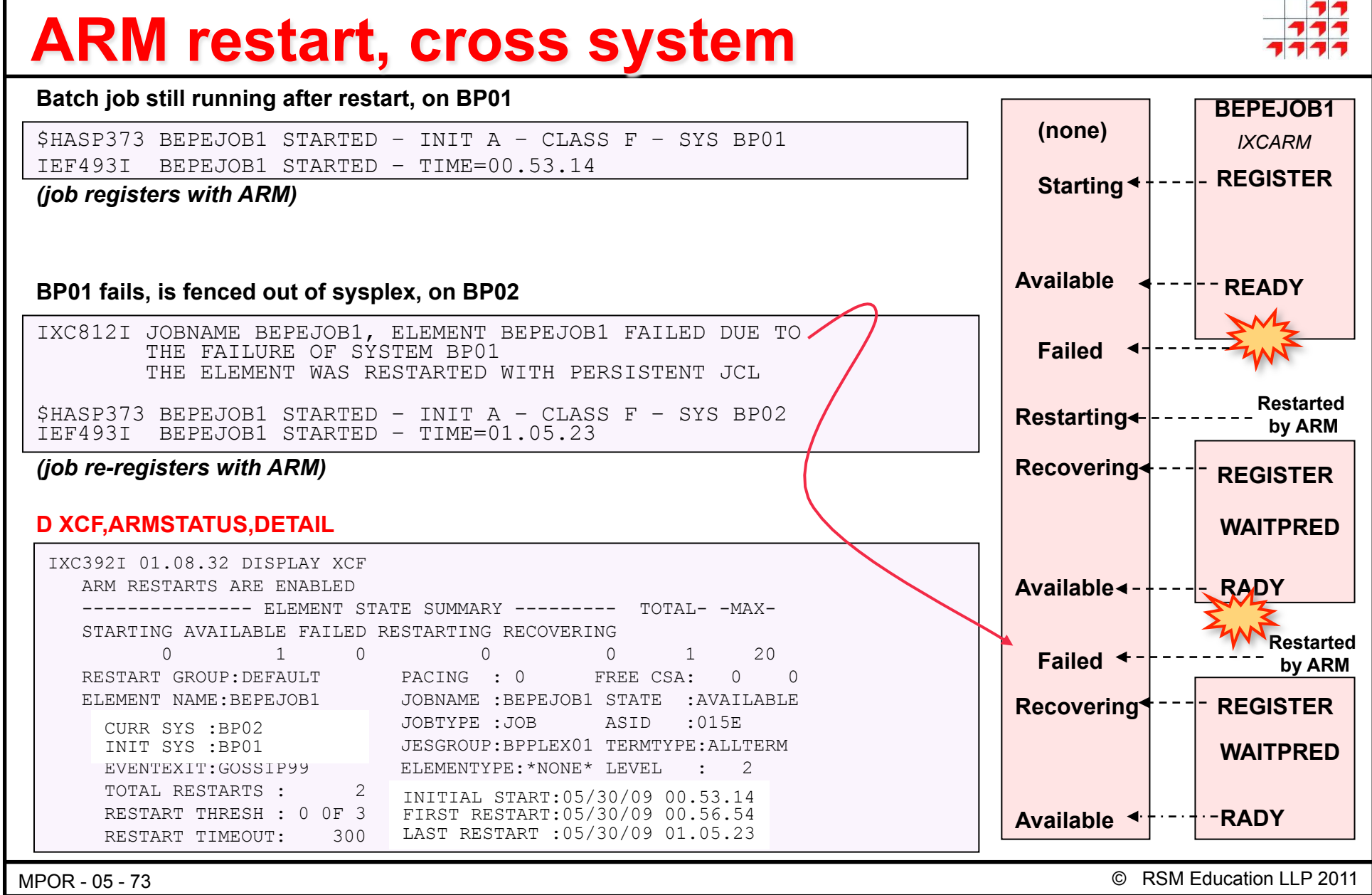

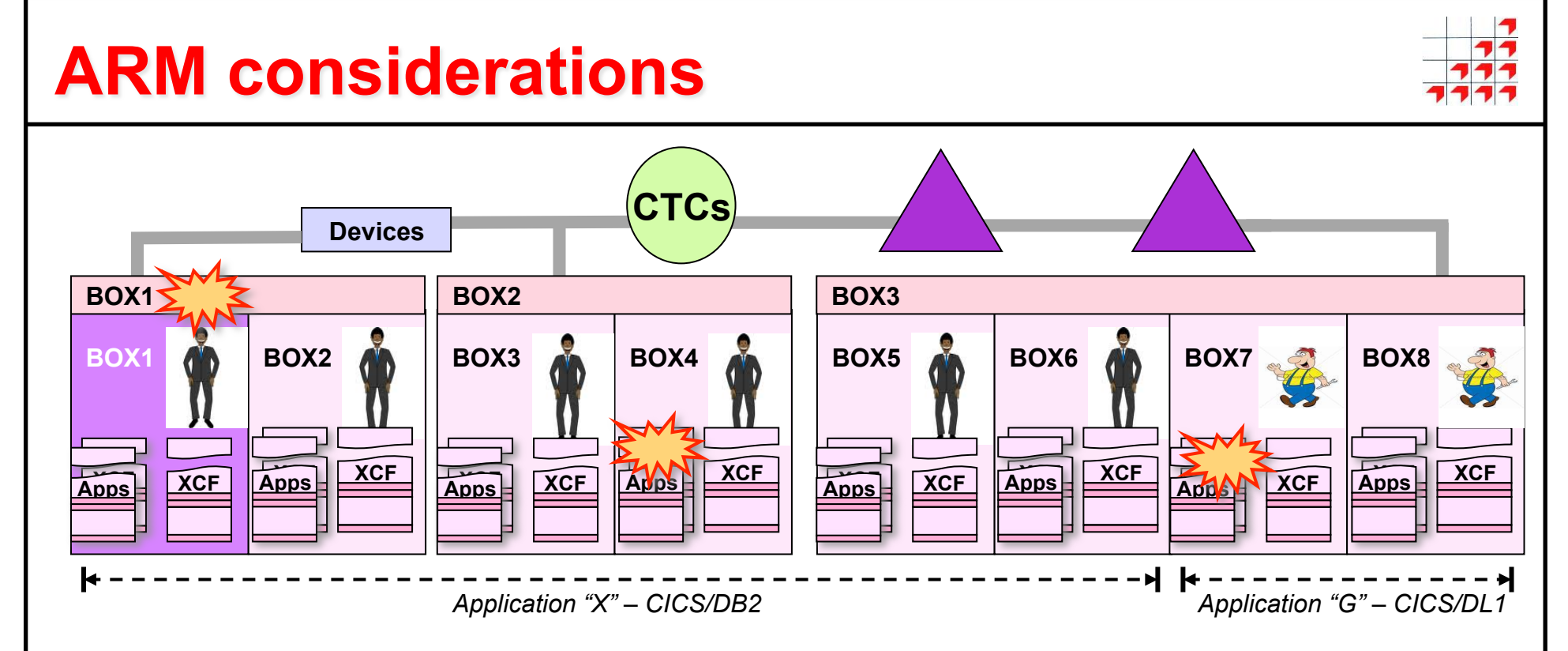

## **ARM considerations**

- • **Don't run with the defaults, create an installation policy**
- • **Include a default RESTART\_GROUP definition with RESTART\_Attempts(0) to exclude restarts for non-explicit elements**
- • **To use cross-system restart, pre-define all subsystems to all systems**
- • **If you lose BP01 above, can you support all your CICS/DB2 transactions on the remaining regions, or should you restart the lost regions across the other images?**
- • **Subsystems like IRLM may need to be cross-system restarted to recover lost resources, but are then no longer required**

*A proper ARM environment requires a lot of planning!* 

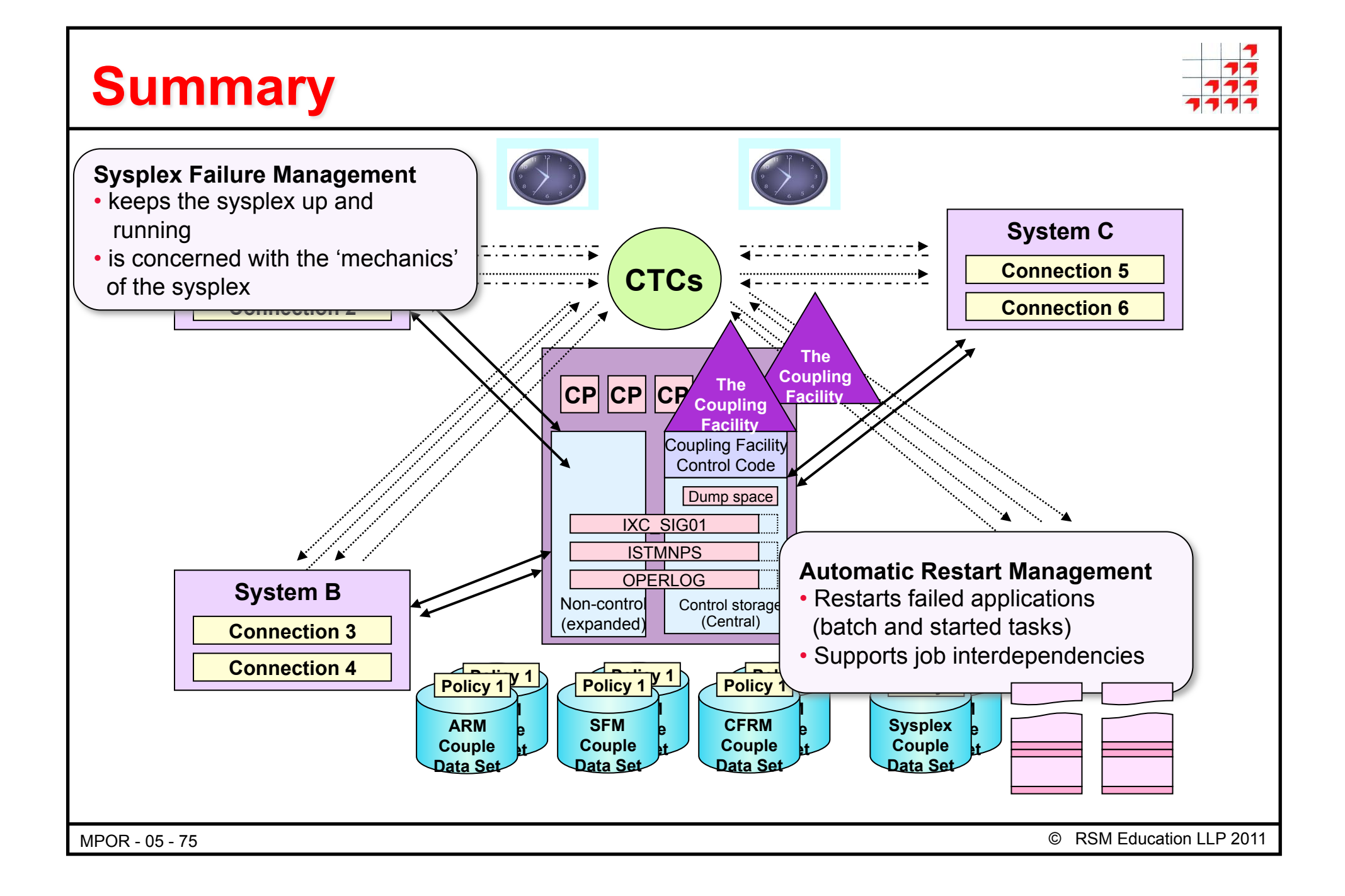

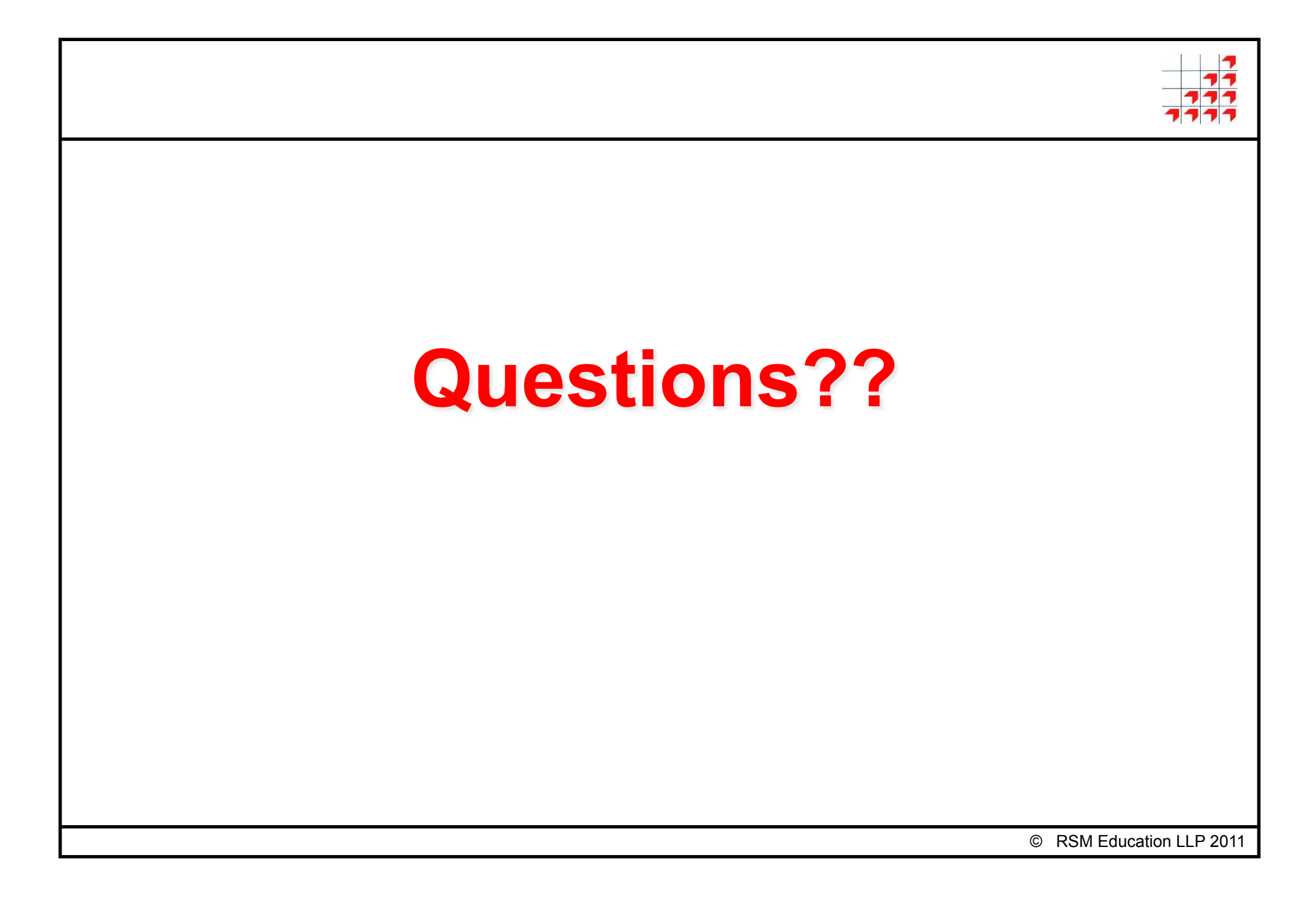

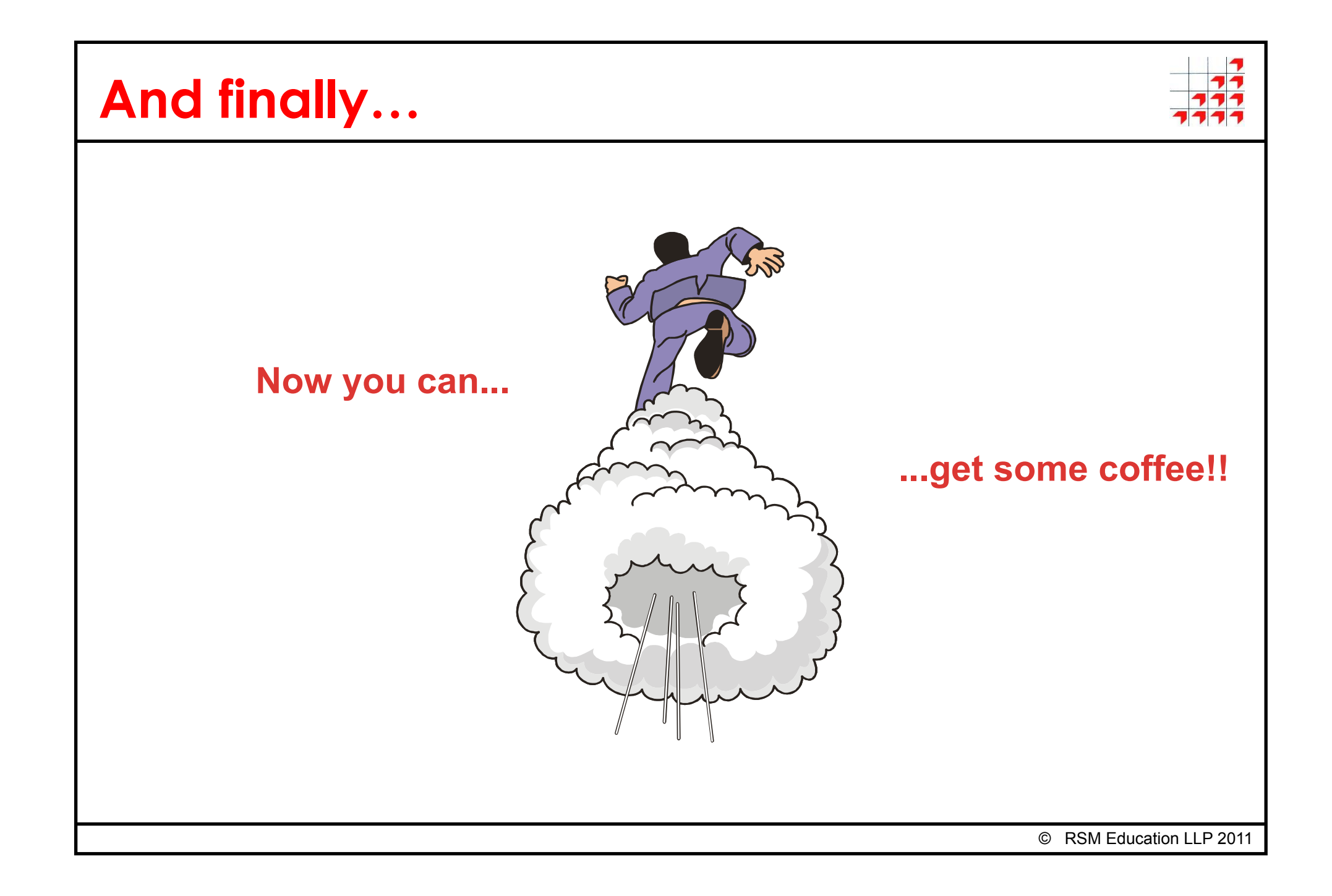